# **UNIVERSIDAD NACIONAL AGRARIA DE LA SELVA**

### **FACULTAD DE RECURSOS NATURALES RENOVABLES**

**ESCUELA PROFESIONAL DE INGENIERIA EN CONSERVACIÓN DE** 

**SUELOS Y AGUA**

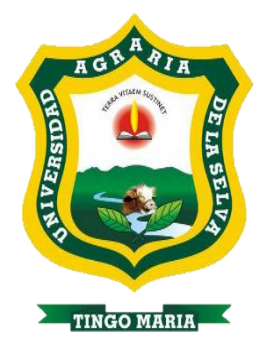

# **MODELAMIENTO GEOESPACIAL DE LLANURA DE INUNDACIÓN DEL RIO MONZÓN, TRAMO PUENTE MONZÓN AGUAS ARRIBA 1+000 KM, CENTRO POBLADO BELLA ALTA, DISTRITO MARIANO DÁMASO BERAUN – PROVINCIA DE LEONCIO PRADO.**

**Tesis para obtar el título de:**

**INGENIERO EN CONSERVACION DE SUELOS Y AGUA**

**Elaborado por:**

### **LOAYZA LEIVA RICHARD LUIS**

**TINGO MARÍA – PERÚ**

**2023**

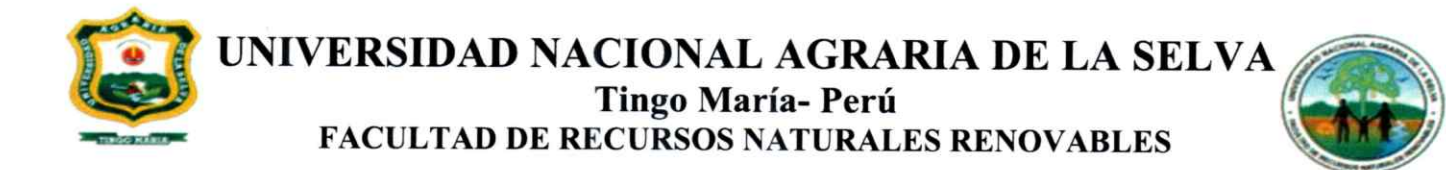

### **ACTA DE SUSTENTACION DE TESIS N°020-2023-FRNR-UNAS**

Los que suscriben, Miembros del Jurado de Tesis, reunidos con fecha 27 de febrero de 2023, a horas 10:00 a.m. de la Escuela Profesional de Ingeniería en Conservación de Suelos y Agua de la Facultad de Recursos Naturales Renovables para calificar la tesis titulada:

# "MODELAMIENTO GEOESPACIAL DE LLANURA DE INUNDACIÓN DEL RIO MONZÓN TRAMO PUENTE MONZÓN AGUAS ARRIBA 1+000 KM, CENTRO POBLADO BELLA ALTA, DISTRITO MARIANO DÁMASO **BERAUN-PROVINCIA LEONCIO PRADO "**

Presentado por el Bachiller: LOAYZA LEIVA, Richard Luis, después de haber escuchado la sustentación y las respuestas a las interrogantes formuladas por el Jurado, se declara APROBADO con el calificativo de "MUY BUENO".

En consecuencia, el sustentante queda apto para optar el Título Profesional de INGENIERO EN CONSERVACION DE SUELOS Y AGUA que será aprobado por el Consejo de Facultad. Tramitándolo al Consejo Universitario para el otorgamiento del Título Correspondiente.

Tingo María, 04 de abril de 2023

Dr. LUCIO MANRIQUE DE LARA ng. M.Sc. JUAN PABLO RENGIFO **TRIGOZO PRESIDENTE MIEMBRO** Ing. M.Sc. ERLEO. BUSTAMANTE SCAGLIONI Ing. M.Sc. RICARDO MACHAVEZA SENCIO **MIEMBRO ASESOR** 

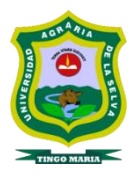

**UNIVERSIDAD NACIONAL AGRARIA DE LA SELVA REPOSITORIO INSTITUCIONAL DIGITAL (RIDUNAS) Correo: repositorio@unas.edu.pe**

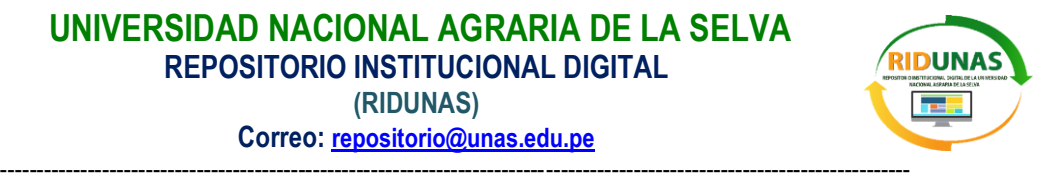

**"Año de la unidad, la paz y el desarrollo"**

## **CERTIFICADO DE SIMILITUD T.I. N° 087 - 2023 - CS-RIDUNAS**

El Coordinador de la Oficina de Repositorio Institucional Digital de la Universidad Nacional Agraria de la Selva, quien suscribe,

#### **CERTIFICA QUE:**

El trabajo de investigación; aprobó el proceso de revisión a través del software TURNITIN, evidenciándose en el informe de originalidad un índice de similitud no mayor del 25% (Art. 3° - Resolución N° 466-2019- CU-R-UNAS).

Facultad:

Facultad de Recursos Naturales Renovables

Tipo de documento:

Tesis X | Trabajo de investigación

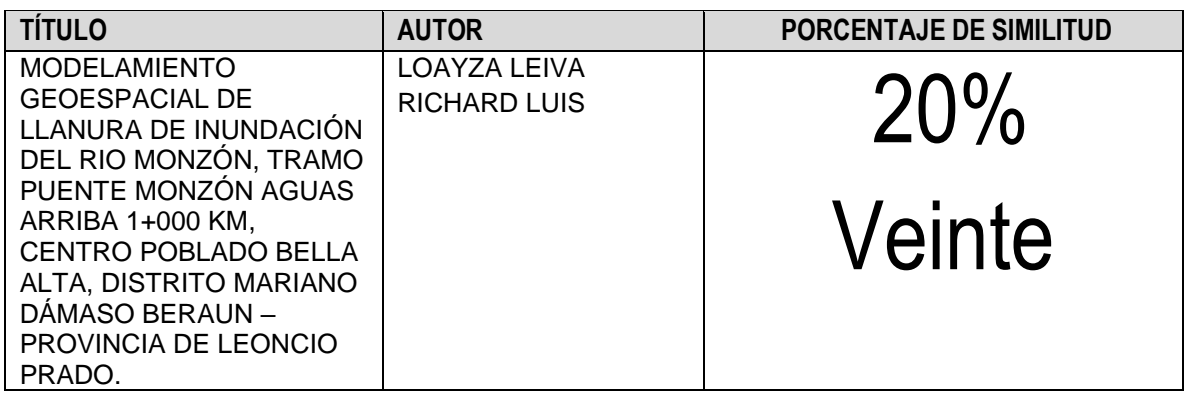

Tingo María, 12 de abril de 2023

Mg. Ing. García Villegas, Christian Coordinador del Repositorio Institucional ndor del Repositorio in<br>*Digital (RIDUNAS)* 

# **UNIVERSIDAD NACIONAL AGRARIA DE LA SELVA**

## **FACULTAD DE RECURSOS NATURALES RENOVABLES**

## **ESCUELA PROFESIONAL DE INGENIERIA EN CONSERVACIÓN DE**

### **SUELOS Y AGUA**

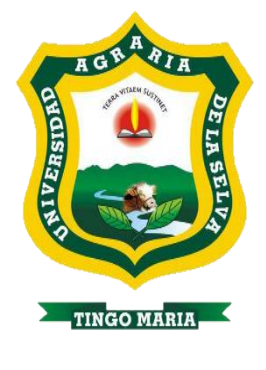

**TESIS**

## **MODELAMIENTO GEOESPACIAL DE LLANURA DE INUNDACIÓN DEL RIO MONZÓN, TRAMO PUENTE MONZÓN AGUAS ARRIBA 1+000 KM, CENTRO POBLADO BELLA ALTA, DISTRITO MARIANO DÁMASO BERAUN – PROVINCIA DE LEONCIO PRADO.**

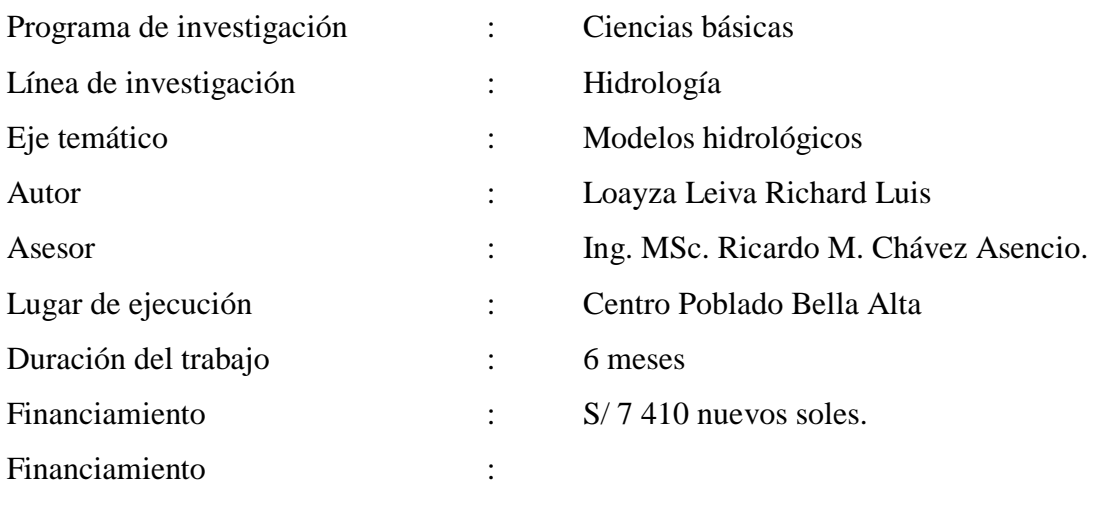

Propio

**Tingo María – Perú. 2023.**

#### **DEDICATORIA**

A mis padres Carmen Leiva y Richard Loayza por todo lo brindado a lo largo de mi vida, gracias por su comprensión y apoyo incondicional, siempre estare agradecido por todo lo que me brindaron y hacerme una persona de bien.

> A mi hermano Rolling Loayza por ser mi motivo de hacer las cosas bien, por ser una persona admirable, trabajadora, por enseñarme que las cosas se ganan con esfuerzo.

A mi hermana Leydy Loayza por ser mi motivo de hacer las cosas bien, por darme esa oportunidad de sentirme su segundo papá, por sus ocurrencias, abrazos y alegrarme los días con su cariño.

> A mi abuelo Luis Leiva, por darme esas palabras de aliento, su apoyo y amistad para poder cumplir con este objetivo y por todo los momentos comportidos en familia.

A Julissa Sanchez por el constante animo y apoyo para desarrollarme como profesional. A mis amigos Julio Raymundo, Brayan Rivera, Jhon Diaz, Alexander Perez , Nelida Espinoza por ser parte de este proyecto, por la cosntante motivación.

#### **AGRADECIMIENTOS**

Agradezco a mi alma mater, la Universidad Nacional Agraria de la Selva por acogerme en su seno y hacer de mí un profesional competente, a mi escuela Profesional de Ingeniería Conservación de Suelos y agua de la Facultad de Recursos Naturales Renovables y al laboratorio de recursos hídricos por brindarme las facilidades para el uso del equipo en la ejecución de la tesis.

A mi asesor de tesis, el MSc. Ricardo Martin Chavez Asencio, por los conocimientos compartidos, ayudarme con problemas técnicos en mi época universitaria y por la sincera amistad y la exigencia de culminar el proyecto, por el constante apoyo y acompañamiento a lo largo de este proceso.

#### **RESUMEN**

En el presente estudio se identificó las áreas vulnerables a las inundaciones, específicamente en la zona comprendida desde el Puente Monzón aguas arriba 1 km en el Centro Poblado Bella Alta, distrito Mariano Damaso Beraun, provincia de Leoncio Prado, se realizó el modelamiento geoespacial de llanura de inundación del rio monzón, evaluando las secciones hidráulicas, niveles máximos de crecida y modelamiendo hidráulico. Objetivo: Realizar el modelamiento geoespacial de llanura de inundación del rio monzón estudiando la sección hidráulica y estimando el caudal y niveles máximos de crecida mediante el modelo hidráulico HEC-RAS. Los resultados mostraron que las secciones hidráulicas del rio Monzon, tiene diferentes rugosidad en cada sección (0.045, 0.035, 0.050 y 0.060). Se utilizo los datos hidrométricos, cualos fueron ajustado con funciones de distribución probabilísticos lo cual Gumbell es la que mejor se ajusta a la estación Tingo Maria, la distribución Pearson III se ajusta mejor en Cachicoto, y la distribución Log Pearson III en la estación Jacas Grande; en cuanto al análisis hidrológico se determinaron los caudales para periodos de retorno de 5, 10, 25 y 50 año, para la investigación se optó por un caudal de 1283.80 m<sup>3</sup>/s para un periodo de retorno de 50 años. El modelamiento hidráulico fue trabajada a partir de los planos topográficos, definiendo y simulado por HEC-RAS para cada etapa de regreso permitió obtener los niveles máximos de crecidas obteniendo mapas de inundación a diferentes periodos de retornos, para calcular el área de desborde.

Palabras clave: Geoespacial, Hidrologia, Hidraulica, Rio Monzon, HEC-RAS, CREAGER.

#### **ABSTRACT**

The present study identified areas vulnerable to flooding, specifically in the area from the Monsoon Bridge upstream 1 km in the Bella Alta Village Center, Mariano Damaso Beraun District, Leoncio Prado Province, geospatial modelling of monsoon river flood plain was performed, evaluating hydraulic sections, maximum flood levels and hydraulic modelling. Objective: To perform the geospatial modeling of monsoon river flood plain by studying the hydraulic section and estimating the flow rate and maximum flood levels using the HEC-RAS hydraulic model. The results showed that the hydraulic sections of the Monzon River have different roughness in each section (0.045, 0.035, 0.050 and 0.060). The hydrometric data was used, when they were adjusted with probabilistic distribution functions which Gumbell is the one that best fits the Tingo Maria station, the Pearson III distribution is better adjusted in Cachicoto, and the Log Pearson III distribution at the Jacas Grande station; in terms of hydrological analysis, flow rates were determined for return periods of 5, 10, 25 and 50 years, for the research a flow rate of  $1283.80 \text{ m}^3$ /s was chosen for a return period of 50 years. The hydraulic modeling was worked from the topographic plans, defining and simulated by HEC-RAS for each return stage allowed to obtain the maximum flood levels obtaining flood maps at different periods of returns, to calculate the overflow area.

Keywords: Geospatial, Hydrology, Hydraulics, Rio Monzon, HEC-RAS, CREAGER.

## ÍNDICE

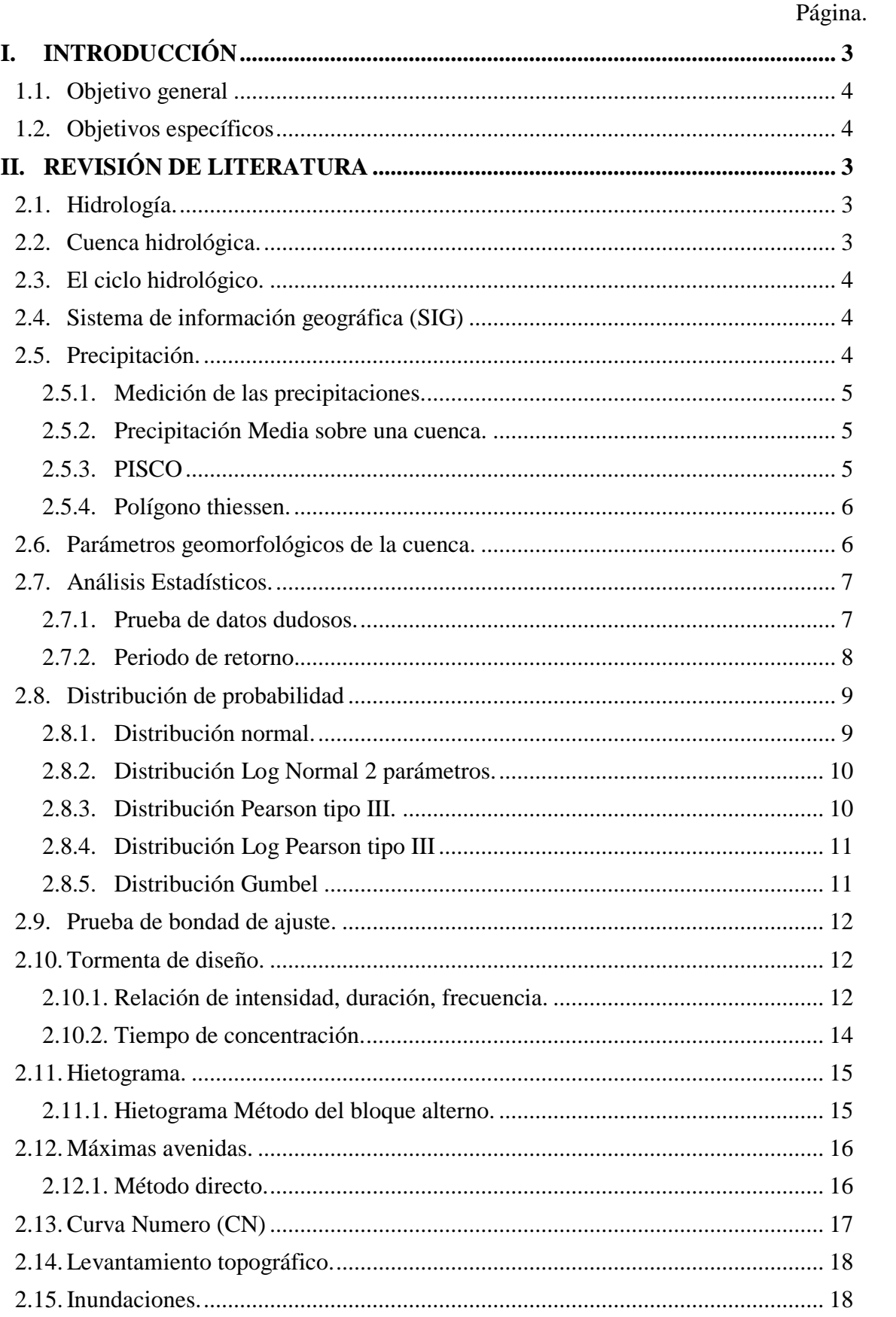

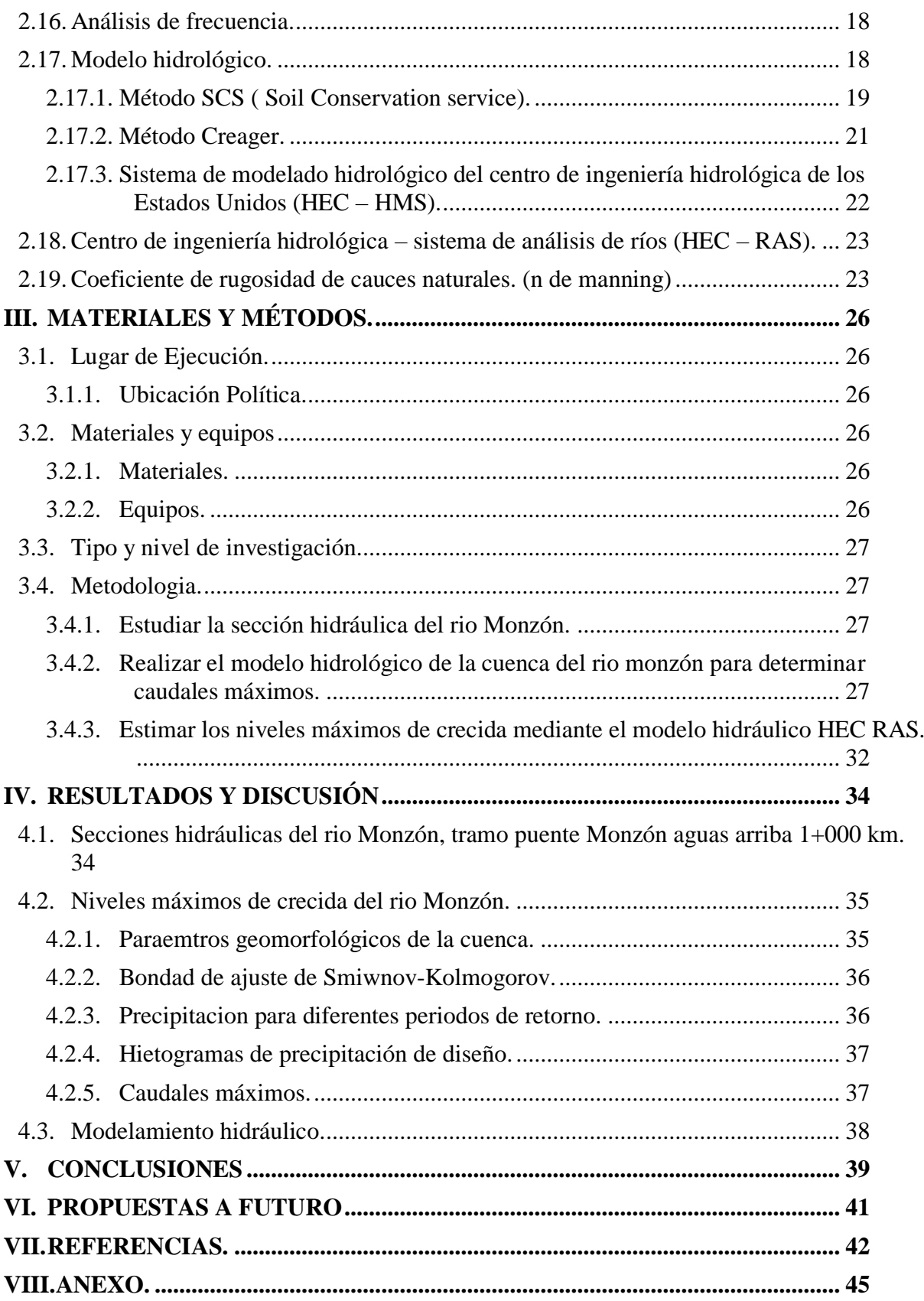

#### INDICE DE TABLA

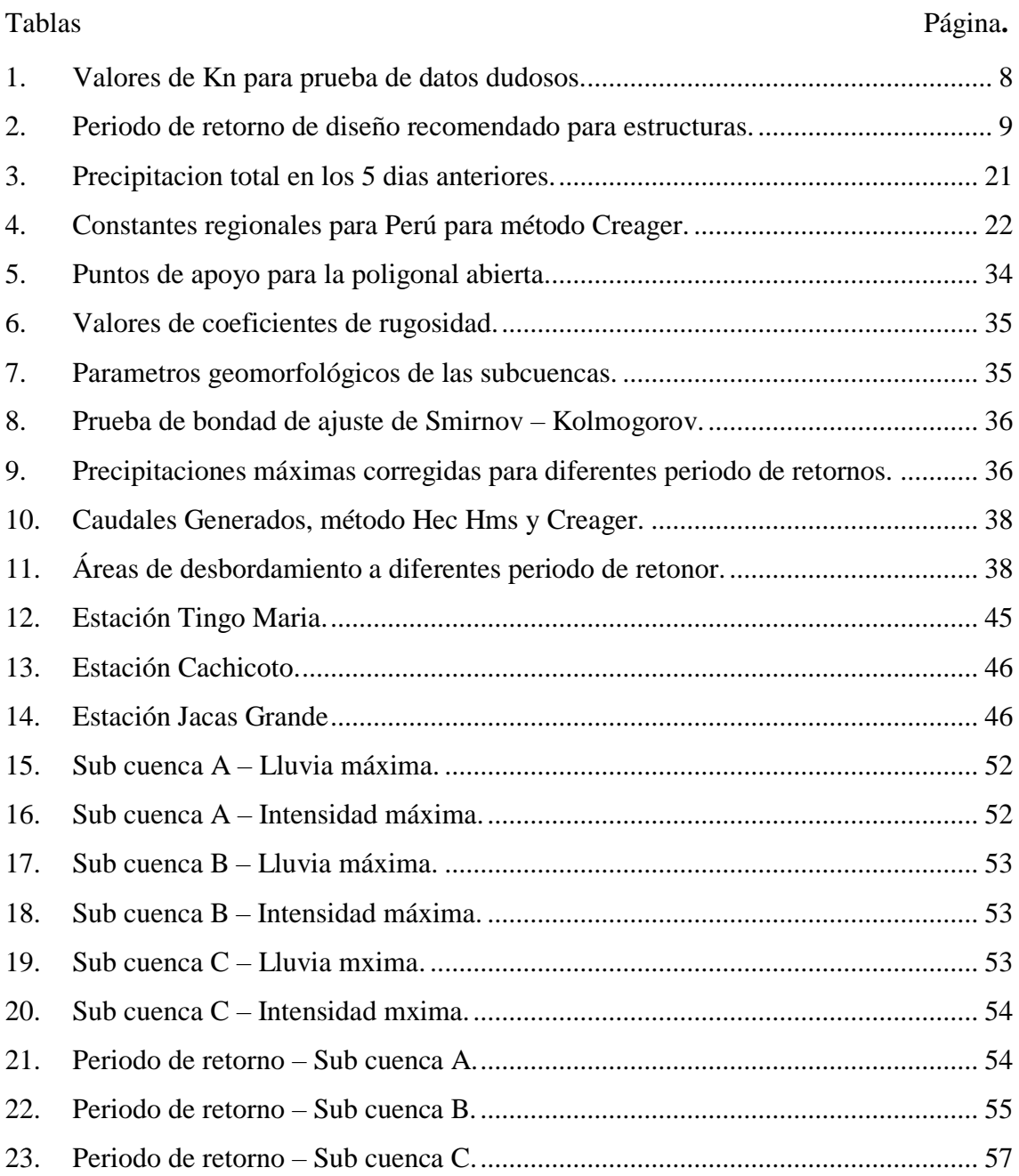

#### INDICE DE FIGURAS

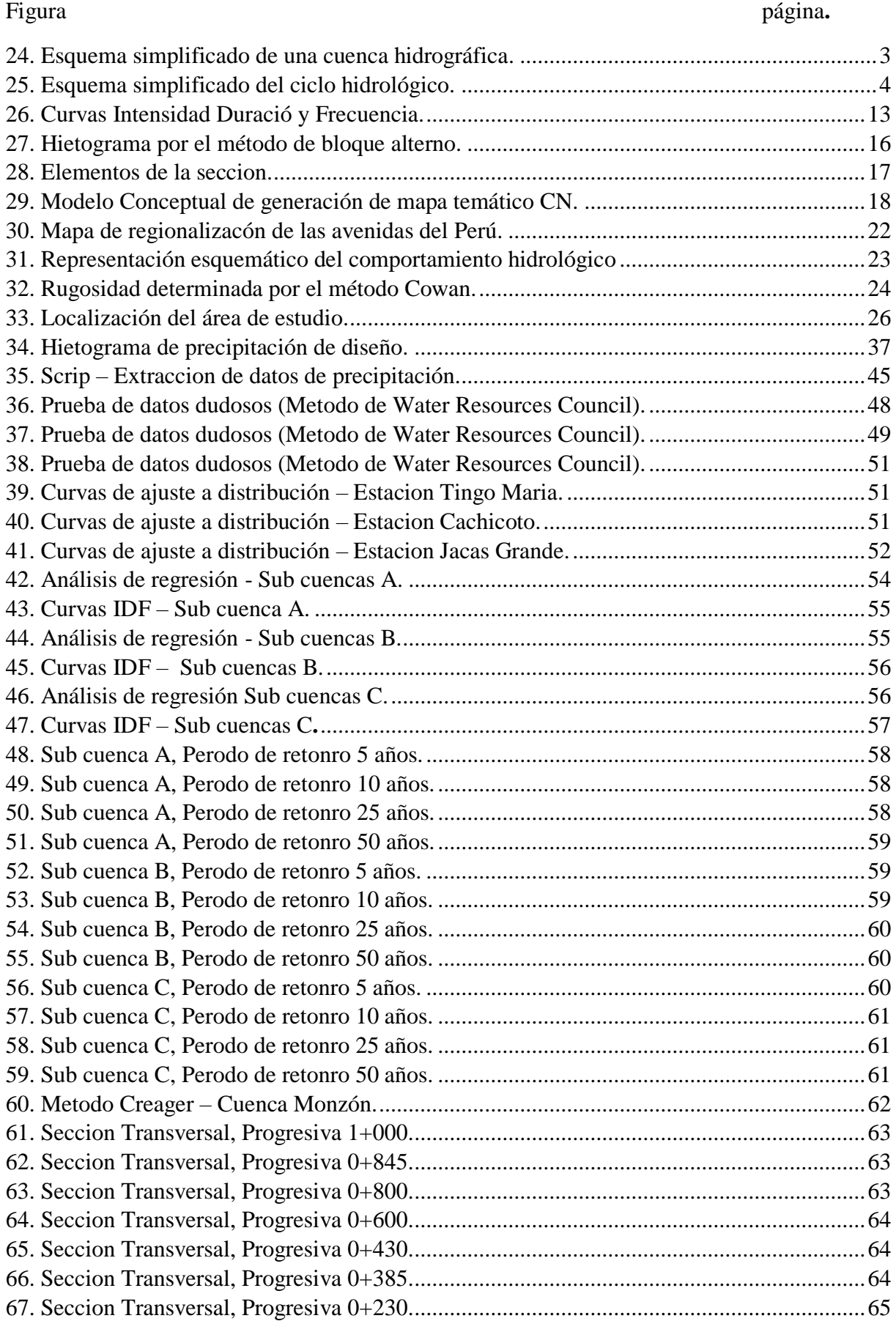

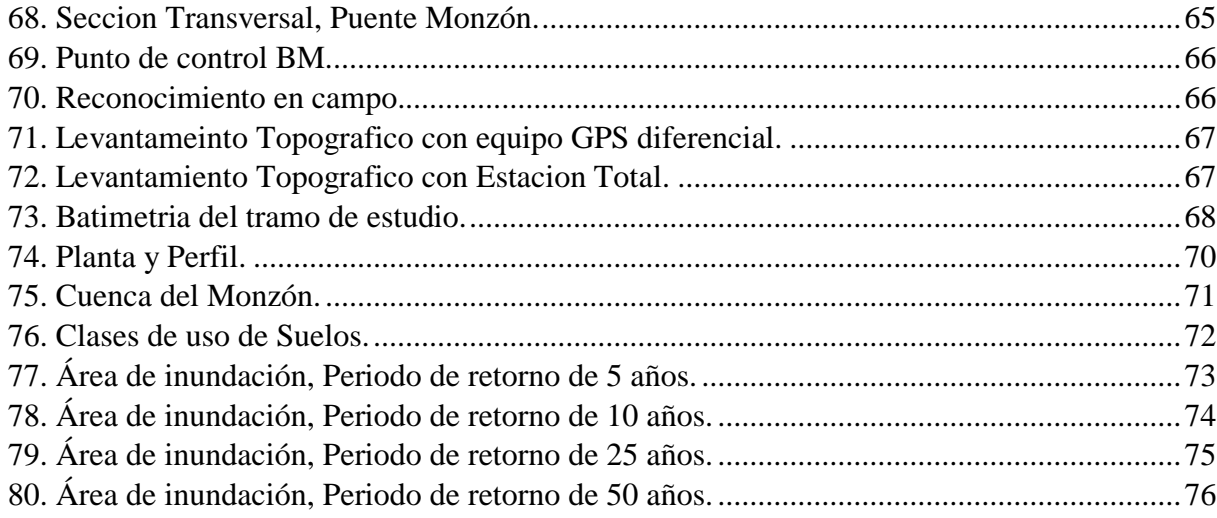

#### **I. INTRODUCCIÓN**

<span id="page-13-0"></span>Servicio Nacional de Meteorología e Hidrología del Perú (2015), reporta intensas lluvias en el periodo de 2003 - 2017 en la región sierra y selva, provocando inundaciones huaycos y aluviones, en los meses de enero a marzo, a la vez estas ocurrencias afectan a las estructuras hidráulicas (sistema de riego, canales, etc.), así como también damnificando a los terrenos de cultivos y a la población. Además, en el Perú el mayor impacto respecto a inundaciones es generado por el fenómeno del niño.

En la selva peruana de la región Huánuco, la precipitación acumulada oscila entre 1000 - 3000 mm. en los meses de ( enero - marzo), a consecuencia de ellos genera el incremento de los cauces de los ríos, originando desbordes e inundaciones, en las poblaciones cercanas al efluente, ante estas circunstancias el área de defensa civil del gobierno regional de Huánuco ha elaborado el plan de mitigación de desastre naturales para toda la región, sin embargo no existen estudios específicos del modelamiento hidrológico e hidráulico en el rio Monzón. (Gobierno Regional Huánuco, 2017).

Actualmente la parte baja de la cuenca monzón está siendo afectada por eventuales episodios de inundaciones originada por las precipitaciones de modera a extremas a lo largo de toda la cuenca, afectando a la población urbana, agricultores y obras de ingeniería. En la estación puente bella se registró una altura de 3.03m ubicándose en un nivel 2 de peligrosidad. (SENAMHI,2019).

La cuenca del rio Monzón no cuenta con suficientes estaciones hidrométerologicas, por ello, en el presente estudio se recomienda usar diferentes modelos hidrológicas para determinar caudales máximos de esta manera realizar el modelo hidráulico en el tramo a estudiar del rio monzón para poder determinar el área de peligro generada por inundaciones en sus diferentes periodos de retorno en el centro poblado de Bella Alta.

En el presunto estudio, se propone desarrollar un modelamiento geoespacial de la cuenca del rio monzón, con el fin de conseguir el caudal máximo y determinar el área de desbordamiento generada por inundaciones en sus diferentes periodos de retorno en el centro poblado de bella alta.

#### **OBJETIVOS**

#### <span id="page-14-0"></span>**1.1. Objetivo general**

 Realizar el modelamiento geoespacial de llanura de inundación del rio monzón, tramo puente monzón aguas arriba 1+000 km, centro poblado Bella Alta, distrito Mariano Dámaso Beraun – provincia de Leoncio Prado.

#### <span id="page-14-1"></span>**1.2. Objetivos específicos**

- Estudiar la sección hidráulica del río Monzón, tramo Puente Monzón aguas arriba 1+000 km.
- Estimar el caudal máximo del río Monzón usando el Modelo Hidrológico HEC HMS con fines de simulación.
- Estimar los niveles máximos de crecida mediante el modelo hidráulico HEC RAS.

#### **II. REVISIÓN DE LITERATURA**

#### <span id="page-15-1"></span><span id="page-15-0"></span>**2.1. Hidrología.**

<span id="page-15-2"></span>Es la ciencia natural que se encarga de estudiar el agua y su aparición, circulación y distribución en la tierra, sus características químicas y su nexo con el medio ambiente, incluidos los seres vivos. (Villon, 2011).

Se puede definir como la investigaciòn del ciclo hidrologico, la circulacion continua de agua entre la Tierra y la atmósfera. El conocimiento hidrológico es aplicado al uso y control de los recursos hídricos en todos los continentes de la Tierra. (Chow,1994).

#### **2.2. Cuenca hidrológica.**

Las cuencas hidrográficas son áreas naturales donde la precipitación forma grandes arroyos. Una cuenca hidrológica es una unidad geológica que consiste en una colección de sistemas de cursos de agua determinados por la topografía. Los límites de las cuencas o cuencas hidrográficas se determina naturalmente y corresponden a la parte más alta del área desde el nacimiento hasta la desembocadura donde los ríos, afluentes y lagos fluyen y reciben o suministran aguas subterráneas. (Ramakrishna,1997).

La cuenca de un arroyo, el área de tierra sobre la que cae toda la precipitación, se conecta para formar una sola vía fluvial. Cada vía fluvial tiene una cuenca bien definida y se puede dividir en cuencas grandes y pequeñas por tamaño para cada punto a lo largo de la ruta. (Villón, 2011).

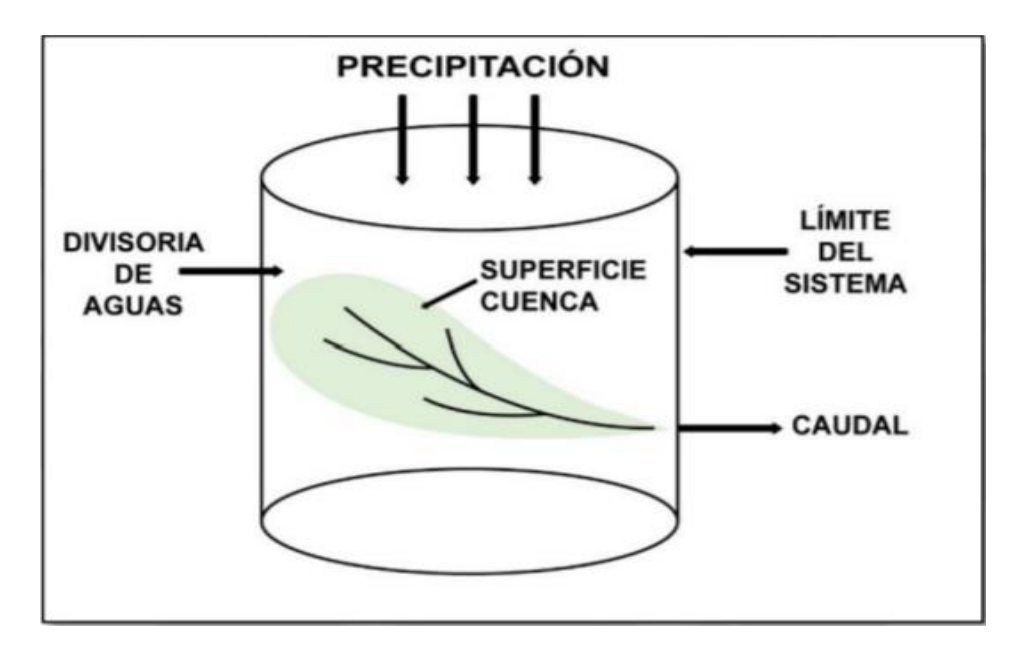

<span id="page-15-3"></span>**Figura 1.** Esquema simplificado de una cuenca hidrográfica.

Fuente. (Chow,1994).

#### <span id="page-16-0"></span>**2.3. El ciclo hidrológico.**

Es una serie de cambios en el desarrollo del agua en la naturaleza, que incluye tres estados (sólido, líquido y gaseoso) y formas (agua superficial, agua subterránea, etc.). La hidrología es completamente errática y son estas irregularidades con las que la gente lucha, ejemplificadas por las sequías e inundaciones a las que estamos tan acostumbrados en este país. De hecho, tenemos un problema de sequía en algunos lugares y un problema de inundación en algunos lugares. (Chereque,1989).

Los fenómenos hidrológicos tienen comportamientos que responden a una serie de interacciones complejas entre diferentes procesos físicos que dan lugar al llamado ciclo hidrológico, fenómeno descriptivo que hace referencia a las etapas por las que pasa el agua a través de la circulación atmosférica. Tierra y regreso a la atmósfera: evaporación desde la tierra, los océanos o las aguas interiores. (Palacios,2004).

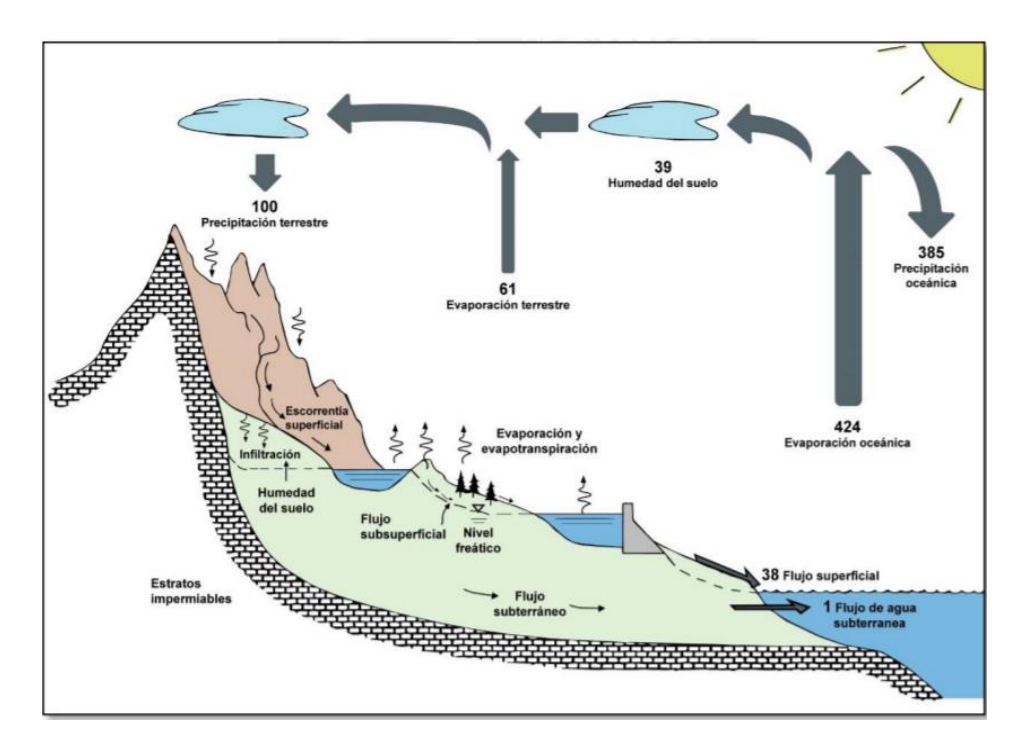

<span id="page-16-3"></span>**Figura 2.** Esquema simplificado del ciclo hidrológico. Fuente. (Chow,1994).

#### <span id="page-16-1"></span>**2.4. Sistema de información geográfica (SIG)**

<span id="page-16-2"></span>Conjunto integrado de procedimientos, dispositivos, métodos, informacion e individuos (usuarios) que permiten recolectar, almacenar, procesar y analizar información georreferenciados y los datos derivados de su uso. (Teixeira, 1995).

SIG es una herramienta empresarial integrada por hardware, software e información georreferencial de manera organizada para solucionar problemas complicados de planificación y gestión para satisfacer requerimientos específicas de datos. (Avilés, 2015).

#### **2.5. Precipitación.**

<span id="page-17-0"></span>Es la mayor fuente hidraulica en la tierra, y su medida es el punto de inico para la mayoría de los analisis sobre el uso y control del agua.. (Aparicio,1995).

Es cualquier tipo de humedad proveniente de las nubes y llega al suelo. La precipitación puede incluir lluvia, granizo, aguanieve y aguanieve. Desdela perspectiva de ingenieria hidrologica, la lluvia es la fuente primordial de agua en la Tierra, y su medida y estudio constituyen el punto de partida para los análisis de uso y control del agua. (Villón, 2011).

#### **2.5.1. Medición de las precipitaciones.**

<span id="page-17-1"></span>Se mide por la altura de la superficie del agua, expresad en mm. La elevación de la superficie del agua se refiere a la altura del agua almacenada por encima del nivel freático si la precipitación permanece donde cae. (Villón, 2011).

El equipo utilizado para medir la precipitación está expuesto a varios elementos. Consiste en un recipiente cilíndrico abierto en la parte superior, en el que se acumula el agua de precipitación u otras precipitaciones y se anota su altura. Estas unidades estan clasificadas según los pluviómetros y pluviógrafos.

#### **2.5.2. Precipitación Media sobre una cuenca.**

<span id="page-17-2"></span>Para estimar la precipitación media en la zona en un intervalo de tiempo dado, se debe confiar en los valores puntuales recolectados por cada uno de los instrumentos que componen la red, surgieron muchos métodos que pretenden proporcionar una distribución aproximada de la precipitación sobre el área bajo consideración, dado que no se conoce la contribución de cada instrumento a la precipitacion (Chow et al, 1994).

#### **2.5.3. PISCO**

La baja densidad de estaciones meteorológicas en el país requiere el uso de procedimientos alternativos para la obtención de datos en estaciones no instrumentales. Considerando estos inconvenientes, SENAMHI creó la base de datos PISCO - Peruvian Interpolated data of the SENAMHI´s Climatological and hydrological Observations (Lavado et al., 2017).

Desarrollado por SENAMHI en el 2013 y establecido mediante de su Dirección de Hidrología (DHI); PISCO es una base de datos hidroclimática con una escala espacial de unos 5 km, disponible en formato NETCDF en el sitio web del SENAMHI, que contiene datos desde enero de 1981 hasta diciembre de 2016.

Se desarrolló usando como covariante la información global del proyecto de Climate Hazards Group InfraRed Precipitation with Station data (CHIRPS), que combina datos de sensores remotos, modelos e información de estaciones terrestres. CHIRPS fue desarrollado por el Grupo de Investigación Hidroclimatológica, que utiliza información satelital de precipitación a escala global para crear una base de datos con buena resolución espacial y temporal. El método utilizado por SENAMHI para generar la precipitación diaria (PISCOpd) y mensual (PISCOpm) de PISCO fue:

- Control de calidad de la información pluviométrica.
- Análisis exploratorio (AE) de la información satelital
- · Mezcla de datos basado en técnicas geo estadísticas (mensual) y determinísticas (diaria).

#### <span id="page-18-0"></span>**2.6. Polígono thiessen.**

<span id="page-18-1"></span>Se usa cuando los pluviómetros no están distribuidos uniformemente sobre el área. En los cálculos, el área de influencia de cada sitio se define mediante líneas trazadas entre sitios adyacentes divididas por líneas verticales, y se supone que toda el área está dentro del limite formada por la intersección de estas líneas verticales alrededor del sitio. La cantidad de precipitación es la misma que en la estación.

Calcule la zona cubierta por cada estación y relaciónela con el zona total, obtenga el peso relativo de cada pluviómetro y luego obtenga la precipitación promedio del promedio ponderado.

#### **2.7. Parámetros geomorfológicos de la cuenca.**

a. Área de cuenca (A)

Área plana (proyección horizontal) que incluye entre su divisoria topografica, medida en km².

b. Perímetro (P)

Es la longitud total de la cuenca desde el principio hasta el final del punto de levantamiento en kilómetros.

c. Pendiente media del cauce principal (S).

El caudal depende de la pendiente del lecho del río. La pendiente media es la suma de la desigualdad de altura del lecho del río dividida por la longitud entre dos puntos. (Monsalve,1999).

d. Índice de compacidad (Kc)

Es el segmento que une la circunferencia del fondo con la longitud de la circunferencia de un círculo cuya área es igual al área del fondo de la cuenca.

$$
K_c = 0.28\; P/A^{1/2}
$$

Donde:

A: Área de la cuenca en Km<sup>2</sup>.

P: Perímetro de la cuenca en Km.

e. Factor de forma (F)

Es el nexo entre el ancho promedio y su longitud axial de la cuenca.

$$
F = A/L^{1/2}
$$

Donde:

A: Área de la cuenca en Km<sup>2</sup>.

L: Longitud del curso más largo en Km.

#### <span id="page-19-0"></span>**2.8. Análisis Estadísticos.**

#### <span id="page-19-1"></span>**2.8.1. Prueba de datos dudosos.**

Estos son puntos de datos difiridos de las tendencias del resto de datos. Mantener o eliminar estos parámetros cambiarian la magnitud de los parámetros estadísticos estimados para los datos, especialmente en muestreos pequeños. Los procesos que tratan con información cuestionable requieren un juicio con respecto a consideraciones matemáticas e hidrológicas. (Water Resources Council, 1981).

La ecuación que veremos a continúan son usadas para la detección de datos dudosos:

> $Y_H = y + K_n * S_v$  … datos dudosos altos  $Y_L = y - K_n * S_y$  … datos dudosos bajos

Donde:

Y<sub>H</sub>: Umbral de datos dudosos altos (logaritmo de los valores de la muestra)

Y<sub>L</sub>: Umbral de datos dudosos bajos (logaritmo de los valores de la muestra)

y: Media aritmética (logaritmo de los valores de la muestra)

 $S_v$ : Desviación estándar (logaritmo de los valores de la muestra)

$$
S_y = \sqrt{\frac{\sum_{i=1}^{n} (yi - y)^2}{n - 1}}
$$

 $K_n$ : Coeficiente que depende del tamaño de la muestra, estos valores se pueden apreciar en la siguiente tabla:

Tamaño de Tamaño de Tamaño de Tamaño de Kn Кn Kn Kn muestra n muestra n muestra n muestra n 10 2.036 24 2.467 38 2.661 60 2.837 25 2.866 11 2.088 2.486 39 2.671 65 12 2.134 26 2.502 40 2.682 70 2.893 13 2.175 27 2.519 41 2.692 75 2.917 14 2.213 28 2.534 42 2.700 80 2.940 15 2.247 29 2.549 43 2.710 85 2.961 16 2.279 30 2.563 44 2.719 90 2.981 17 2.309 31 2.577 2.727 95 3.000 45 18 2.335 32 2.591 2.736 100 46 3.017 19 33 2.604 47 2.744 110 3.049 2.361 20 2.385 34 2.616 2.753 120 3.078 48 21 2.408 35 2.628 49 2.760 130 3.104 22 2.429 36 2.639 50 2.768 140 3.129 23 2.448 37 55 2.804 2.650

<span id="page-20-1"></span>**Tabla 1.** Valores de Kn para prueba de datos dudosos.

Fuente: U. S. Water Resources Council, 1981.

#### <span id="page-20-0"></span>**2.8.2. Periodo de retorno.**

Es el período promedio en que los eventos de tipo "x" pueden igualar o superar el promedio al menos una vez. (Villon 2002), y los mismos autores determinaron que la probabilidad de que un evento ocurra al menos una vez en "n" años consecutivos se denomina riesgo R y se expresa por:

$$
\mathbf{R} = 1 - (1-1/\mathbf{T})^{\mathrm{n}}
$$

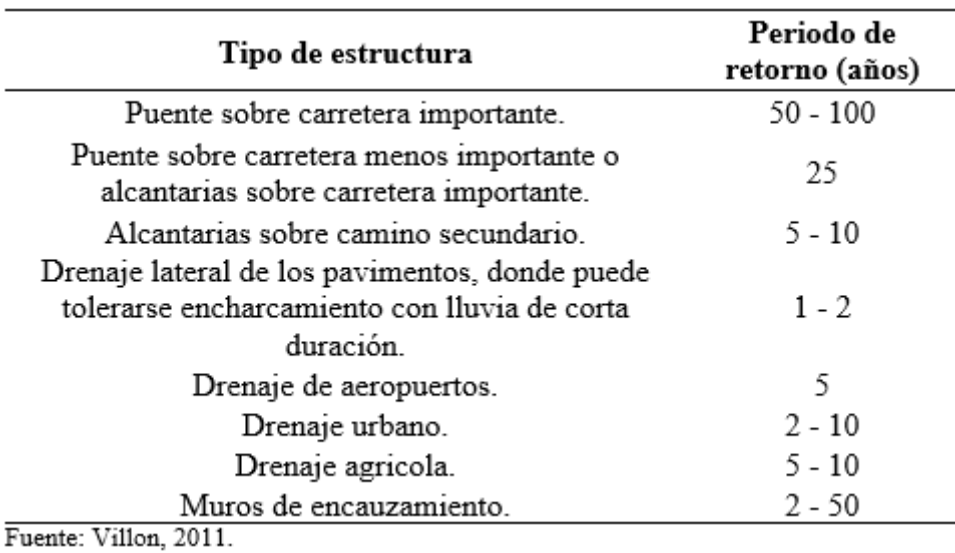

<span id="page-21-2"></span>**Tabla 2.** Periodo de retorno de diseño recomendado para estructuras.

<span id="page-21-0"></span>**2.9. Distribución de probabilidad**

<span id="page-21-1"></span>Es una función que expresa la probabilidad de ocurrencia de una variable aleatoria. (Chow, 1994).

Para estimar el tamaño de los eventos de TR, se debe realizar un estudio de frecuencia y ajustar la serie más grande de registros anuales a una distribución probabilistica. Esta suposición se basa en que la información hidrológica registrada en las estaciones son variables independientes y siguen una distribución probabilistica. A continuación se describen las principales funciones de distribución de probabilidad utilizadas en hidrología, principalmente para el estudio de precipitaciones:

#### **2.9.1. Distribución normal.**

Esta función de densidad de probabilidad normal está definida por:

$$
f(x) = \frac{1}{s\sqrt{2\pi}} e^{\frac{-1}{2} \left(\frac{x-\mu}{s}\right)^2}
$$

Donde:

 $f(x)$  = Función densidad normal de la variable x.

 $x =$ Variable independiente.

 $\mu$  = Parámetro de localización, igual a la media aritmética de x.

 $S =$  Parámetro de escala, igual a la desviación estándar de x.

#### <span id="page-22-0"></span>**2.9.2. Distribución Log Normal 2 parámetros.**

La función de distribución de probabilidad es:

$$
F(X < X) = \left(\frac{1}{\sigma * \sqrt{2\pi}}\right) * \int_{-\infty}^{X} EXP\left[-\frac{(X-\mu)^2}{2\sigma^2}\right] * dx
$$

Donde  $\overline{x}$ y S son los parámetros de la distribución.

Si la variable x en la ecuación (a) se cambia por la función  $y=f(x)$  tal que  $y = log(x)$ , entonces la función se normaliza a una ley de probabilidad llamada log-normal, N (Y , Sy ) Inicial el valor de la variable aleatoria x debe convertirse a  $y = log x$  de esta manera:

$$
\overline{Y} = \sum_{i=1}^{n} \log x_i / n
$$

Donde  $Y$  es la media de los datos de la muestra transformada.

$$
S_{y} = \sqrt{\frac{\sum_{i=1}^{n} (y_i - \overline{Y})^2}{n-1}}
$$

Donde Sy es la desviación estándar de información de la muestrales transformados.

Asimismo; se tiene las siguientes relaciones:

$$
Cs = a/S^3y
$$

$$
a = \frac{n}{(n-1)(n-2)} \sum_{i=1}^{n} (y_i - \bar{Y})^3
$$

Donde Cs es el coeficiente de oblicuidad de la información de la muestrales

transformados.

#### <span id="page-22-1"></span>**2.9.3. Distribución Pearson tipo III.**

La función de densidad es:

$$
f(x) = \frac{(\ln x - x_0)^{\gamma - 1} e^{\frac{x_0 - \ln x_0}{\beta}}}{x \beta^{\gamma} \Gamma(\gamma)}
$$

Válido para:  $x_0 \le x < \infty$ ;  $-\infty < x_0 < \infty$ ;  $0 < \beta < \infty$ ;  $0 < \gamma < \infty$ 

Donde:

x<sub>o</sub> = Parámetro de posición

 $\gamma$  = Parámetro de forma

 $\beta$  = Parámetro de escala

#### <span id="page-23-0"></span>**2.9.4. Distribución Log Pearson tipo III**

La función de densidad es:

$$
f(x) = \frac{(\ln x - x_0)^{\gamma - 1} e^{-\frac{(\ln x - x_0)}{\beta}}}{x \beta^{\gamma} \Gamma(\gamma)}
$$

Valido para:

$$
x0< = x < \infty, \ -\infty < x0 < \infty, \ 0 < \beta < \infty \ y \ 0 < y < \infty
$$

Donde:

x0: Parámetro de posición.

y: Parámetro de forma.

β: Parámetro de escala.

#### <span id="page-23-1"></span>**2.9.5. Distribución Gumbel**

La distribución de valores Tipo I, conocida como Gumbel o distribución exponencial doble, tiene la siguiente expresión en función de la distribución de probabilidad:

$$
f(x) = e^{-e^{-\alpha(x-\beta)}}
$$

Utilizando el método de momentos, se obtienen las siguientes relaciones:

$$
\alpha = \frac{1.2825}{\sigma}
$$

$$
\beta = \mu - 0.45\sigma
$$

Donde:

 $\alpha$  = Parámetro de concentración

 $\beta$  = Parámetro de localización

Según Ven Te Chow, la distribución se expresa:

$$
x = \bar{x} + k\sigma_x
$$

Donde:

 $x =$ Valor con una probabilidad dada.

 $x =$ Media de la serie

 $k = Factor$  de frecuencia

#### <span id="page-24-0"></span>**2.10. Prueba de bondad de ajuste.**

<span id="page-24-1"></span>La aplicación de una prueba de bondad de ajuste a una distribución particular ayuda a escoger la distribución que pueda representar mejor la distribución de frecuencias del muestreo, y se elige una distribución de recuencia particular en base a la experiencia hidrológica. Esto significa que la función de densidad de probabilidad se puede utilizar para ajustar hipótesis a la serie de datos. Se utilizará el método de Kolgomorov-Smirnov.

#### **2.11. Tormenta de diseño.**

<span id="page-24-2"></span>Las tormentas de diseño son modelos de precipitación definidos para el diseño de sistemas hidrológicos. La tormenta de diseño es el ingreso al sistema, y el flujo resultante mediante del sistema se calcula usando los programas de flujo de tránsito y escorrentía de lluvia. Una tormenta pronosticada se define por el valor de la profundidad de lluvia en un punto, un mapa de plano de lluvia que muestra la distribución de la precipitación a lo largo del tiempo durante la tormenta o un gráfico isotérmico que representa un patrón espacial de precipitación. (Chow et al, 1994).

#### **2.11.1. Relación de intensidad, duración, frecuencia.**

El primer embocadura en varios proyectos de bosquejo hidrológico, como el bosquejo de drenaje urbano, es determinar la lluvia utilizable. El enfoque más común es usar tormentas o eventos diseñados que están relacionados con la intensidad (o la profundidad), la duración y la frecuencia de la lluvia o el período de retorno según la tarea y la ubicación. (Chow, 1994).

#### Ecuación de curva IDF

La ecuación empírica que vincula la intensidad máxima Imáx con el periodo D y el periodo de retorno TR es:

$$
Im\acute{a}x=\frac{K(TR)^m}{t^n}
$$

Dónde:

Imáx: intensidad máxima, en mm/hr.

m, n, K: parámetros

TR: periodo de retorno en años

t: duración en minutos

La ecuación de Imáx es resuelta tomando logaritmos para obtener la

siguiente relación:

$$
Log (Im\acute{a}x) = Log(K) + mLog(TR) - nLog(t)
$$

se continua con una alteración de variable de acuerdo a la siguiente

ecuación:

 $Y=a0+a1X1+a2X2$ 

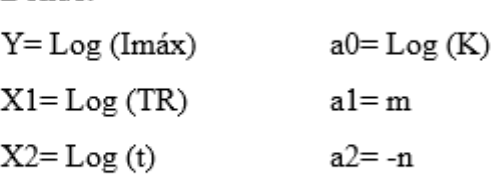

Para determinar los valores de los parámetros m, n y K debemos resolverlo

mediante la regresión lineal múltiple.

Donde:

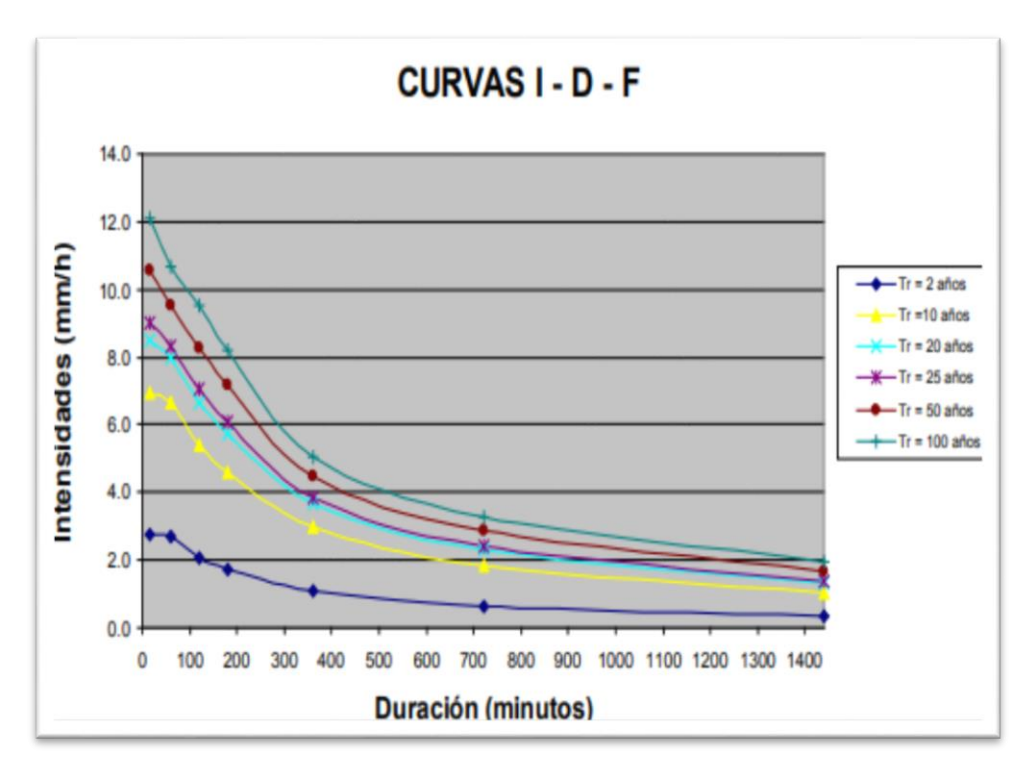

<span id="page-25-0"></span>**Figura 3.** Curvas Intensidad Duració y Frecuencia.

Fuente. (MTC,2014)

Si la tormenta dura menos de 1 hora o no tiene un registro de lluvia máxima permisible, se puede calcular mediante el método de Dick Peschke (Guevara, 1991), vinculando el tiempo de tormenta con la intensidad mayor de lluvia en 24 horas.

$$
P_d = P_{24h} \left(\frac{d}{1440}\right)^{0.25}
$$

Donde: Pd: precipitación total (mm) d: duración en minutos P24h: precipitación máxima en 24 horas (mm)

#### <span id="page-26-0"></span>**2.11.2. Tiempo de concentración.**

El tiempo que transcurre a partir de la caída de una gota de agua en el punto más lejano de la piscina hasta llegar a la desembocadura (estación de medida) se denomina tiempo de concentración. Este tiempo depende de ciertas propiedades geográficas y topográficas de la Cuenca Villon (2006).

En el momento de la concentración, las escorrentías por terrenos, canales, zanjas y caminos deben incluirse en la misma estructura diseñada.

Hay muchas fórmulas para calcular este parámetro y tres se usan comúnmente en este análisis: la fórmula de Temez, Bransby-Williams y SCS, como se ilustra a continuación.

#### **Fórmula de California**

$$
t_c=\left(\!\frac{0.871\cdot L^3}{H}\!\right)^{\!0.385}
$$

Donde:

 $L =$ Longitud del cauce más largo en Km.

 $H =$ Desnivel máximo de la cuenca en m.

Tc = Tiempo de concentración expresado en horas.

#### **Fórmula de Giandiotti**

$$
t_c = \frac{4 \cdot \sqrt{S} + 1.5 \cdot L}{0.8\sqrt{H}}
$$

Donde:

 $L =$ Longitud del curso principal en Kilómetros.

 $H =$ Desnivel máximo de la cuenca en m.

S = Pendiente a lo largo del cauce en m/m.

Tc = Tiempo de Concentración en horas.

#### **Fórmula de Kirpich**

$$
Tc = 0.066 \left(\frac{L}{\sqrt{S}}\right)^{0.77}
$$

Donde:

 $L =$ Longitud del curso principal en Kilómetros.

S = Pendiente a lo largo del cauce en m/m.

Tc = Tiempo de Concentración en horas.

#### **Fórmula de Temez**

$$
Tc = 0.30 \frac{L^{0.76}}{S^{0.19}}
$$

Donde:

Tc = Tiempo de Concentración en horas.

L = Longitud del curso principal en Kilómetros.

S = Pendiente a lo largo del cauce en m/m.

#### <span id="page-27-0"></span>**2.12. Hietograma.**

<span id="page-27-1"></span>Diagrama de escalera similar a un histograma que indica la alteracion en el vigor de la tormenta en mm/hora y el tiempo de la tormenta en minutos u horas. Villon (2006).

#### **2.12.1. Hietograma Método del bloque alterno.**

Es un método simple para mapear la precipitación usando curvas de intensidad-duración-frecuencia. El mapa de lluvia de diseño generado por este método indica la profundidad de la lluvia que sucede en n períodos de tiempo consecutivos de duración Ai de la duración total Td = nAt. Después de escoger el intervalo de retorno de diseño, se lee la corriente para cada período At, 2At, 3At, etc. en la curva IDF. La altura de lluvia correspondiente se obtiene multiplicando la intensidad y la duración. Dada la diferencia entre los valores continuos de la profundidad de precipitación, encuentre la cantidad de precipitado que se agregará a cada fracción de At. Estos pasos o bloques se reorganizan en orden

cronológico de manera que la mayor magnitud se encuentra en la mitad del intervalo deseado Td, y los demás bloques se alternan en forma descendente a la derecha e izquierda del bloque central. , forman un diagrama de clasificación del diseño. . Ven Te Chow (1964).

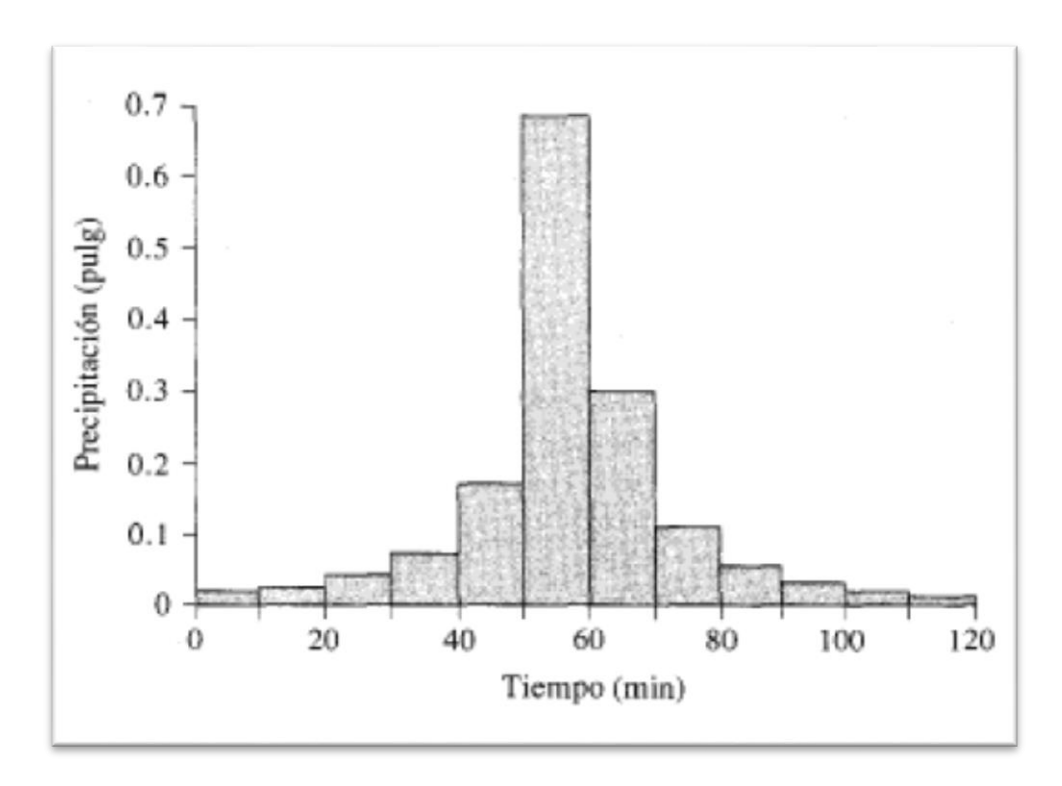

<span id="page-28-2"></span>**Figura 4.** Hietograma por el método de bloque alterno. Fuente: (Chow,1994).

#### <span id="page-28-0"></span>**2.13. Máximas avenidas.**

Se llevará a cabo un estudio de canal máximo para comprender con cierto grado de confianza la descarga máxima en un punto dado del canal. Según Molina (1975), el caudal máximo de un río es el caudal que supera a todos los otros caudales durante un tiempo indicado. Si el período es un año, la agregación de las mayores emisiones forma la serie anual.

<span id="page-28-1"></span>La inundación máxima posible como la escorrentía máxima esperada, suponiendo una combinación perfecta de todos los factores que producen la precipitación y la escorrentía máximas. La descarga máxima asociada con un período de retorno particular se puede estimar usando varios métodos dada la disponibilidad de registros hidrometeorológicos. (Chow,1964)

#### **2.13.1. Método directo.**

Este es un método hidráulico conocido como el método de la sección transversal y la pendiente, en el que el flujo máximo de agua después de una inundación se calcula a partir de información especifica conseguida in situ, como sección transversal de una

sección de río, 37 taludes de agua libre con trazas máximas de inundación y coeficiente de rugosidad n de Manning. (Villón ,2011).

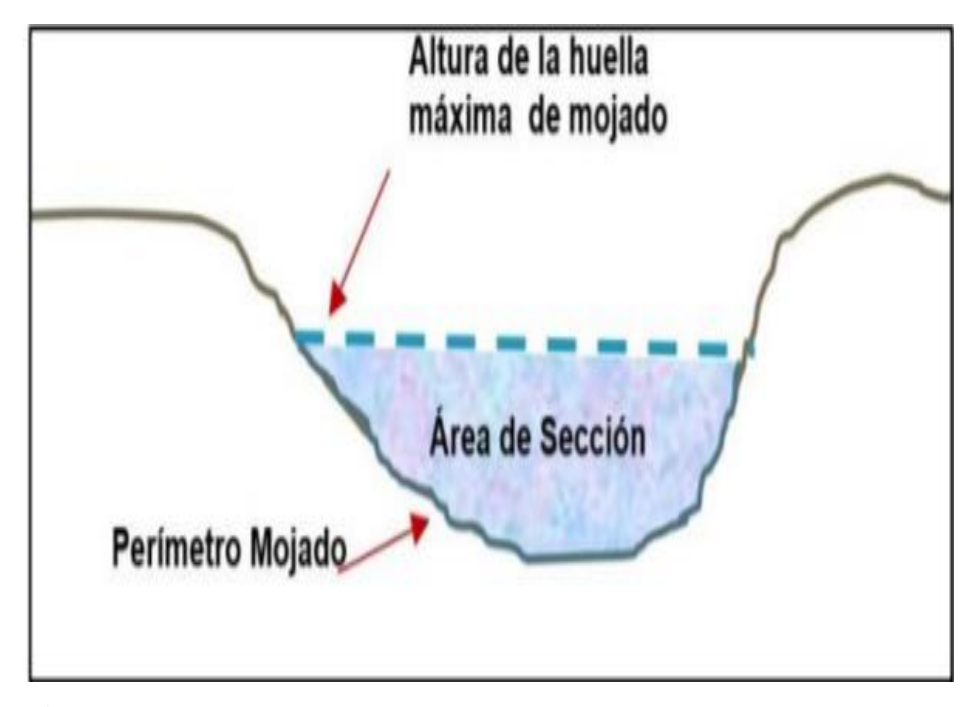

<span id="page-29-1"></span>**Figura 5.** Elementos de la seccion. Fuente. (Villon,2011).

#### <span id="page-29-0"></span>**2.14. Curva Numero (CN)**

Una entrada importante para crear un modelo hidrológico son los datos de la curva del SCS, que usaremos para convertir la lluvia total en lluvia real. Se utilizará el mapa temático de CN a nivel nacional publicado en 2015 por la ANA.

Publicación: "Generación de Mapas Temáticos de CN, muestra un modelado conceptual en el que se incluyen tres elementos de intervención: mapa de cobertura vegetal y uso, el mapa temático de tierras y el modelado digital de elevación STRM (90 metros de resolución), en la Figura 6 indica el modelado conceptual.

La publicación aconseja el manejo de mapas temáticos de curvas digitales en análisis hidrológicos, sin embargo, estos valores deberian considerarse solo como datos iniciales para el modelado hidrológico, los cuales serán corregidos posteriormente durante la calibración.

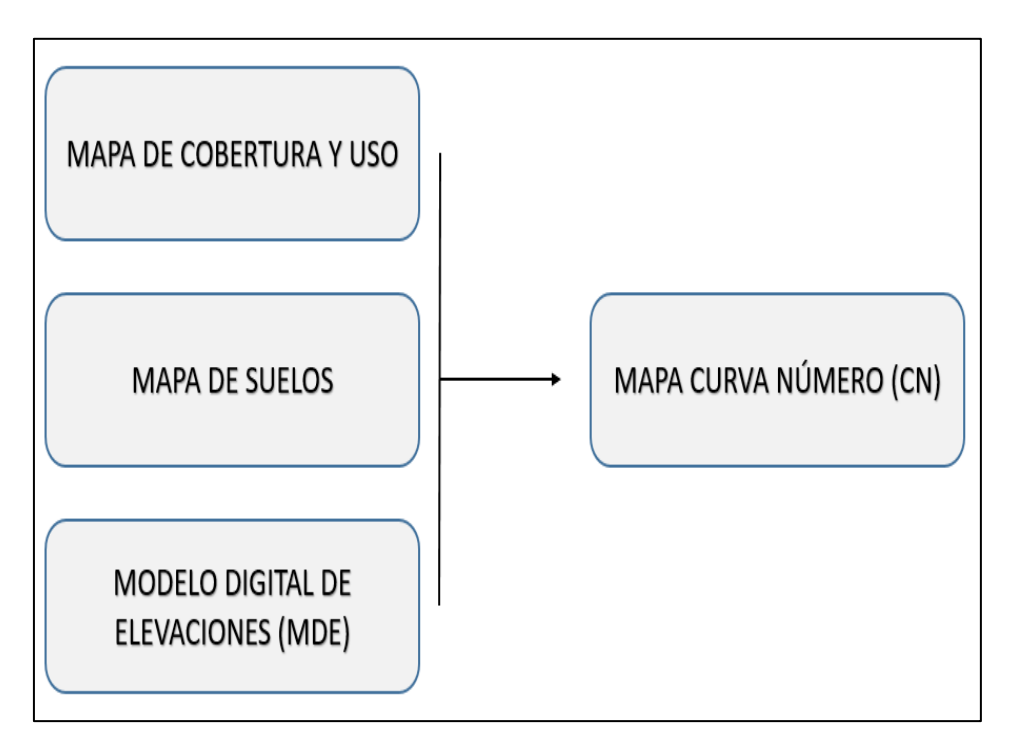

<span id="page-30-4"></span>**Figura 6.** Modelo Conceptual de generación de mapa temático CN. Fuente: ANA (2015)

#### <span id="page-30-0"></span>**2.15. Levantamiento topográfico.**

<span id="page-30-1"></span>Antes de iniciar el trabajo de modelado, se debe disponer del terreno del área de estudio. En esta etapa se analiza la superficie, considerando la propiedades físicas y geográficas del terreno y los cambios existentes. El propósito de un levantamiento topográfico es recopilar datos para que las características topográficas puedan representarse con más detalle en un plano.

#### **2.16. Inundaciones.**

<span id="page-30-2"></span>Una definición simple sería la probabilidad de que el agua ocupe un área cuya presencia y cantidad es inusual en un momento y lugar indicado. De manera similar, el Diccionario Hidrográfico Internacional, compilado por la Organización Meteorológica Mundial, indica que una inundación "es agua que se desborda más allá de los confines de un río o algún cuerpo de agua." (WMO y UNESCO, 2012). Asi mismo pueden ser causadas por inundaciones de ríos, inundaciones, fuertes lluvias, deshielo, mareas más altas de lo normal, mareas altas, huracanes, fallas en la estructura hidráulica, etc.

#### **2.17. Análisis de frecuencia.**

<span id="page-30-3"></span>Los sistemas hidrológicos suelen verse dañados por situaciones extremadas como huracanes, inundacion y sequía. La intensidad de las situaciones extremadas es inversamente proporcional a su frecuencia. Esto significa que los eventos altamente gravez suceden con menos frecuencia que los eventos leves. El estudio de frecuencia de los datos hidrológicos tiene como objetivo vincular la magnitud de los eventos extremos con su frecuencia usando distribuciones de probabilidad (Chow, 1994). A la hora de diseñar el puente es necesario determinar los valores máximos de precipitación pluvial y caudal máximo para los diversos fases de recurrencia.

#### **2.18. Modelo hidrológico.**

El modelado hidrológico es un método importante para estudiar inundaciones globales. El análisis y la prevención de inundaciones ahora se pueden realizar con estos modelos: nuevamente, se pueden usar suposiciones lo suficientemente realistas para brindar cierta confianza al tomar decisiones para determinar la distribución de zonas alrededor de los ríos o la necesidad ingeniería e infraestructura que puedan soportar adecuadamente los estándares de diseño de emergencia. Esto incluye alertar a la defensa civil y elaborar un plan de acción en caso de que las fuertes lluvias puedan conducir a una situación peligrosa. (Dueñas, 1997).

<span id="page-31-0"></span>Los modelos hidrológicos para cuencas hidrográficas de más de  $1,000$  millas<sup>2</sup> (2589 kilómetros cuadrados) son desarrolladas usando metodologias deterministas. La fase de definición de la extracción hidrológica se complicaría por las condiciones húmedas precedentes; asimismo, la selección de parámetros que controlan el tráfico del canal, la distribución espacial y temporal de las tormentas que producirían el mayor punto de inundación también es complicada y necesita meticulosa evaluación. (Ramos, 2010).

#### **2.18.1. Método SCS ( Soil Conservation service).**

El SCS (1972), Método de Cálculo de Lluvias Tormentas. Para la tormenta en su conjunto, la profundidad de lluvia superficial P está correspondientemente por detrás de la profundidad de lluvia superficial P, asimismo, seguido del inicio de la escorrentía en la cuenca Fa, la profundidad de agua adicional mencionada es menor o igual a un cierto reservorio potencial máximo S. La precipitación conocida en Ia (la cuenca original antes de la inundación) no tiene caudal, por lo que el caudal potencial es P - Ia. Este método incluye el hecho de que la relación entre dos cantidades reales y dos cantidades potenciales es igual:

$$
\frac{Fa}{S} = \frac{Pe}{P - Ia}
$$

Del principio de continuidad.

$$
P = P_e + I_a + F_a
$$

Resolviendo para P<sub>a</sub> se encuentra

$$
Pe = \frac{(P - Ia)^2}{P - Ia + S}
$$

Esta es la ecuación básica para calcular el demasía precipitación o la directa

escorrentía de las tormentas usando el método SCS. La correlación empírica se estableció estudiando los resultados de muchas pequeñas cuencas experimentales.

$$
Ia=0.2S
$$

Con base en esto

$$
Pe = \frac{(P - 0.2 S)^2}{P + 0.8 S}
$$

Al graficar los datos de P y P<sup>e</sup> para múltiples cuencas hidrográficas, SCS encontró curvas como se muestra en la Tabla 3.

Para normalizar estas curvas, se definieron algunas curvas adimensionales de CN tales que  $0 < CN \le 100$ . Para superficies impermeables y superficies CN=100; para superficie natural CN < 100.

$$
S = \frac{100}{CN} - 10
$$

Los números de curva proporcionados son aplicados a condiciones de humedad normal (AMC) (AMC II). Para condiciones secas (AMC I) o húmedas (AMC II), el número de curvas equivalentes se puede calcular como:

$$
CN (I) = \frac{4.2 \text{ CN } (II)}{10 - 0.058 \text{ CN } (II)}
$$

$$
CN (III) = \frac{23 \text{ CN } (II)}{10 - 0.13 \text{ CN } (II)}
$$

En la tabla 3 indica el rango para las condiciones antecedentes de humedad para cada clase.

|                            | Plantas en periodo de | <b>Humedad Previa</b> |  |
|----------------------------|-----------------------|-----------------------|--|
| Plantas en periodo latente | crecimiento           |                       |  |
| Menos de 13 mm             | menos de 35 mm        | Seco(I)               |  |
| de 13 a 32 mm              | DE 35 A 52 mm         | Normal (II)           |  |
| Mas de 32 mm               | Más de 52 mm          | Humedo (III)          |  |

<span id="page-33-1"></span>**Tabla 3.** Precipitacion total en los 5 dias anteriores.

Fuente: Villon, 2011.

#### <span id="page-33-0"></span>**2.18.2. Método Creager.**

Se desarrolló originalmente por Creager y posteriormente se adaptó para el Peru por Wolfang Trau y Raúl Gutiérrez Yrigoyen. Aplicar este metodología faculta estimular libremente de información del escurrimiento máximo diario en una cuenca utilizando la zona de la cuenca como el parámetro con mayor frecuencia de ocurrencia de caudal máximo en diversas fases de retorno.

Formula:

Qmax =  $(C1 + C2)$  \* log (T) \* A <sup>mA-n</sup>

Donde:

Qmax = Caudal máximo para un periodo de retorno T selecioando, en m<sup>3</sup>/s.

A: Area de la cuenca aportante, en km<sup>2</sup>.

T: Periodo de retorno, en años.

C1,C2: Coeficientes adimensionales de escala, por regresiones hidráulicas.

m,n: Exponenciales adimensionales, por regresiones hidráulicas.

Con este metodo, según los autores, el territorio del Perú se divide en 7 zonas hidráulicas diferenciales, como se muestra en el mapa.

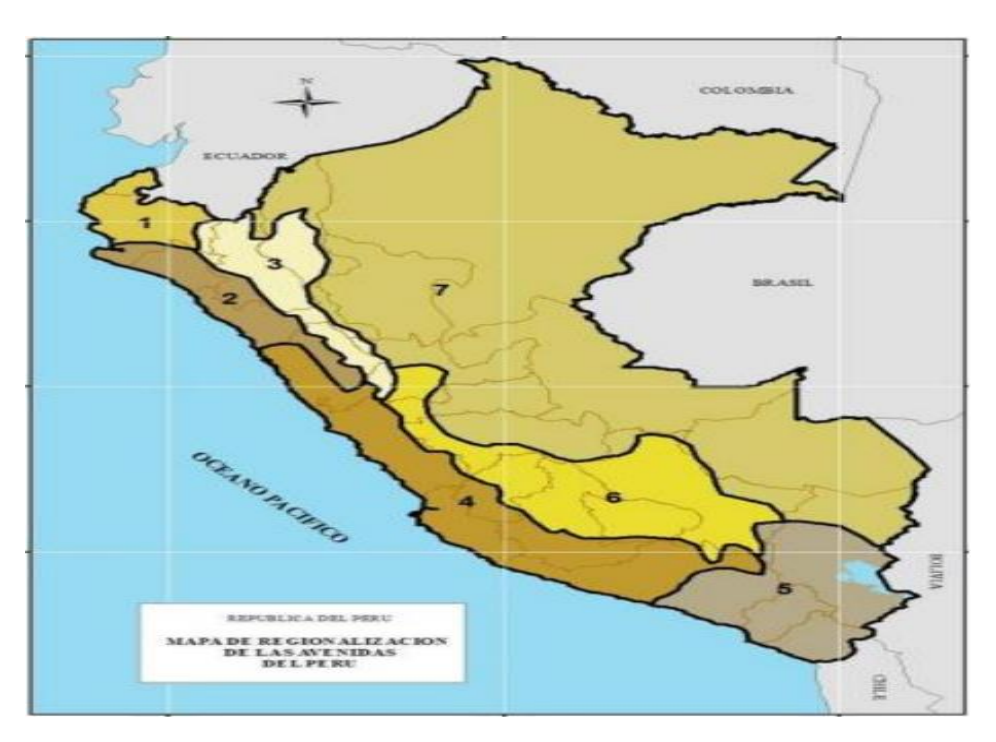

<span id="page-34-2"></span>**Figura 7.** Mapa de regionalizacón de las avenidas del Perú. Fuente: Traus,1979.

Para cada localidad identificada se determina el conjunto de coeficientes y exponentes que se muestra en la tabla.

| Región | Cl   | C2   | $\mathbf{m}$ | n    |
|--------|------|------|--------------|------|
|        | 1.01 | 4.37 | 1.02         | 0.04 |
| 2      | 0.10 | 1.28 | 1.02         | 0.04 |
| 3      | 0.27 | 1.48 | 1.02         | 0.04 |
| 4      | 0.09 | 0.36 | 1.24         | 0.04 |
| 5      | 0.11 | 0.26 | 1.24         | 0.04 |
| 6      | 0.18 | 0.31 | 1.24         | 0.04 |
|        | 0.22 | 0.37 | 1.24         | 0.04 |

<span id="page-34-1"></span>**Tabla 4.** Constantes regionales para Perú para método Creager.

Fuente: Traus, 1979.

### <span id="page-34-0"></span>**2.18.3. Sistema de modelado hidrológico del centro de ingeniería hidrológica de los Estados Unidos (HEC – HMS).**

Es un programa de simulación hidrológica semidistribuido, lineal, basado en eventos, diseñado para estimar diagramas hidrográficos de flujo para una cuenca o más subcuencas (información de resultado: tasa de flujo máxima y tiempo de carga máximo ). información de lluvia, cálculos de conversión de aguas pluviales a escorrentía, pérdidas por infiltración y escorrentía de referencia, el mismo método se hizo popular en EE.UU y se extendió a Latino América. (Ramos Taipe, 2012).

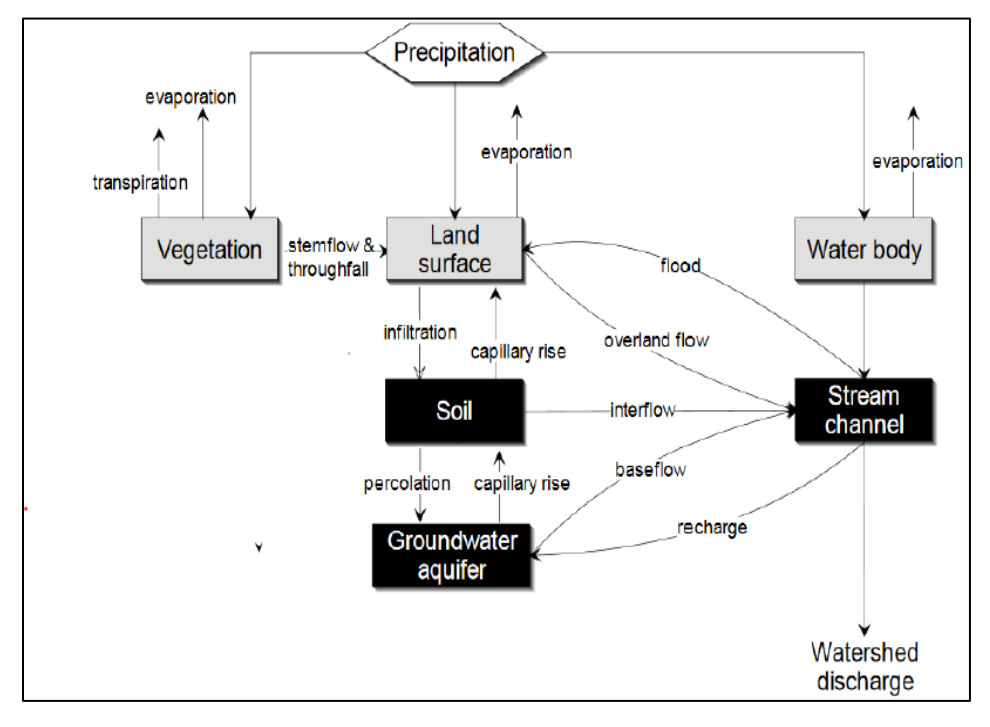

<span id="page-35-2"></span>**Figura 8.** Representación esquemático del comportamiento hidrológico de una cuenca. Fuente: Hydrologic Modeling System HEC-HMS, 200.

#### <span id="page-35-0"></span>**2.19. Centro de ingeniería hidrológica – sistema de análisis de ríos (HEC – RAS).**

<span id="page-35-1"></span>HEC-RAS es una herramienta computacional de modelado hidráulico que permite calcular el número de ejes hidráulicos en cauces naturales, a los que se pueden sumar, de forma sencilla e intuitiva, singularidades debidas a la intervención humana, como un puente, alcantarilla o alcantarillado lateral. La aplicación cuenta con una interfaz gráfica que faculta al usuario ingresar los datos requeridos para la simulación mediante los módulos incorporados y recibir respuestas gráficas o tabulares fáciles de entender e imprimibles vinculadas con la configuración del canal longitudinal y transversal. Fuente HEC RAS Máximo Villon.

#### **2.20. Coeficiente de rugosidad de cauces naturales. (n de manning)**

Los valores de n y m se obtienen de la tabla según el material circundante, la rugosidad, los cambios de sección transversal, el efecto de los obstáculos, la vegetación y curvaturas en planta.

El autor desarrolló un programa para determinar el valor de n basado en algunos parámetros característicos del canal utilizando la siguiente fórmula:

$$
n = m5 (n0 + n1 + n2 + n3 + n4)
$$
- n0: Rugosidad base para un canal recto, uniforme, prismático y con rugosidad homogénea.
- n1: Rugosidad adicional debida a irregularidades superficiales del perímetro mojado a lo largo del tramo en estudio.
- n2: Rugosidad adicional equivalente debida a variación de forma y de dimensiones de las secciones a lo largo del tramo en estudio.
- n3: Rugosidad equivalente debida a obstrucciones existentes en el cauce.
- n4: Rugosidad adicional equivalente debida a la presencia de vegetación.
- n5: Factor de corrección para incorporar efecto de sinuosidad del cauce o presencia de meandros.

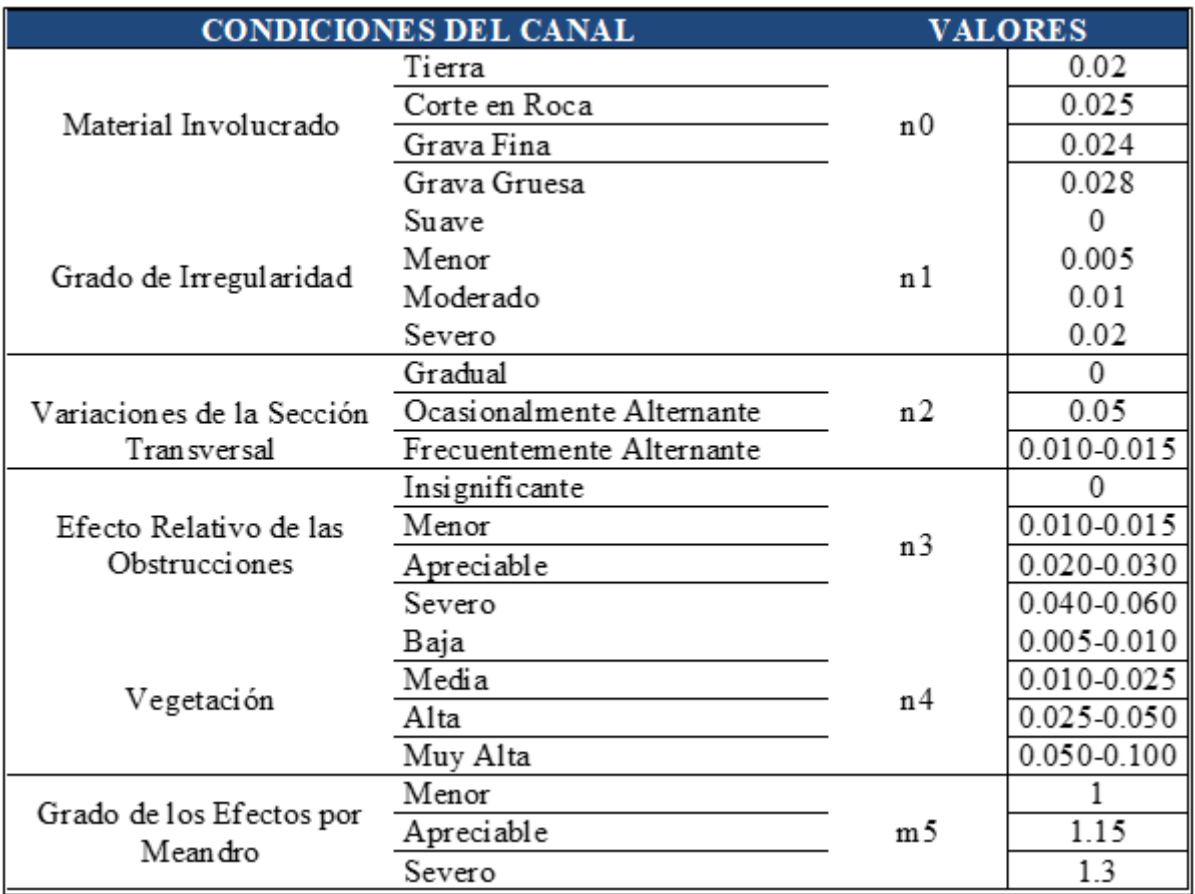

**Figura 9.** Rugosidad determinada por el método Cowan.

Fuente: Cowan Schneider (1956)

# **III.MATERIALES Y MÉTODOS.**

# **3.1. Lugar de Ejecución.**

# **3.1.1. Ubicación Política.**

El estudio se desarrolló dentro de la jurisdicción del distrito de Mariano Damaso Beraun (Figura 8), pertenece políticamente a la provincia de Leoncio Prado, región Huánuco.

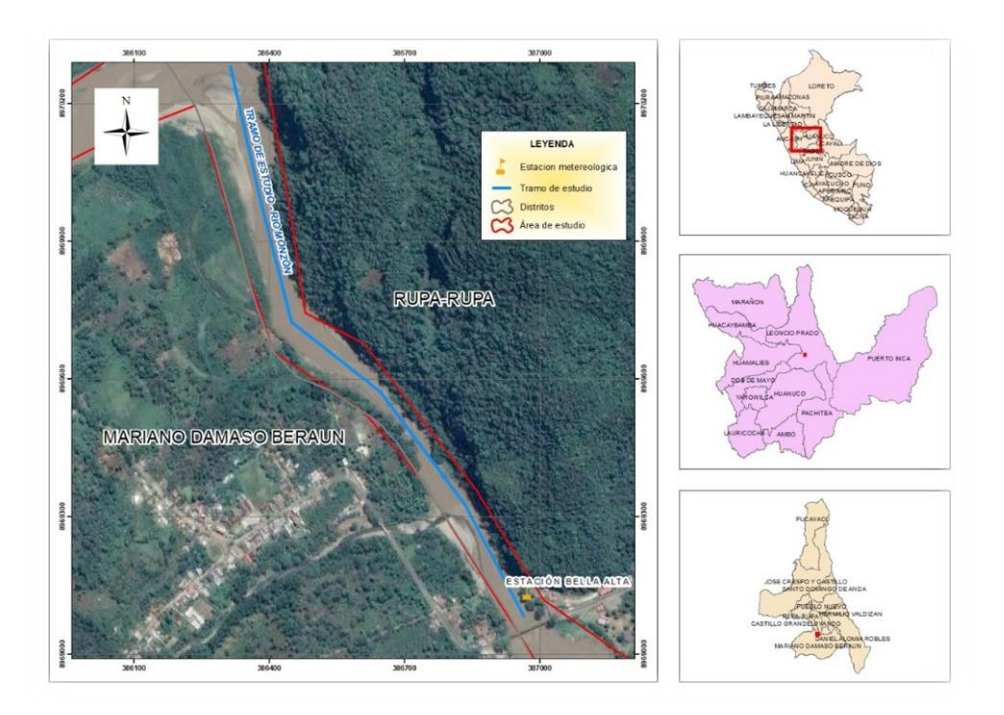

**Figura 10.** Localización del área de estudio.

Fuente: Elaboración propia.

# **3.2. Materiales y equipos**

# **3.2.1. Materiales.**

- Cuaderno de apuntes.
- Spray pintura.
- Mira.
- Jalón.

# **3.2.2. Equipos.**

- GPS diferencial modelo i50 CHCNAV.
- Estación total.
- Cámara fotográfica.
- Laptop.

#### **3.3. Tipo y nivel de investigación.**

Este proyecto de tesis se adscribe a la investigación descriptiva, porque se recopiló informacion llegando a conocer un panorama más amplio en el tramo del puente monzón aguas arriba 1+000 km del rio monzón.

#### **3.4. Metodologia.**

#### **3.4.1. Estudiar la sección hidráulica del rio Monzón.**

El levanatmaiento topográfico del tramo del cauce del rio Monzón se llevo a cabo in situ, comprendido del centro poblado de Bella Alta, partiendo del puente Monzón con un equipo GPS diferencial CHCNAV i50 para definir el BM y la poligonal dichas coordendas.

Luego se lee la topografía de todo el arroyo en la estación total, estudiando la sección hidráulica cada 25 metros hasta el final del estudio, pasándola al software de gestión topográfica soportado en el sistema CAD.

Para asignar coeficientes de rugosidad según la cobertura del suelo, este método incluye realizar el trabajo de determinación de la cobertura del suelo exterior. Valores representativos de los coeficientes de rugosidad se obtuvieron de Chow Hidráulica de canales abiertos (1994) y Martín Vide, Ingeniería de ríos (2003).

# **3.4.2. Realizar el modelo hidrológico de la cuenca del rio monzón para determinar caudales máximos.**

Delimitación de la cuenca hidrográfica.

Usando la herramienta SIG y el Modelo de Elevación del Terreno (DEM) de Alos Palsar con una resolución de 12.5 x 12.5 proporcionada por la NASA, realizaremos la zonificación de la cuenca y luego los parámetros geomorfológicos.

- a) Usando el DEM en el software Arcgis 10.5, decidimos corregir posibles errores en el DEM original. Rellene celdas en modelos de elevación digitales utilizando la extensión Fill Sinks para alinear los sumideros y definir correctamente la dirección del flujo.
- b) Usando la herramienta de dirección de flujo, la dirección de flujo de cada celda se calcula y se visualiza en el nuevo DEM.

La dirección del flujo se determina mirando a lo largo del camino de una celda a otra.

- c) La herramienta de flujo elabora una cuadrícula de almacenamiento de flujo para cada celda al determinar el número de celdas aguas arriba que fluyen hacia las celdas aguas abajo.
- d) Se elabora un ráster que determine la red de drenaje, y se clasifica una celda como perteneciente a una red de arroyos si supera el valor 1 en la reclasificación de todos los píxeles del ráster de almacenamiento de arroyos que sobrepasan un umbral especial.
- e) Aplicar segmentación de flujo para crear una cuadrícula de segmentos de flujo identificados de forma única que divide el canal en segmentos continuos.
- f) Use la herramienta de cuenca hidrográfica desde el punto de salida para crear una cuadrícula donde cada celda tenga un valor correspondiente al segmento de agua que drena del área.
- g) Finalmente con raster to polygon la cuenca delimitada en formato raster con esta herramienta pasa a un formato vector (polígono).
- Parametros Geomorfologicos.

Durante este periodo se calcularon los parámetros geomorfológicos de la cuenca del Monzón, necesarios en el modelo hidrológico, estos parámetros son específicos de cada cuenca.

- a) Área de la cuenca (A): El área de las subcuencas se calcula mediante el software ArcGis 10.5 en la tabla de atributos.
- b) Perímetro de la cuenca (P): el perímetro de las subcuencas se calcula en el software ArcGis 10.5 en la tabla de atributos.
- c) Índice de compactación o grava (K): Calcular el índice de compactación de la cuenca para reflejar la influencia de su

forma en la acción de la tormenta. Con  $K > 1$ , la cuenca es generalmente larga y menos propensa a sufrir daños por tormentas.

$$
k = 0.28 * \frac{p}{\sqrt{A}}
$$

- d) Longitud del canal principal: calcule la longitud del canal principal en cada subcuenca utilizando el software 10.5 y la herramienta Longest Flow de la extension Arc toolbox.
- e) Pendiente del canal principal: La pendiente del río principal en la subcuenca se determina por el método de la pendiente recta.

 $S = H/L$ Donde: S: pendiente expresada en m/m H: Diferencia de cotas entre las alturas máximas y minimas del cauce en metros (m) L: Longitud del cauce en metros (m).

Disponibilidad de datos de precipitación.

Para mostrar la precipitación en el área de análisis, se examinaron la información de precipitación máxima de 24 horas de 2 estaciones pluviométricas, operadas por el SENAMHI y una estación hidrométrica que se extrajo de datos PISCO.

Seleccionar las estaciones pluviométricas que intervienen en la zona influenciada de la zona de análisi. La estación Tingo María se ubica a una altura de 657 m.s.n.m y brinda información desde hace 40 años. La estación Cachicoto está ubicada a 768 m.s.n.m y en una cuenca con 15 años de información. La estación Jacas Grande se ubica a 3.273 m.s.n.m y cuenta con 36 años de datos obtenida de PISCO.

Prueba de datos dudosos (método de wáter resources Council).

Para detectar datos problemáticos, se han calculado umbrales superior e inferior para cada serie de precipitación máxima de las estaciones de precipitación de Tingo María, Cachicoto y Jacas Grande (Anexo 1), según las siguientes ecuaciones de frecuencia.

$$
Yh = y + KnSy
$$

$$
Yl = y - KnSy
$$

Donde:

Yh: Umbral superior para datos dudosos en unidades logarítmicas.

Yl: Umbral inferior para datos dudosos en unidades logarítmicas.

Y: Promedio de los logaritmos de las precipitaciones máximas.

Sy: Desviación estándar de los logaritmos de las precipitaciones máximas.

K. Valor tabulado para una muestra de tamaño n.

Prueba de Bondad de ajuste

Se realizarón utilizando: Kolmogorov-Smirnov desarrollado en Hydrognomon (software de análisis de información hidrológica). Seleccione la función de distribución de probabilidad que se ajuste favorablemente de la información de Ppmax de 24 horas en la estación seleccionada.

Precipitación máxima corregida.

La precipitación máxima ajustada a partir de la información hidrológica se deriva utilizando una distribución de probabilidad para vincular la intensidad de los eventos extremados con su frecuencia. (Chow,1994).

> Calculo de las curvas: intensidad, curación y frecuencia.  $\overline{a}$

Una curva de intensidad-duración-frecuencia es un componente de bosquejo que anexa la intensidad, duración y frecuencia de la precipitación que podría ocurrir durante un retorno dado. El método es dividir Pp max. 24 horas para diferentes tiempos de repetición utilizando el método de Federico Bell para diferentes tiempos de repetición con duraciones de 10,20,30,...,1440 minutos para obtener la máxima intensidad de lluvia para intervalos de diferentes tiempos y repeticiones.

 $P<sup>t</sup>T = (0.21 * LnT + 0.52)*(0.54 * t<sup>0.25</sup> - 0.50) * P<sup>60</sup>10$ 

Donde:

 $P^{t}$ <sub>T:</sub> Es la lámina de precipitación para cualquier periodo de retorno y duración.

T: es el periodo de retorno.

t: Es el periodo de duración de la precipitación.

P<sup>60</sup><sub>10</sub>: Es la lamina de precipitación apra diez años de periodo de retorno y sesenta minutos de duración.

Para encontrar el nexo entre magnitud, duración y frecuencia se calcularán los valores de los coeficientes k, m y n mediante regresión lineal múltiple.

 $I = K T^{m}/t^n$ 

Donde:

I: Intensidad máxima (mm/min).

K.m.n : Factores caracteristicos de la zona de estudio.

T<sup>.</sup> Periodo de retorno en años

t: Duración de la precipitación equivalente al tiempo de concentración (min).

- Hietograma de precipitación de diseño – Bloque Alterno

El mapa de lluvia de diseño se construye usando curvas IDF en las que la precipitación creciente se distribuirá alternativamente con la lluvia máxima en la mitad del tiempo deseado y el resto en forma descendente a la izquierda y derecha del bloque central.

- Selección del periodo de retorno.

Se ha tomado en consideración la (tabla 2) para encausamientos se tendrá encuentra un periodo de regreso de 2 – 50 años,selecionamos 5,10,25 y 50 años para la elaboración del hietograma con un tiempo de duración de 2 horas.

- Calculo del número de curva (CN)

Es un parámetro necesario y sensible en el modelado hidrológico, se ha usado el mapa base de curvas numéricas a escala nacional publicado por la ANA en 2015 para obtener resultados confiables. Los valores para la zona de evaluación de la Cuenca del Río Monzón utilizan el Gráfico Numérico ANA. Por otro lado, el mapa es usado en numerosos evaluaciones hidrológicas en el país.

- Modelamiento Hidrológico en HEC - HMS.

El software HEC-HMS ayudó a modelar hidrológicamente que el río Monzón tendría diferentes precipitaciones máximas de diferentes tiempos de retorno.

| Parámetro                    | Método                        | Descripción                                                                                                    |  |  |  |
|------------------------------|-------------------------------|----------------------------------------------------------------------------------------------------|--|--|--|
| Subbasin<br>(subcuenca)      |                               | Asignación del área(km2) para cada subcuenca                                                                              |  |  |  |
| Loss (Pérdida)               | SCS Curva<br>Número           | Curva Numero para cada subcuenca                                                                                          |  |  |  |
| Transformación               | SCS<br>hidrograma<br>Unitario | Transforma la precitación en escorrentía                                                                                  |  |  |  |
| Routing<br>(Tránsito)        | Muskingum                     | Representa la transformacion que experimenta<br>un hidrograma entre el punto inicial y final de un<br>tramo del<br>cauce. |  |  |  |
| Experts, Elebenseitz meaning |                               |                                                                                                    |  |  |  |

**Tabla 5.** Método utilizados en el modelamiento númerico en Hec – Hms.

Para el método del Hidrograma Unitario SCS, se ha calculado el tiempo de retardo (hr) para cada sub cuenca.

- Modelamiento Hidrológico con CREAGER.

Para este metodología se selecionan los coeficientes de la región 7, que es la región a la que pertecene la región Huánuco donde se ubica la cuenca monzón.

Es decir, para C1,C2 m y n le corresponde los valores de 0.22, 0.37, 1.24 y 0.04 donde estos se reemplazaran en la formula de Creager:

$$
Q_{\text{max}} = (C_1 + C_2) * \log(T) * A^{mA^{-n}}
$$

# **3.4.3. Estimar los niveles máximos de crecida mediante el modelo hidráulico HEC RAS.**

Modelación hidráulica con HEC RAS.

Gracias a los levantamientos topográficos disponemos de información topográfica detallada para la modelización hidráulica del cauce. La superficie TIN (red triangular irregular) del área de flujo se importó al software ArcGIS 10.5 para convertirla en una superficie RASTER en formato ADF con una resolución de tamaño de celda de 0,5 m.

Introducimos la herramienta RAS Mapper en HEC-RAS 6.0.0 para elaborar pasos de modelado previo. Comienza con la georreferenciación del espacio de trabajo. Para ello, el área de interés necesita un archivo de extensión georreferenciado (archivo de proyección ESRI).

Elaboramos la superficie en RAS Mapper, se selecciona la opción Create New RAS Terrain y en la ventana emergente importamos la superficie RÁSTER en formato ADF.

El paso anterior fue la creación de un mapa de uso de suelo, incluyendo la digitalización e identificación del manejo de la tierra en la zona de evaluacion. Después de la identificación, asigne el valor de rugosidad apropiado (el programa anterior se desarrolló en ArcGIS 10.5).

Importa el mapa de uso del suelo, para ello selecciona Add New Manning´s Layer, el dato que se importará estará en formato Shapefile con los valores de rugosidad correspondientes dependiendo del terreno.

Como se indica en la figura se ingresarón la información geométrica tanto como el river, bank lines, flow paths. En la figura se ingreso de manera manual las secciones tranversales en todo el tramo de estudio.

Posterior a ingresar la información de geometría se simularan con los diferentes periodos de retorno calculado con el modelo hidrológico, ingresando los caudales para poder realizar la simulación hidráulica.

## **IV. RESULTADOS Y DISCUSIÓN**

# **4.1. Secciones hidráulicas del rio Monzón, tramo puente Monzón aguas arriba 1+000 km.**

En la Tabla 6, se muestra las coordenadas tanto norte, este y altitud con sus respectivas descripciones que esto se realizó para el apoyo del levantamiento topográfico y batimétrico, de una poligonal abierta con todos los puntos de control, todos estos realizados en campo. afirman que el propósito de un mapa topográfico es tomar un punto de la superficie terrestre y obtener los datos necesarios para representar su forma y pendiente en un plano a escala. Es el arte de medir distancias horizontales y verticales entre puntos en la superficie terrestre y objetos, medir ángulos entre líneas terrestres y ubicar puntos a distancias y ángulos predeterminados, y es la base de la mayoría del trabajo de ingeniería, una vez que se obtienen datos y mapas topográficos de la Se obtienen la superficie terrestre y se identifican las restricciones de propiedad, el proyecto está completo. El mismo autor afirma que su finalidad es medir la extensión del territorio, para obtener los datos necesarios para poder representar en planta, escala, forma y accidentes. También es el arte de medir distancias horizontales y verticales entre puntos y objetos en la superficie terrestre midiendo ángulos entre líneas terrestres, incluido el trabajo de campo, oficina y cartografía.

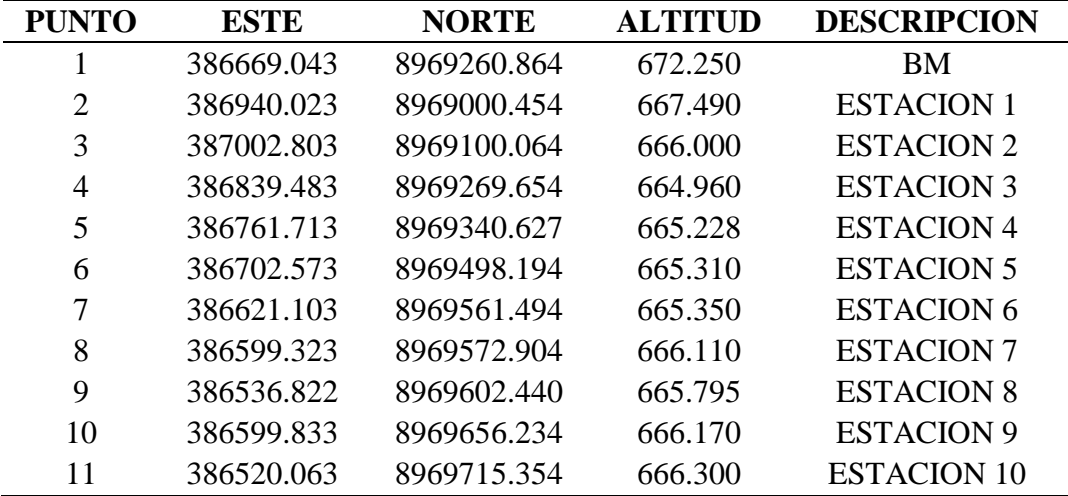

**Tabla 6.** Puntos de apoyo para el levantamiento topográfico.

Fuente: Elaboración propia.

Para las secciones hidráulicas se determianron los valores de coeficiente de rugosidad (n) representativos de acuerdo a las características físicas del suelo.

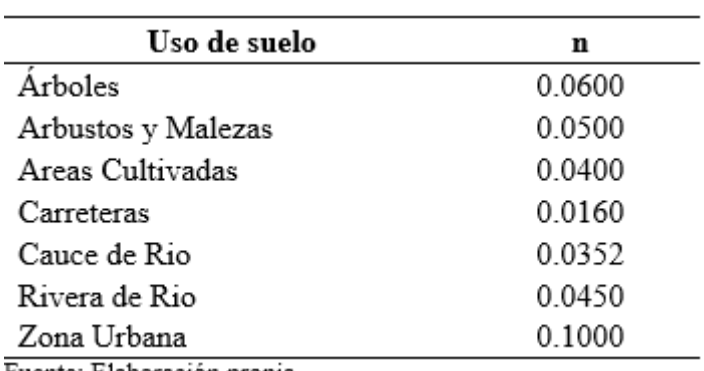

**Tabla 7.** Valores de coeficientes de rugosidad.

Fuente: Elaboración propia

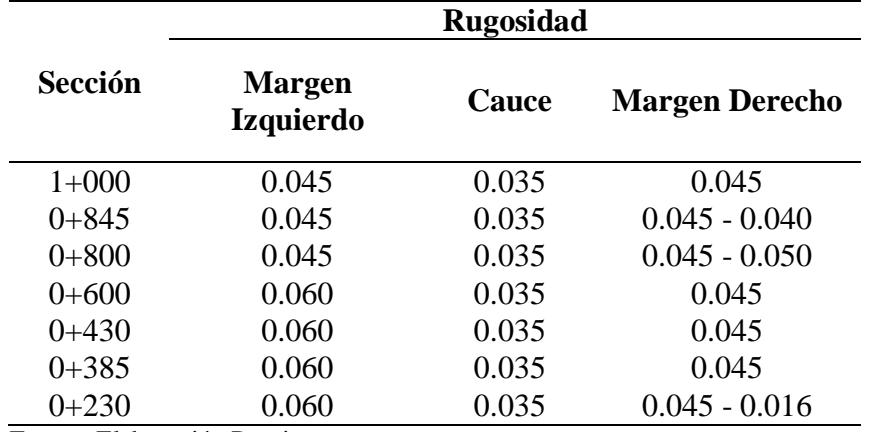

**Tabla 8.** Resultado de las secciones hidráulicas.

Fuente: Elaboración Propia.

## **4.2. Niveles máximos de crecida del rio Monzón.**

### **4.2.1. Paraemtros geomorfológicos de la cuenca.**

Se muestran el resumen del calculo de los parámetros geomorfológicos de

cada subcuenca.

| Características                      | Subcuenca A | Subcuenca B | Subcuenca C |
|--------------------------------------|-------------|-------------|-------------|
|                                      | Valor       | Valor       | Valor       |
| Area $(km2)$                         | 693.15      | 1244.91     | 670.51      |
| Perimetro (km)                       | 234.00      | 257.93      | 168.15      |
| Coeficiente de compasidad            | 2.51        | 2.06        | 1.83        |
| Pendiente media de la cuenca (%)     | 0.03        | 0.03        | 0.04        |
| Elevacion máxima de la cuenca (msnm) | 4422.00     | 4728.00     | 3922.00     |
| Elevacion minima de la cuenca (msnm) | 781.00      | 782.00      | 666.00      |
| Longitud del cauce principal (Km)    | 70.72       | 58.65       | 44.11       |
| Elevación máxima del cauce (msnm)    | 3831.99     | 3792.52     | 837.28      |
| Elevación minima del cauce (msnm)    | 783.21      | 786.00      | 678.33      |
| Pendiente media del cauce principal  | 0.04        | 0.05        | 0.00        |
| Tiempo de escorrentia (Promedio)     | 5.25        | 4.45        | 3.51        |

**Tabla 9.** Parametros geomorfológicos de las subcuencas.

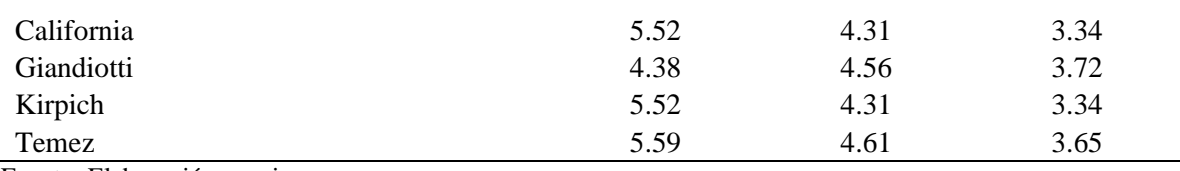

#### **4.2.2. Bondad de ajuste de Smiwnov-Kolmogorov.**

En la tabla 9 se observan los resultados de la prueba de bondad de ajuste por el método Kolmogorov-Smirnov en donde la función de distribución de probabilidad que mejor se ajusta a los datos de Pp máx. 24 hr, de las estaciones en la estación Tingo María la distribución que más se ajusta es la distribución Gumbell, Cachicoto la distribución que más se ajusta es la distribución Pearson III y para la estación Jacas Grande es la distribución Log Pearson III.

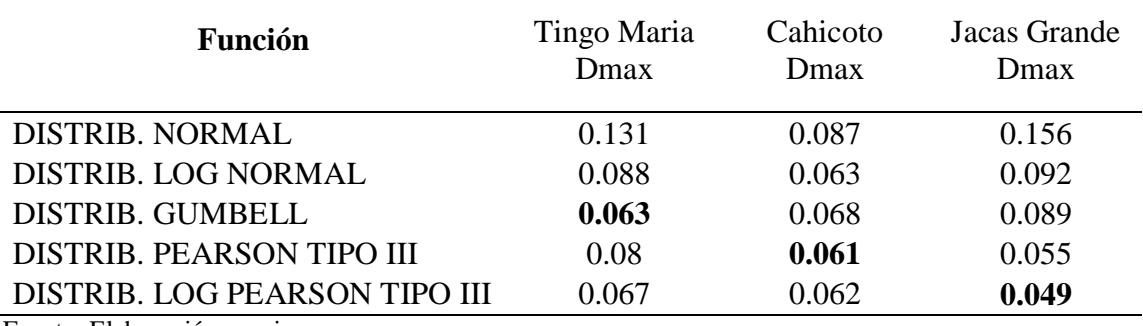

**Tabla 10.** Prueba de bondad de ajuste de Smirnov – Kolmogorov.

Fuente: Elaboración propia.

#### **4.2.3. Precipitacion para diferentes periodos de retorno.**

Utilice la función de distribución de probabilidad que mejor se ajuste a la entrada de Pp max. A partir de las 24 horas de la estación pluviométrica (Tingo María - Cachicoto - Jacas Grande) se determinó la precipitación máxima posible en diferentes periodos de retorno. La Tabla 10 muestra las precipitaciones máximas en diferentes periodos de retorno.

**Tabla 11.** Precipitaciones máximas corregidas para diferentes periodo de retornos.

| т                | <b>TINGO MARIA</b> | <b>CACHICOTO</b> | <b>JACAS GRANDE</b> |
|------------------|--------------------|------------------|---------------------|
| $(a\tilde{n}os)$ | <b>P</b> maxmm     | Pmaxmm           | <b>Pmaxmm</b>       |
|                  | 112.61             | 94.78            | 19.61               |
| 3                | 123.44             | 103.96           | 22.43               |
|                  | 135.5              | 113.54           | 25.86               |
| 10               | 150.65             | 124.71           | 30.3                |
| 20               | 165.19             | 134.66           | 35.63               |

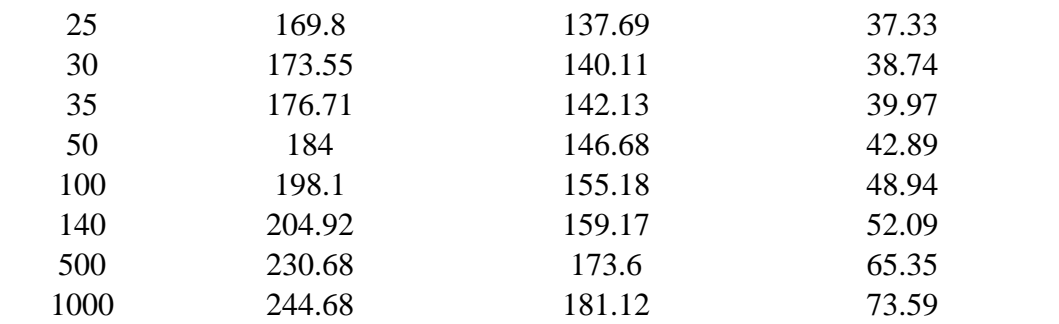

## **4.2.4. Hietogramas de precipitación de diseño.**

Como resultado de la selección del periodo de retorno se tomo encuenta la (tabla 2) para encausamientos se tendrá encuentra un periodo de retorno de 2 – 50 años,selecionamos 5,10,25 y 50 años para la elaboración del hietograma con un tiempo de duración de 2 horas.

| <b>Duracion</b> |      |      | <b>SUB CUENCA - A</b> |       | <b>SUB CUENCA - B</b> |      |      |       | <b>SUB CUENCA - C</b> |       |       |       |
|-----------------|------|------|-----------------------|-------|-----------------------|------|------|-------|-----------------------|-------|-------|-------|
| (min)           | 5    | 10   | 25                    | 50    | 5                     | 10   | 25   | 50    | 5                     | 10    | 25    | 50    |
| 5               | 0.72 | 0.81 | 0.93                  | 1.04  | 0.67                  | 0.75 | 0.87 | 0.97  | 0.87                  | 0.97  | 1.12  | 1.25  |
| 10              | 0.76 | 0.84 | 0.98                  | 1.09  | 0.70                  | 0.79 | 0.91 | 1.02  | 0.91                  | 1.01  | 1.17  | 1.31  |
| 15              | 0.80 | 0.89 | 1.03                  | 1.15  | 0.74                  | 0.83 | 0.96 | 1.07  | 0.96                  | 1.07  | 1.24  | 1.38  |
| 20              | 0.84 | 0.94 | 1.09                  | 1.22  | 0.79                  | 0.88 | 1.02 | 1.14  | 1.01                  | 1.13  | 1.31  | 1.46  |
| 25              | 0.90 | 1.00 | 1.16                  | 1.30  | 0.84                  | 0.94 | 1.08 | 1.21  | 1.08                  | 1.21  | 1.40  | 1.56  |
| 30              | 0.97 | 1.08 | 1.25                  | 1.40  | 0.90                  | 1.01 | 1.17 | 1.30  | 1.16                  | 1.30  | 1.50  | 1.68  |
| 35              | 1.05 | 1.18 | 1.36                  | 1.52  | 0.98                  | 1.10 | 1.27 | 1.42  | 1.27                  | 1.41  | 1.64  | 1.83  |
| 40              | 1.16 | 1.30 | 1.51                  | 1.68  | 1.09                  | 1.21 | 1.41 | 1.57  | 1.40                  | 1.56  | 1.81  | 2.02  |
| 45              | 1.32 | 1.48 | 1.71                  | 1.91  | 1.23                  | 1.38 | 1.59 | 1.78  | 1.59                  | 1.77  | 2.05  | 2.30  |
| 50              | 1.56 | 1.74 | 2.01                  | 2.25  | 1.45                  | 1.62 | 1.88 | 2.10  | 1.87                  | 2.09  | 2.42  | 2.71  |
| 55              | 1.98 | 2.21 | 2.56                  | 2.87  | 1.85                  | 2.07 | 2.39 | 2.67  | 2.38                  | 2.66  | 3.08  | 3.44  |
| 60              | 3.15 | 3.52 | 4.07                  | 4.55  | 2.94                  | 3.28 | 3.80 | 4.24  | 3.78                  | 4.23  | 4.89  | 5.47  |
| 65              | 8.17 | 9.13 | 10.57                 | 11.81 | 7.62                  | 8.52 | 9.86 | 11.02 | 9.82                  | 10.97 | 12.71 | 14.20 |
| 70              | 2.38 | 2.65 | 3.07                  | 3.43  | 2.22                  | 2.48 | 2.87 | 3.20  | 2.86                  | 3.19  | 3.70  | 4.13  |
| 75              | 1.73 | 1.94 | 2.24                  | 2.51  | 1.62                  | 1.81 | 2.09 | 2.34  | 2.08                  | 2.33  | 2.70  | 3.01  |
| 80              | 1.42 | 1.59 | 1.84                  | 2.06  | 1.33                  | 1.49 | 1.72 | 1.92  | 1.71                  | 1.91  | 2.22  | 2.48  |
| 85              | 1.24 | 1.38 | 1.60                  | 1.79  | 1.15                  | 1.29 | 1.49 | 1.67  | 1.49                  | 1.66  | 1.92  | 2.15  |
| 90              | 1.10 | 1.23 | 1.43                  | 1.60  | 1.03                  | 1.15 | 1.33 | 1.49  | 1.33                  | 1.48  | 1.72  | 1.92  |
| 95              | 1.01 | 1.13 | 1.30                  | 1.46  | 0.94                  | 1.05 | 1.22 | 1.36  | 1.21                  | 1.35  | 1.57  | 1.75  |
| 100             | 0.93 | 1.04 | 1.20                  | 1.35  | 0.87                  | 0.97 | 1.12 | 1.26  | 1.12                  | 1.25  | 1.45  | 1.62  |
| 105             | 0.87 | 0.97 | 1.12                  | 1.26  | 0.81                  | 0.91 | 1.05 | 1.17  | 1.04                  | 1.17  | 1.35  | 1.51  |
| 110             | 0.82 | 0.91 | 1.06                  | 1.18  | 0.76                  | 0.85 | 0.99 | 1.10  | 0.98                  | 1.10  | 1.27  | 1.42  |
| 115             | 0.77 | 0.87 | 1.00                  | 1.12  | 0.72                  | 0.81 | 0.94 | 1.04  | 0.93                  | 1.04  | 1.20  | 1.35  |
| 120.00          | 0.74 | 0.82 | 0.95                  | 1.07  | 0.69                  | 0.77 | 0.89 | 0.99  | 0.89                  | 0.99  | 1.15  | 1.28  |

**Figura 11.** Hietograma de precipitación de diseño.

Fuente: Elaboración propia.

#### **4.2.5. Caudales máximos.**

El resultado del modelamiento para obtener caudales máximos con el método HEC-HMS de la cuan del rio Monzón, para un periodo de retorno de 50 años, nos

dio como resultado 1326.76 m<sup>3</sup>/s. Asi mismo con la modelación del método creager, para un periodo de retonro de 50 años, nos dio como resultado 1240.84 m<sup>3</sup>/s.

| Años | <b>HEC HMS</b> |          | <b>CREAGER</b> |         | <b>Promedio</b> |
|------|----------------|----------|----------------|---------|-----------------|
| 5    | 529.92         | $m^3/s$  | 510.49         | $m^3/s$ | 520.21          |
| 10   | 707.38         | $m^3/s$  | 730.35         | $m^3/s$ | 718.87          |
| 25   | 1020.6         | $m^3$ /s | 1020.98        | $m^3/s$ | 1020.79         |
| 50   | 1326.76        | $m^3/s$  | 1240.84        | $m^3/s$ | 1283.80         |

**Tabla 12.** Caudales Generados, método Hec Hms y Creager.

Fuente: Elaboración propia.

#### **4.3. Modelamiento hidráulico.**

El modelo hidráulico simulado por HEC-RAS para cada periodo de retorno (5, 10, 25 y 50 años) permitió obtener un mapa de inundación, para calcular el área de desbordamiento, donde se evaluó la expansión lograda por el trayecto de desbordamiento.

Los caudales introducidos para cada periodo de retorno corresponden a los que se encuentran en el modelo hidrológico (Q sim) que se muestra en la tabla.

Como se muestra en el método, el análisis se realiza en un tramo de 1+000 km del río Monzon. El segmento de análisis atraviesa el centro densamente poblado de Bella Alta, donde se estimará la planicie de inundación de este segmento.

El modelo hidráulico simulado por HEC-RAS para cada periodo de retorno (5, 10, 25 y 50 años (Fig. 51) permite obtener un mapa de inundaciones que evalúa el comportamiento según el periodo de retorno, permitiendo la selección de puntos críticos. Desbordamiento de canales.

Los caudales ingresados para cada periodo de retorno corresponden a los dados en el modelo hidrológico (Q sim) en la Tabla 11.

Se considero como desborde los espacios que ocupada el agua fuera de los limites regulares que fueron tomados en fase de campo en la siguiente tabla se muestram las áreas consideradas como desborde asi mismo podremos apreciar me diante los mapas desarrollados en la figura.

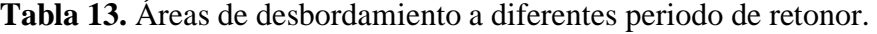

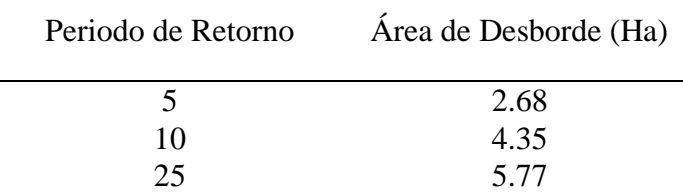

Los caudales ingresados para diferentes peridoos de retorno nos dio como resultado las altitudes máximas de crecidas en las secciones criticas del tramo estudiado.

**Tabla 14.** Niveles máximas de crecida a diferente periodo de retorno.

| Sección<br>5 años<br>10 años<br>25 años | 50 años |
|-----------------------------------------|---------|
| $1+000$<br>668.25<br>669.10<br>667.50   | 669.71  |
| $0 + 845$<br>667.29<br>668.06<br>668.91 | 669.49  |
| $0 + 800$<br>667.90<br>668.70<br>667.15 | 669.23  |
| $0+600$<br>666.20<br>667.49<br>666.78   | 668.05  |
| $0+430$<br>666.03<br>667.45<br>666.65   | 668.05  |
| $0 + 385$<br>665.87<br>667.31<br>666.51 | 667.91  |
| $0 + 230$<br>666.17<br>666.97<br>665.58 | 667.59  |

#### **V. CONCLUSIONES**

Se delimito la cuenca mediante del modelo digital de elevación conseguida de la plataforma Earth Data Search con el DEM Alos Palsar de la delimitación se consiguio un área de cuenca de 2608.56 km²

Se usaron información de Pp máx. 24 gr. De la estación pluviométrica de Ting Maria, Cachicoro y Jacas Grande para hacer el análisis y procesos de la información pluviométrica. Los datos de precipitación máxima en 24 horas de estas estaciones cuentan con datos confiables.

Según lo determinado por las pruebas de bondad de ajuste, las frecuencias empíricas de las series de lluvia máxima de 24 horas en las estaciones Tingo María. Cachicoto y Jacas Grande se ajustaron a las funciones de distribución teóricas de Gumbel, Pearson III y Log Pearson III.

Obtenga la máxima intensidad de lluvia de Pp max. 24 horas utilizando el modelo de Frederick Bell seguido de trazar la curva de intensidad - duración y frecuencia según el método de Frederick Bell.

Los periodos de retorno seleccionado para la llanura de inundación hidráulico fueron los periodos de retornos de 50 años respectivamente, seleccionando según (villon, 2011) para un tipo de estructura a proyección de muros de encauzamiento.

El modelo hidrológico permite calcular satisfactoriamente caudales máximos para diferentes periodos de retorno: 520,21, 718,87, 1020,79 y 1283,80 m<sup>3</sup>/s; los periodos de retorno son 5, 10, 25 y 50 años.

Como resultado del modelado TR de 50 años, se determinaron las zonas críticas de inundación y como resultado se obtuvieron las alturas de desbordamiento (Tabla 14). La margen derecha del río Monzón (Fig. 51), entre 0+010 y 0+520, desde el km 0+620 al 0+780, zona más afectada por la avenida principal, se propone proyectar muros de encuazamiento. para que no se pongan en peligro las viviendas cuyas casas están situadas a orillas del río.

#### **VI.PROPUESTAS A FUTURO**

Se propone que dichos estudios se realicen periódicamente en el río Monzon para monitorear el comportamiento de la cuenca a lo largo de los años.

Se recomienda introducir o mejorar estaciones hidrológicas en diferentes partes de la cuenca para registrar mejor el caudal y así calibrar mejor los modelos matemáticos utilizados para las simulaciones hidrológicas e hidráulicas.

Se recomienda un estudio de evaluación de tormentas para obtener datos sobre su duración. Generación de curvas IDF.

Una recomendación es que un estudio adicional muestre los beneficios económicos de construir un canal en el área propuesta para determinar su viabilidad y sostenibilidad.

#### **VII. REFERENCIAS.**

- Aparicio Mijares. F. J. (1995). Fundamentos de Hidrología de Superficie (1.ªed). México D.F.: Editorial Editorial Limosa. http://webdelprofesor.ula.ve/ingenieria/adamoreno/HIDRO/Fundamentos\_de\_hidr ologia\_de\_superficie\_-\_Aparicio.pdf.
- Brunner, G. W. (2016). HEC-RAS, River Analysis System Hydraulic Reference Manual. Estados Unidos: Army Corps of Engineers, Hidrologic Engineering Center (HEC). https://www.hec.usace.army.mil/software/hec-ras/documentation/HEC-RAS%205.0%20Reference%20Manual.pdf.
- Cervantes, C. (2012). Generación de Mapas de Riesgo de Inundación Mediante Modelación en 2D. Universidad Autónoma de México. http://132.248.52.100:8080/xmlui/handle/132.248.52.100/5255.
- Chereque W. (1989). Hidrología para Estudiantes de Ingeniería Civil. Pontificia Universidad Católica del Perú. https://repositorio.pucp.edu.pe/index/bitstream/handle/123456789/28689/hidrolog ia.pdf.
- Chow, V. T., Maidment, D. R., & Mays, L. W. (1994). Hidrología aplicada. Santa Fe de Bogotá: McGraw-Hill. [https://baixardoc.com/documents/hidrologia-aplicada-ven](https://baixardoc.com/documents/hidrologia-aplicada-ven-te-chow-5cae52662105a)[te-chow-5cae52662105a.](https://baixardoc.com/documents/hidrologia-aplicada-ven-te-chow-5cae52662105a)
- Cressie, N., 1990. "The Origins of Kriging," Mathematical Ge- ology, Vol. 22, No. 3
- Dueñas, C, (1997), Marco normativo vigente ante el riesgo de inundaciones, en jornadas parlamentarias sobre prevención de riesgos relacionados con el agua: VI- La protección civil ante el riesgo de inundaciones. Cámara del Senado. Madrid.
- Fuentes, O., & Franco, V. (1999). Estudio hidrológico para obras de protección. Manual de Ingeniería de Ríos. Retrieved from http://eias.utalca.cl/isi/publicaciones/unam/estudio\_hidrologico.pdf
- Gomero A. (2019), Modelamiento hidrológico e hidráulico para evaluación de áreas inundables en el rio pisco, tramo 6+500 al 7+900 [Tesis Pregrado, Universidad Nacional Agraria La Molina]. Repositorio la Molina.

https://repositorio.lamolina.edu.pe/bitstream/handle/20.500.12996/4391/gomeroarmas-daniel-alejandro.pdf?sequence=1&isAllowed=y.

- GOREHCO (2017) Plan de contingencia ante el periodo de lluvias intensas 2017. http://ftp.regionhuanuco.gob.pe/regulations/2017/002o/002o010002032017\_1495 030507.pdf.
- Hydrologic Engineering Center (2016), "HEC-HMS 4.2.1 Hydraulic Refrence Manual", USACE, Estados Unidos.
- Lavado-Casimiro, W.; Huerta, A.; Fernández, C.; Vega, F.; Sabino, E. & Felipe-Obando, O. (2017). Uso del Producto Grillado "PISCO" de precipitación en Estudios, Investigaciones y Sistemas Operacionales de Monitoreo y Pronóstico Hidrometeorológico. Nota Técnica 001 SENAMHI-DHI-2017, Lima-Perú. https://www.senamhi.gob.pe/load/file/01402SENA-8.pdf.
- Misaico R, (2014) Modelamiento hidráulico del rio Lircay en el tramo de la ciudad de Ocopa [Tesis pregrado, Universidad Nacional de Huancavelica] Repositorio de Huancavelica. http://repositorio.unh.edu.pe/bitstream/handle/UNH/240/TP%20- %20UNH%20CIVIL%200024.pdf?sequence=1&isAllowed=y
- Monsalve S. G. (1999) Hidrología en la ingeniería (2.ªed). México, Editorial Alfaomega. [https://es.scribd.com/document/417576683/Hidrologia-en-La-Ingenieria-2da-](https://es.scribd.com/document/417576683/Hidrologia-en-La-Ingenieria-2da-Edicion-German-Monsalve-Saenz)[Edicion-German-Monsalve-Saenz.](https://es.scribd.com/document/417576683/Hidrologia-en-La-Ingenieria-2da-Edicion-German-Monsalve-Saenz)
- MTC. (2014). Manual de carreteras hidrología, hidráulica y drenaje. Lima, Perú.
- Palacios, G. (2004). Modelo para el manejo de la incertidumbre hidrológica en la planificación de la operación del SIC. (Tesis de Grado). Universidad de Chile. Facultad de Ciencias Físicas y Matemáticas. Facultad de Ingeniería Eléctrica. 116 pp.
- Teixeira, A.L.A., Matías, L., Noal, R. y Moretti, E., "Cual es la major definición de SIG", FatorGIS, vol. 3, núm. 11, pp. 20-24, 1995
- Tveito, O., Wegehenkel, M., van der Wel, F., and Dobesch, H., 2008. "The Use of Geographic Information Systems in Climatology and Meteorology: COST 719," Luxemburg: COST Action719
- Traus, Wolfang y Gutierres, Raul, Analisis reginal de las avenidas en los rios del Perú.Perú: Lima, Comision multisectorial del plan nacional de ordenamiento de los recursos hhidricos.
- Ramakrishna, B. (1997). Estrategia de Extensión para el Manejo Integrado de Cuencas Hidrográficas: Conceptos y Experiencias. San José, IICA/ GTZ. [http://orton.catie.ac.cr/repdoc/A9786e/A9786e.pdf.](http://orton.catie.ac.cr/repdoc/A9786e/A9786e.pdf)
- Villon, M. 2006. Hidrologia.1 ed Cartago, Costa Rica. Editorial Publicaciones del Instituto Ncional de Costa Rica.
- Villón Bejar Máximo, Hidrología, Editorial Villón, Lima Perú, 2005. <https://es.slideshare.net/erickmainar/hidrologa-ingmximo-villn-53473898>

**Anexo 1.** Scrip.

```
### Ensamblamos los datos *.nc
raster_pp <- raster::brick("C:/PISCO/data.nc")
## Asignamos las coordenadas
sp::coordinates(long_lat) <- ~XX+YY
# Igualamos las provecciones del raster y de los puntos a extraer
raster:: projection(long_lat) <- raster:: projection(raster_pp)
# PRECIPITACION
points_long_lat_pp <- raster::extract(raster_pp[[1]], long_lat, cellnumbers = T][,1]
data_long_lat_pp <- t(raster_pp[points_long_lat_pp])
colnames (data_long_lat_pp) <- as.character(long_lat_pp)<br>colnames (data_long_lat_pp) <- as.character(long_lat$NN)<br>write.csv(data_long_lat_pp, "C:/PISCO/resultado.csv", quote = F)
#Fechas
seried <- data.frame("fecha"=as.POSIXlt(seq.Date(from = as.Date("1981-01-01"),to=as.Date
("2016-12-31"), by="day"), format ("%Y-%m-%d"), data long lat pp))
seried
pp_diaria \le ts (seried, start = 1981, frequency = 365)
```
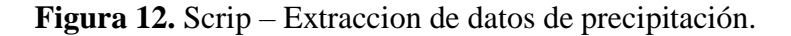

**Anexo 2.** Datos Historicos. **Tabla 15.** Estación Tingo Maria.

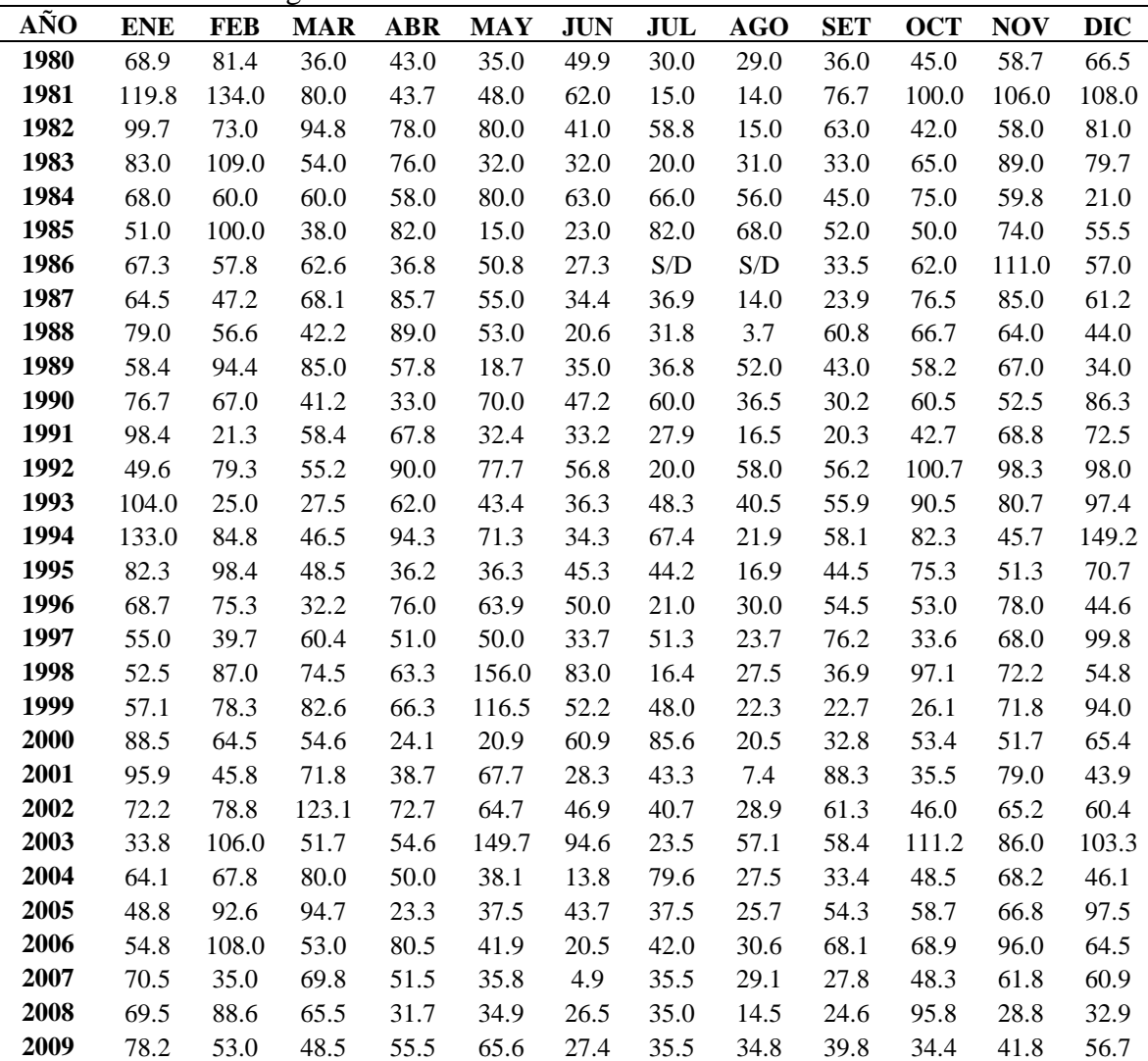

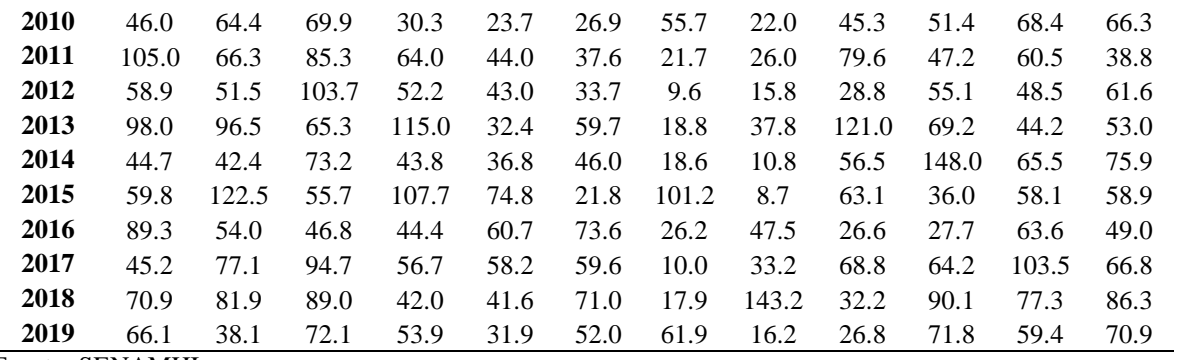

Fuente: SENAMHI.

**Tabla 16.** Estación Cachicoto.

| AÑO  | <b>ENE</b> | <b>FEB</b> | <b>MAR</b> | <b>ABR</b> | MAY  | <b>JUN</b> | JUL  | <b>AGO</b> | <b>SET</b> | <b>OCT</b> | <b>NOV</b> | <b>DIC</b> |
|------|------------|------------|------------|------------|------|------------|------|------------|------------|------------|------------|------------|
| 1964 | 20.2       | 49.5       | 51.3       | 60.5       | 66.2 | 57.2       | 27.0 | 22.6       | 30.0       | 37.4       | 37.0       | 29.0       |
| 1965 | 57.8       | 45.5       | 36.5       | 28.5       | 23.6 | 38.0       | 39.2 | 26.2       | 28.0       | 42.0       | 48.2       | 43.6       |
| 1966 | 81.0       | 32.8       | 66.8       | 41.2       | 74.0 | 23.5       | 36.4 | 32.0       | 37.2       | 70.5       | 30.2       | 58.4       |
| 1967 | 42.5       | 70.5       | 63.0       | 41.7       | 44.0 | 54.0       | 37.4 | 25.0       | 60.0       | 60.0       | 28.5       | 93.6       |
| 1968 | 40.0       | 30.4       | 42.0       | 40.0       | 35.0 | 46.6       | 35.0 | 36.0       | 70.0       | 62.0       | 80.5       | 63.0       |
| 1969 | 88.5       | 72.0       | 68.5       | 58.0       | 27.0 | 35.0       | 18.5 | 57.8       | 44.2       | 62.0       | 45.5       | 30.2       |
| 1970 | 23.8       | 46.2       | 64.0       | 53.0       | 32.8 | 53.5       | 65.0 | 25.5       | 40.2       | 34.0       | 45.0       | 111.5      |
| 1971 | 44.2       | 75.2       | 93.0       | 32.5       | 58.0 | 42.0       | 18.5 | 29.5       | 44.5       | 49.5       | 60.0       | 86.0       |
| 1972 | 46.5       | 52.0       | 54.5       | 46.2       | 51.8 | 22.8       | 71.0 | 98.5       | 107.2      | 68.5       | 65.6       | 64.2       |
| 1973 | 125.8      | 72.0       | 58.0       | 60.8       | 61.2 | 60.8       | 33.8 | 60.0       | 31.8       | 62.5       | 39.8       | 54.0       |
| 1974 | 84.0       | 48.2       | 66.2       | 57.2       | 32.6 | 53.5       | 37.0 | 39.0       | 37.6       | 51.6       | 44.0       | 24.5       |
| 1975 | 62.5       | 68.0       | 65.0       | 47.2       | 40.0 | 34.6       | 27.5 | 30.0       | 50.2       | 38.4       | 58.5       | 40.2       |
| 1976 | 43.4       | 56.4       | 34.9       | 52.5       | 34.6 | 47.6       | 30.2 | 70.0       | 34.0       | 36.0       | 37.0       | 53.2       |
| 1977 | 49.5       | 35.5       | 60.4       | 49.0       | 40.3 | 42.0       | 85.5 | 48.5       | 33.6       | 67.6       | 49.0       | 48.3       |
| 1978 | 41.0       | 34.2       | 52.0       | 75.8       | 37.0 | 29.5       | 29.5 | 30.0       | 48.2       | 30.0       |            |            |

Fuente: SENAMHI.

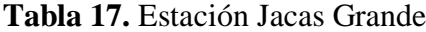

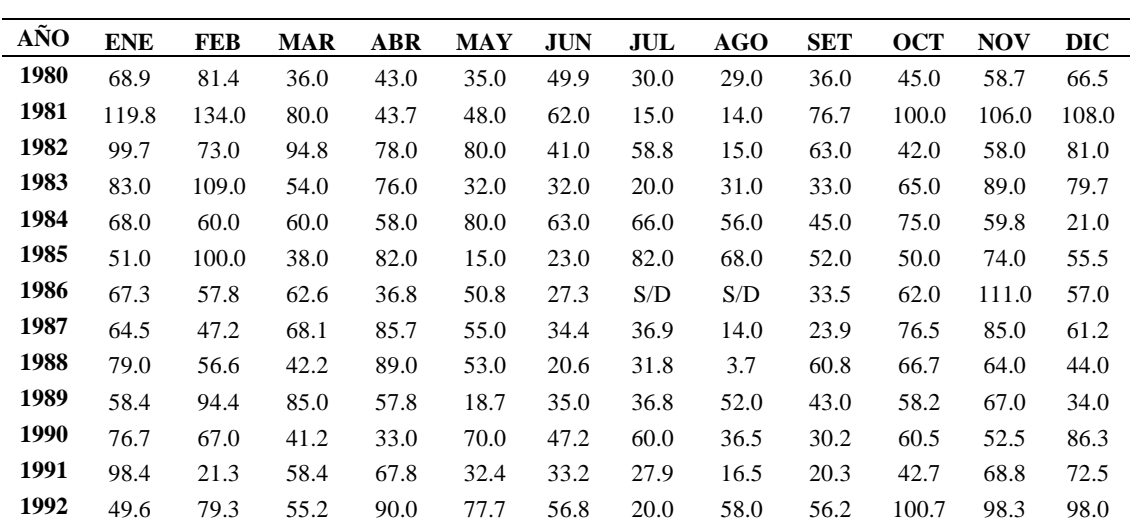

| 1993 | 104.0 | 25.0  | 27.5  | 62.0  | 43.4  | 36.3 | 48.3  | 40.5  | 55.9  | 90.5  | 80.7  | 97.4  |
|------|-------|-------|-------|-------|-------|------|-------|-------|-------|-------|-------|-------|
| 1994 | 133.0 | 84.8  | 46.5  | 94.3  | 71.3  | 34.3 | 67.4  | 21.9  | 58.1  | 82.3  | 45.7  | 149.2 |
| 1995 | 82.3  | 98.4  | 48.5  | 36.2  | 36.3  | 45.3 | 44.2  | 16.9  | 44.5  | 75.3  | 51.3  | 70.7  |
| 1996 | 68.7  | 75.3  | 32.2  | 76.0  | 63.9  | 50.0 | 21.0  | 30.0  | 54.5  | 53.0  | 78.0  | 44.6  |
| 1997 | 55.0  | 39.7  | 60.4  | 51.0  | 50.0  | 33.7 | 51.3  | 23.7  | 76.2  | 33.6  | 68.0  | 99.8  |
| 1998 | 52.5  | 87.0  | 74.5  | 63.3  | 156.0 | 83.0 | 16.4  | 27.5  | 36.9  | 97.1  | 72.2  | 54.8  |
| 1999 | 57.1  | 78.3  | 82.6  | 66.3  | 116.5 | 52.2 | 48.0  | 22.3  | 22.7  | 26.1  | 71.8  | 94.0  |
| 2000 | 88.5  | 64.5  | 54.6  | 24.1  | 20.9  | 60.9 | 85.6  | 20.5  | 32.8  | 53.4  | 51.7  | 65.4  |
| 2001 | 95.9  | 45.8  | 71.8  | 38.7  | 67.7  | 28.3 | 43.3  | 7.4   | 88.3  | 35.5  | 79.0  | 43.9  |
| 2002 | 72.2  | 78.8  | 123.1 | 72.7  | 64.7  | 46.9 | 40.7  | 28.9  | 61.3  | 46.0  | 65.2  | 60.4  |
| 2003 | 33.8  | 106.0 | 51.7  | 54.6  | 149.7 | 94.6 | 23.5  | 57.1  | 58.4  | 111.2 | 86.0  | 103.3 |
| 2004 | 64.1  | 67.8  | 80.0  | 50.0  | 38.1  | 13.8 | 79.6  | 27.5  | 33.4  | 48.5  | 68.2  | 46.1  |
| 2005 | 48.8  | 92.6  | 94.7  | 23.3  | 37.5  | 43.7 | 37.5  | 25.7  | 54.3  | 58.7  | 66.8  | 97.5  |
| 2006 | 54.8  | 108.0 | 53.0  | 80.5  | 41.9  | 20.5 | 42.0  | 30.6  | 68.1  | 68.9  | 96.0  | 64.5  |
| 2007 | 70.5  | 35.0  | 69.8  | 51.5  | 35.8  | 4.9  | 35.5  | 29.1  | 27.8  | 48.3  | 61.8  | 60.9  |
| 2008 | 69.5  | 88.6  | 65.5  | 31.7  | 34.9  | 26.5 | 35.0  | 14.5  | 24.6  | 95.8  | 28.8  | 32.9  |
| 2009 | 78.2  | 53.0  | 48.5  | 55.5  | 65.6  | 27.4 | 35.5  | 34.8  | 39.8  | 34.4  | 41.8  | 56.7  |
| 2010 | 46.0  | 64.4  | 69.9  | 30.3  | 23.7  | 26.9 | 55.7  | 22.0  | 45.3  | 51.4  | 68.4  | 66.3  |
| 2011 | 105.0 | 66.3  | 85.3  | 64.0  | 44.0  | 37.6 | 21.7  | 26.0  | 79.6  | 47.2  | 60.5  | 38.8  |
| 2012 | 58.9  | 51.5  | 103.7 | 52.2  | 43.0  | 33.7 | 9.6   | 15.8  | 28.8  | 55.1  | 48.5  | 61.6  |
| 2013 | 98.0  | 96.5  | 65.3  | 115.0 | 32.4  | 59.7 | 18.8  | 37.8  | 121.0 | 69.2  | 44.2  | 53.0  |
| 2014 | 44.7  | 42.4  | 73.2  | 43.8  | 36.8  | 46.0 | 18.6  | 10.8  | 56.5  | 148.0 | 65.5  | 75.9  |
| 2015 | 59.8  | 122.5 | 55.7  | 107.7 | 74.8  | 21.8 | 101.2 | 8.7   | 63.1  | 36.0  | 58.1  | 58.9  |
| 2016 | 89.3  | 54.0  | 46.8  | 44.4  | 60.7  | 73.6 | 26.2  | 47.5  | 26.6  | 27.7  | 63.6  | 49.0  |
| 2017 | 45.2  | 77.1  | 94.7  | 56.7  | 58.2  | 59.6 | 10.0  | 33.2  | 68.8  | 64.2  | 103.5 | 66.8  |
| 2018 | 70.9  | 81.9  | 89.0  | 42.0  | 41.6  | 71.0 | 17.9  | 143.2 | 32.2  | 90.1  | 77.3  | 86.3  |
| 2019 | 66.1  | 38.1  | 72.1  | 53.9  | 31.9  | 52.0 | 61.9  | 16.2  | 26.8  | 71.8  | 59.4  | 70.9  |

Fuente: Data Histórica PISCO.

#### **Anexo 3.** Prueba de datos dudosos (Metodo de Water Resources Council).

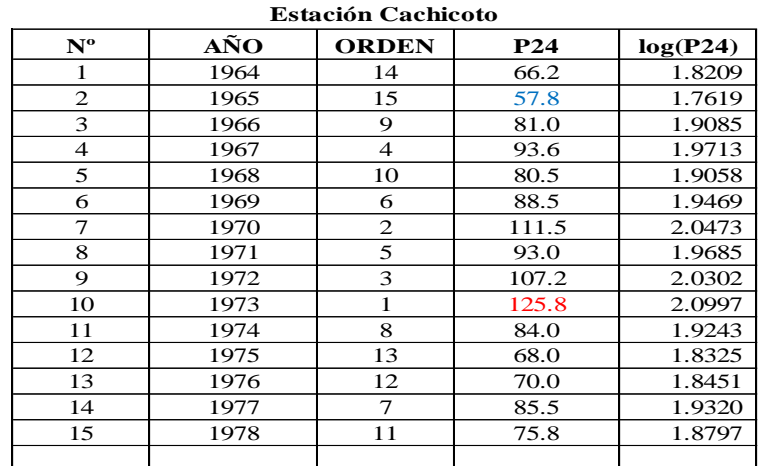

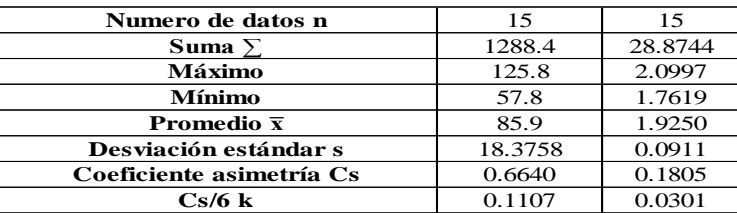

n = 15 Kn = 2.247 \* *Kn: valor recomendado, varía según el valor de n* 

*(significancia:10%)*

Umbral de datos dudosos **altos (xH: unid. logaritmicas)**<br> $x_{tt} = \overline{x} + K\hat{n} \cdot s$  xH = 2.13  $\rightarrow$  $xH =$  $x_H = x + Kn \cdot s$ Precipitación máxima aceptada  $PH = 10^{xH}$ **PH = 134.8 mm** Umbral de datos dudosos **bajos (xL: unid. logaritmicas)**  $\rightarrow$  $xL = 1.72$  $x_L = \overline{x} - Kn \cdot s$ 

Precipitación mínima aceptada<br> $PH = 10^{3L}$ **PL = 52.5 mm**

**Nota:** Se observa que los valores de ' P24 ' está dentro de los límites PH y PL, es decir se encuentran entre 52.5 y 134.8 mm. No existen datos dudosos.

**Figura 13.** Prueba de datos dudosos (Metodo de Water Resources Council).

| $\mathbf{N}^{\text{o}}$ | AÑO  | <b>ORDEN</b>    | P <sub>24</sub> | log(P24) |
|-------------------------|------|-----------------|-----------------|----------|
| 1                       | 1980 | 33              | 81.4            | 1.9106   |
| $\overline{c}$          | 1981 | 6               | 134.0           | 2.1271   |
| 3                       | 1982 | 21              | 99.7            | 1.9987   |
| $\overline{4}$          | 1983 | 12              | 109.0           | 2.0374   |
| $\overline{5}$          | 1984 | 34              | 80.0            | 1.9031   |
| 6                       | 1985 | 19              | 100.0           | 2.0000   |
| 7                       | 1986 | 11              | 111.0           | 2.0453   |
| 8                       | 1987 | 32              | 85.7            | 1.9330   |
| $\overline{9}$          | 1988 | 29              | 89.0            | 1.9494   |
| 10                      | 1989 | 27              | 94.4            | 1.9750   |
| 11                      | 1990 | 31              | 86.3            | 1.9360   |
| 12                      | 1991 | 22              | 98.4            | 1.9930   |
| 13                      | 1992 | 18              | 100.7           | 2.0030   |
| 14                      | 1993 | 15              | 104.0           | 2.0170   |
| 15                      | 1994 | 3               | 149.2           | 2.1738   |
| 16                      | 1995 | 23              | 98.4            | 1.9930   |
| 17                      | 1996 | 37              | 78.0            | 1.8921   |
| 18                      | 1997 | 20              | 99.8            | 1.9991   |
| 19                      | 1998 | $\mathbf{1}$    | 156.0           | 2.1931   |
| 20                      | 1999 | 10              | 116.5           | 2.0663   |
| $\overline{21}$         | 2000 | 30              | 88.5            | 1.9469   |
| 22                      | 2001 | 25              | 95.9            | 1.9818   |
| 23                      | 2002 | $\overline{7}$  | 123.1           | 2.0903   |
| 24                      | 2003 | $\overline{2}$  | 149.7           | 2.1752   |
| $\overline{25}$         | 2004 | $\overline{35}$ | 80.0            | 1.9031   |
| 26                      | 2005 | 24              | 97.5            | 1.9890   |
| 27                      | 2006 | 13              | 108.0           | 2.0334   |
| 28                      | 2007 | 39              | 70.5            | 1.8482   |
| 29                      | 2008 | 26              | 95.8            | 1.9814   |
| 30                      | 2009 | 36              | 78.2            | 1.8932   |
| 31                      | 2010 | 40              | 69.9            | 1.8445   |
| 32                      | 2011 | 14              | 105.0           | 2.0212   |
| 33                      | 2012 | 16              | 103.7           | 2.0158   |
| 34                      | 2013 | 9               | 121.0           | 2.0828   |
| 35                      | 2014 | $\overline{4}$  | 148.0           | 2.1703   |
| 36                      | 2015 | 8               | 122.5           | 2.0881   |
| 37                      | 2016 | $\overline{28}$ | 89.3            | 1.9509   |
| 38                      | 2017 | 17              | 103.5           | 2.0149   |
| 39                      | 2018 | 5               | 143.2           | 2.1559   |
| 40                      | 2019 | 38              | 72.1            | 1.8579   |
|                         |      |                 |                 |          |

**Estación Tingo Maria**

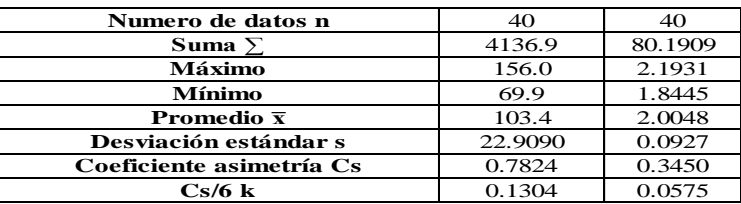

 $n =$  40<br>  $Kn =$  40<br>
2.682  $2.682 *$ *Kn: valor recomendado, varía según el valor de n (significancia:10%)*

 $\rightarrow$ Umbral de datos dudosos **altos (xH: unid. logaritmicas)**<br> $x_{xy} = x + Kn \cdot s$  xH = 2.25  $xH =$  $x_H = x + Kn \cdot s$ Precipitación máxima aceptada<br> $PH = 10^{xH}$ **PH = 179.2 mm** Umbral de datos dudosos **bajos (xL: unid. logaritmicas)**  $\rightarrow$  $xL = 1.76$  $x_L = \overline{x}$  *- Kn · s* Precipitación mínima aceptada<br> $PH = 10^{xL}$  $PL = 57.1$  **mm** Se observa que los valores de ' P24 ' está dentro de los límites PH **Nota:** y PL, es decir se encuentran entre 57.1 y 179.2 mm. No existen datos dudosos.

**Figura 14.** Prueba de datos dudosos (Metodo de Water Resources Council).

| <b>Estación Jacas Grande</b> |      |                         |                 |          |  |  |  |  |  |  |  |
|------------------------------|------|-------------------------|-----------------|----------|--|--|--|--|--|--|--|
| $N^{\rm o}$                  | AÑO  | <b>ORDEN</b>            | P <sub>24</sub> | log(P24) |  |  |  |  |  |  |  |
| 1                            | 1981 | 9                       | 112.8           | 2.0523   |  |  |  |  |  |  |  |
| $\overline{2}$               | 1982 | 36                      | 72.4            | 1.8597   |  |  |  |  |  |  |  |
| 3                            | 1983 | 31                      | 79.6            | 1.9006   |  |  |  |  |  |  |  |
| $\overline{4}$               | 1984 | 5                       | 126.4           | 2.1018   |  |  |  |  |  |  |  |
| $\overline{5}$               | 1985 | 33                      | 77.2            | 1.8878   |  |  |  |  |  |  |  |
| 6                            | 1986 | 25                      | 90.8            | 1.9580   |  |  |  |  |  |  |  |
| $\overline{7}$               | 1987 | 20                      | 99.2            | 1.9967   |  |  |  |  |  |  |  |
| 8                            | 1988 | 23                      | 92.3            | 1.9654   |  |  |  |  |  |  |  |
| $\overline{Q}$               | 1989 | 12                      | 108.6           | 2.0357   |  |  |  |  |  |  |  |
| 10                           | 1990 | 35                      | 73.6            | 1.8667   |  |  |  |  |  |  |  |
| 11                           | 1991 | $\overline{2}$          | 133.2           | 2.1244   |  |  |  |  |  |  |  |
| 12                           | 1992 | 29                      | 81.9            | 1.9134   |  |  |  |  |  |  |  |
| 13                           | 1993 | $\overline{7}$          | 113.9           | 2.0564   |  |  |  |  |  |  |  |
| 14                           | 1994 | 10                      | 111.6           | 2.0475   |  |  |  |  |  |  |  |
| 15                           | 1995 | 27                      | 89.9            | 1.9537   |  |  |  |  |  |  |  |
| 16                           | 1996 | 21                      | 97.2            | 1.9875   |  |  |  |  |  |  |  |
| 17                           | 1997 | 8                       | 113.5           | 2.0551   |  |  |  |  |  |  |  |
| 18                           | 1998 | 15                      | 105.9           | 2.0248   |  |  |  |  |  |  |  |
| 19                           | 1999 | 26                      | 90.7            | 1.9575   |  |  |  |  |  |  |  |
| 20                           | 2000 | 17                      | 104.5           | 2.0192   |  |  |  |  |  |  |  |
| 21                           | 2001 | 1                       | 138.1           | 2.1402   |  |  |  |  |  |  |  |
| 22                           | 2002 | $\overline{\mathbf{3}}$ | 131.7           | 2.1195   |  |  |  |  |  |  |  |
| 23                           | 2003 | 18                      | 104.4           | 2.0188   |  |  |  |  |  |  |  |
| 24                           | 2004 | 30                      | 80.3            | 1.9047   |  |  |  |  |  |  |  |
| 25                           | 2005 | 19                      | 102.4           | 2.0102   |  |  |  |  |  |  |  |
| 26                           | 2006 | 24                      | 92.0            | 1.9640   |  |  |  |  |  |  |  |
| 27                           | 2007 | $\overline{4}$          | 128.8           | 2.1098   |  |  |  |  |  |  |  |
| 28                           | 2008 | 34                      | 75.6            | 1.8783   |  |  |  |  |  |  |  |
| 29                           | 2009 | 16                      | 104.6           | 2.0193   |  |  |  |  |  |  |  |
| 30                           | 2010 | 22                      | 94.0            | 1.9732   |  |  |  |  |  |  |  |
| 31                           | 2011 | 14                      | 107.0           | 2.0295   |  |  |  |  |  |  |  |
| 32                           | 2012 | 11                      | 110.9           | 2.0450   |  |  |  |  |  |  |  |
| 33                           | 2013 | 13                      | 107.6           | 2.0316   |  |  |  |  |  |  |  |
| 34                           | 2014 | 6                       | 118.0           | 2.0717   |  |  |  |  |  |  |  |
| 35                           | 2015 | 28                      | 83.4            | 1.9212   |  |  |  |  |  |  |  |
| 36                           | 2016 | 32                      | 79.5            | 1.9006   |  |  |  |  |  |  |  |
|                              |      |                         |                 |          |  |  |  |  |  |  |  |

**Estación Jacas Grande**

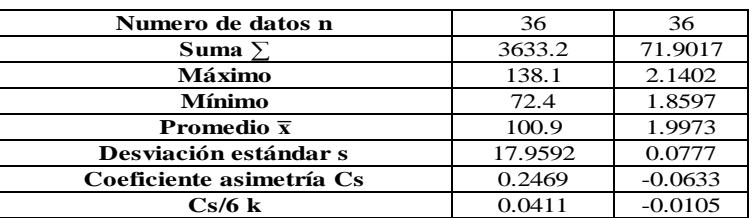

 $n =$  36  $Kn = 2.639$  \* *Kn: valor recomendado, varía según el valor de n* 

*(significancia:10%)*

Umbral de datos dudosos **altos (xH: unid. logaritmicas)**  $\rightarrow$  $xH = 2.20$  $x_H = x + Kn \cdot s$ Precipitación máxima aceptada **PH = 159.4 mm**  $PH = 10^{xH}$ 

Umbral de datos dudosos **bajos (xL: unid. logaritmicas)**  $\rightarrow$  $xL = 1.79$  $x_L = x - Kn \cdot s$ 

Precipitación mínima aceptada<br>  $PH = 10^{xL}$ 

**Nota:**

**PL = 62.0 mm** Se observa que los valores de ' P24 ' está dentro de los límites PH y PL, es decir se encuentran entre 62.0 y 159.4 mm. No existen datos dudosos.

**Figura 15.** Prueba de datos dudosos (Metodo de Water Resources Council).

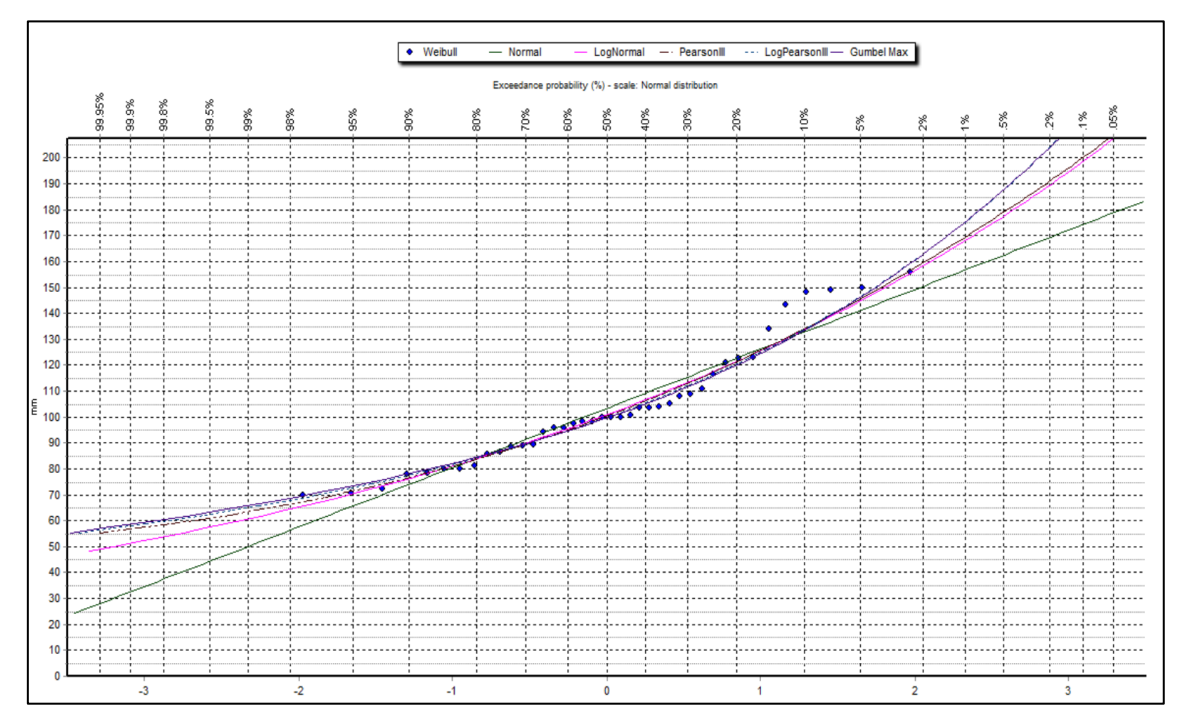

**Anexo 4** . Analisis de Frecuencia.

**Figura 16.** Curvas de ajuste a distribución – Estacion Tingo Maria.

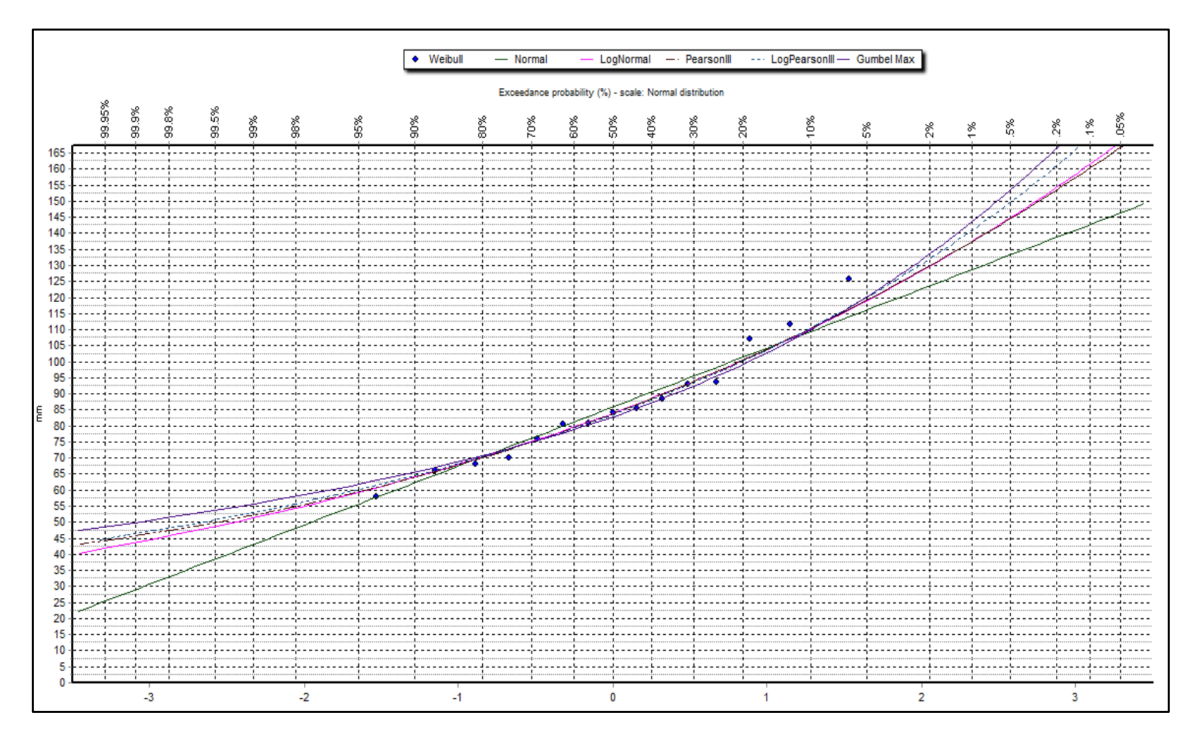

**Figura 17.** Curvas de ajuste a distribución – Estacion Cachicoto.

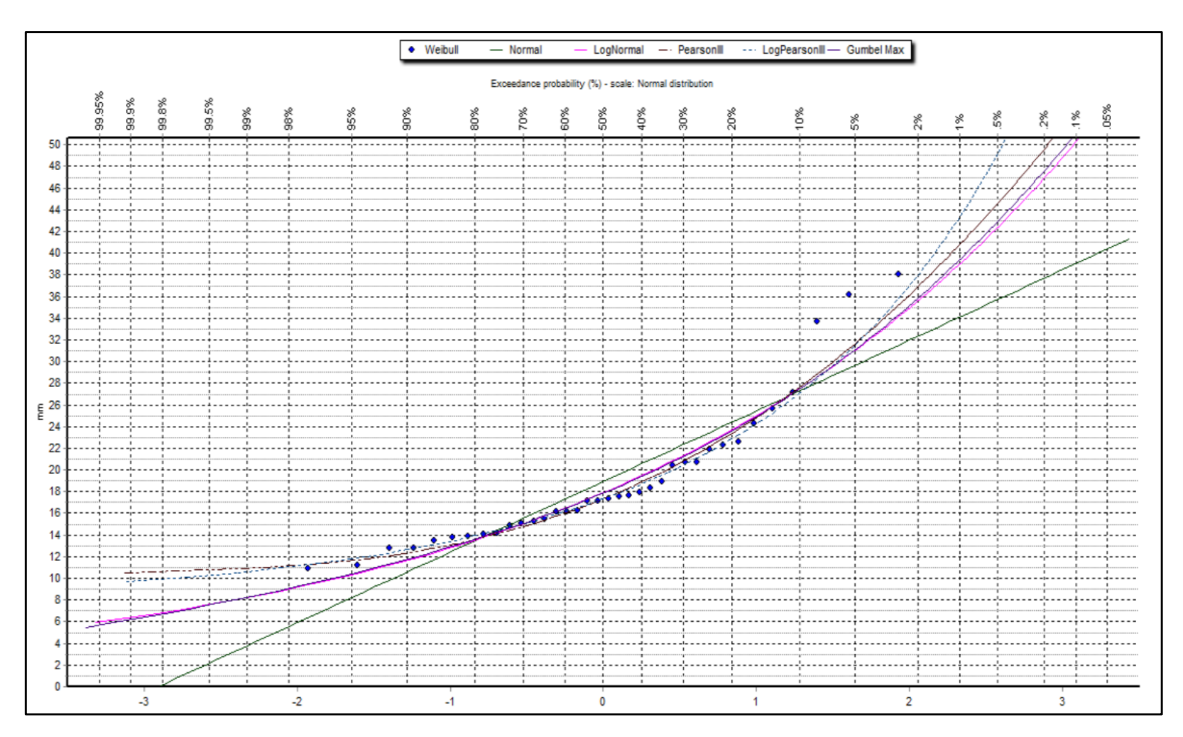

**Figura 18.** Curvas de ajuste a distribución – Estacion Jacas Grande.

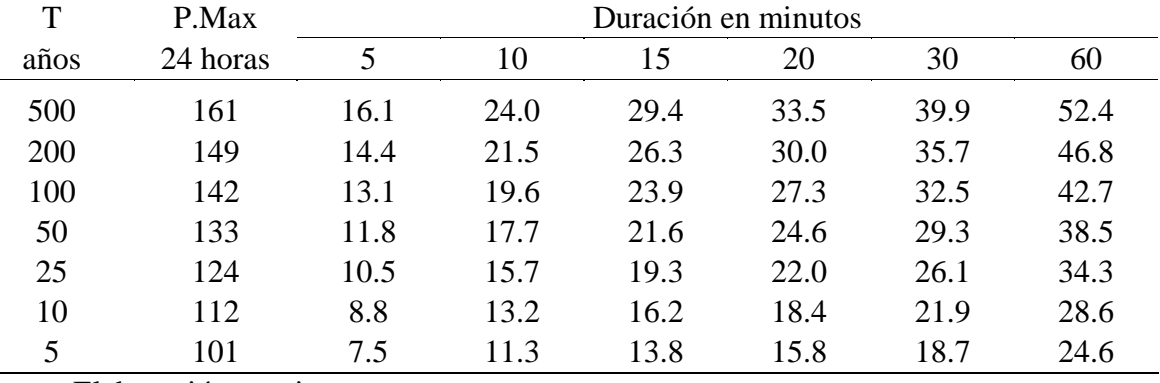

**Tabla 18.** Sub cuenca A – Lluvia máxima.

Fuente: Elaboración propia.

**Tabla 19.** Sub cuenca A – Intensidad máxima.

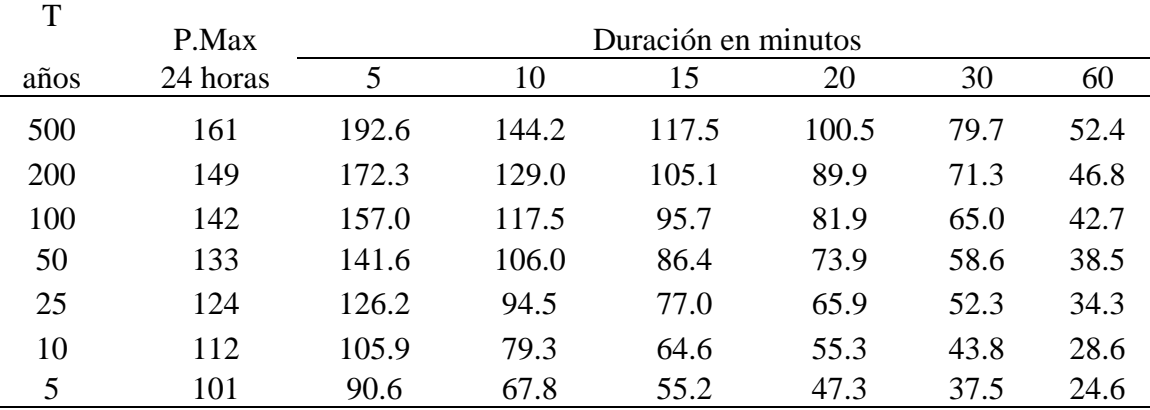

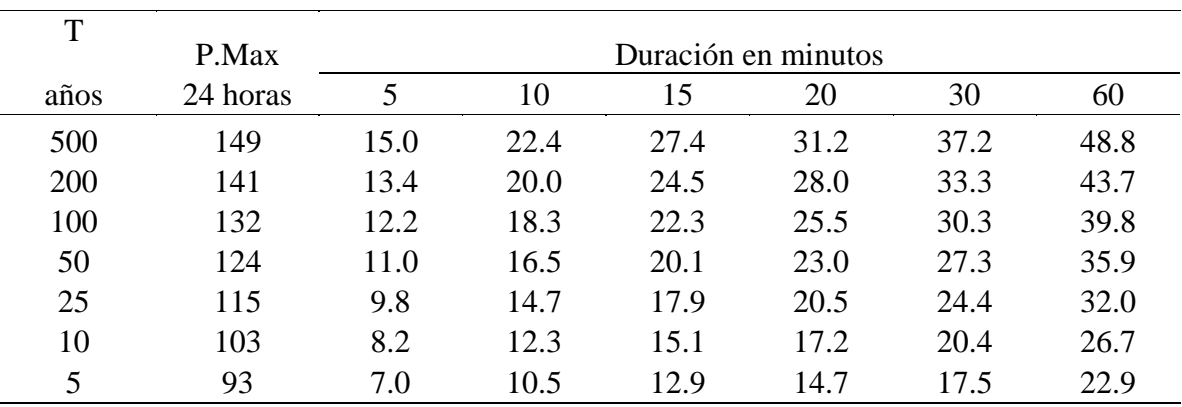

# **Tabla 20.** Sub cuenca B – Lluvia máxima.

Fuente: Elaboración propia.

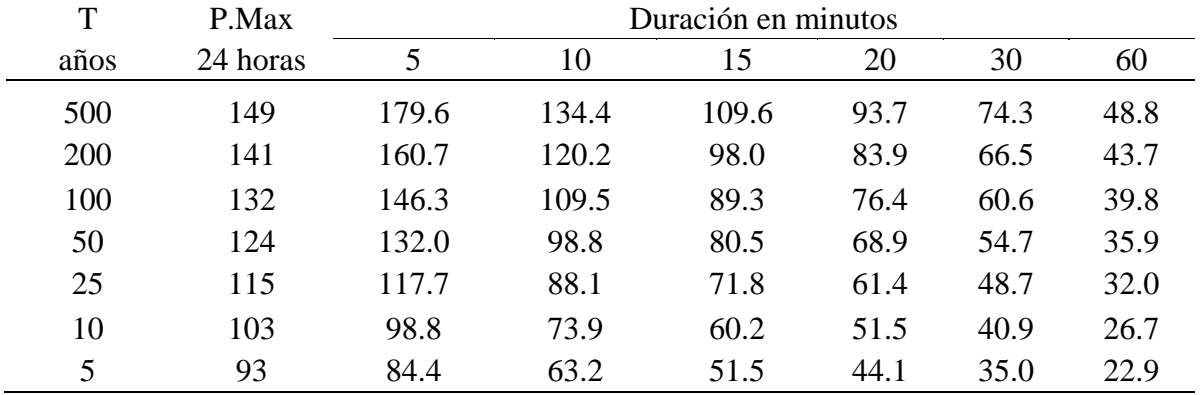

# **Tabla 21.** Sub cuenca B – Intensidad máxima.

Fuente: Elaboración propia.

# **Tabla 22.** Sub cuenca C – Lluvia mxima*.*

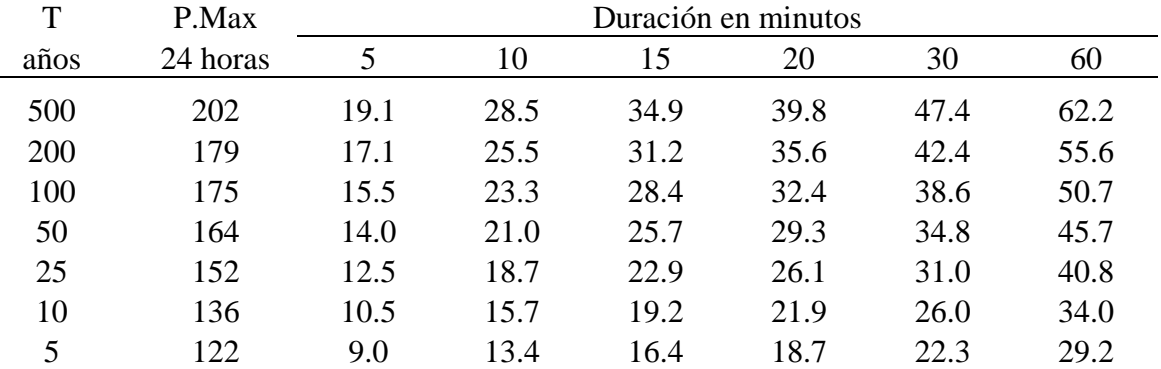

| T    | P.Max    | Duración en minutos |       |       |       |      |      |  |  |  |
|------|----------|---------------------|-------|-------|-------|------|------|--|--|--|
| años | 24 horas | 5                   | 10    | 15    | 20    | 30   | 60   |  |  |  |
| 500  | 202      | 228.8               | 171.3 | 139.6 | 119.4 | 94.7 | 62.2 |  |  |  |
| 200  | 179      | 204.7               | 153.2 | 124.9 | 106.8 | 84.7 | 55.6 |  |  |  |
| 100  | 175      | 186.4               | 139.5 | 113.7 | 97.3  | 77.2 | 50.7 |  |  |  |
| 50   | 164      | 168.2               | 125.9 | 102.6 | 87.8  | 69.6 | 45.7 |  |  |  |
| 25   | 152      | 149.9               | 112.2 | 91.5  | 78.3  | 62.1 | 40.8 |  |  |  |
| 10   | 136      | 125.8               | 94.2  | 76.8  | 65.7  | 52.1 | 34.0 |  |  |  |
| 5    | 122      | 107.6               | 80.5  | 65.6  | 56.1  | 44.5 | 29.2 |  |  |  |

**Tabla 23.** Sub cuenca C – Intensidad mxima.

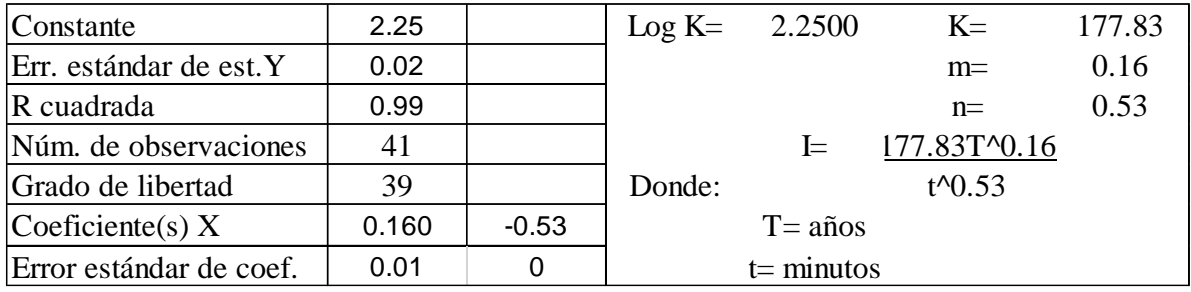

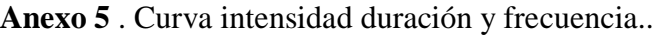

**Figura 19.** Análisis de regresión - Sub cuencas A.

Fuente: Elaboración propia.

| Duración<br>(t) | Período de Retorno (T) en años |        |        |        |        |        |  |  |  |  |
|-----------------|--------------------------------|--------|--------|--------|--------|--------|--|--|--|--|
| (minutos)       | 20                             | 50     | 100    | 140    | 500    | 1000   |  |  |  |  |
| 5               | 122.38                         | 141.71 | 158.33 | 167.08 | 204.83 | 228.85 |  |  |  |  |
| 11              | 80.58                          | 93.30  | 104.25 | 110.01 | 134.87 | 150.68 |  |  |  |  |
| 19              | 60.32                          | 69.84  | 78.03  | 82.35  | 100.95 | 112.79 |  |  |  |  |
| 30              | 47.35                          | 54.82  | 61.25  | 64.64  | 79.24  | 88.54  |  |  |  |  |
| 40              | 40.65                          | 47.07  | 52.59  | 55.50  | 68.04  | 76.02  |  |  |  |  |
| 50              | 36.12                          | 41.82  | 46.73  | 49.31  | 60.45  | 67.54  |  |  |  |  |
| 60              | 32.79                          | 37.97  | 42.42  | 44.77  | 54.88  | 61.32  |  |  |  |  |
| 70              | 30.22                          | 34.99  | 39.09  | 41.26  | 50.58  | 56.51  |  |  |  |  |
| 80              | 28.15                          | 32.60  | 36.42  | 38.44  | 47.12  | 52.65  |  |  |  |  |
| 87              | 26.93                          | 31.18  | 34.84  | 36.77  | 45.07  | 50.36  |  |  |  |  |
| 100             | 25.01                          | 28.96  | 32.36  | 34.15  | 41.86  | 46.77  |  |  |  |  |
| 110             | 23.78                          | 27.54  | 30.77  | 32.47  | 39.80  | 44.47  |  |  |  |  |
| 120             | 22.71                          | 26.30  | 29.38  | 31.00  | 38.01  | 42.47  |  |  |  |  |

**Tabla 24.** Periodo de retorno – Sub cuenca A.

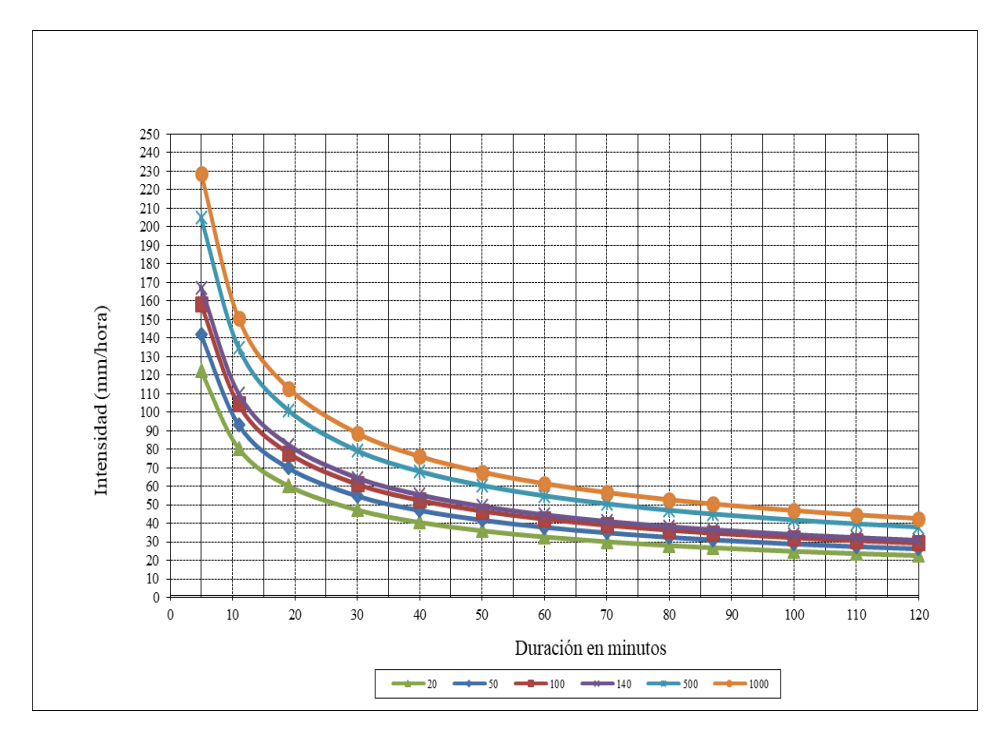

**Figura 20.** Curvas IDF – Sub cuenca A.

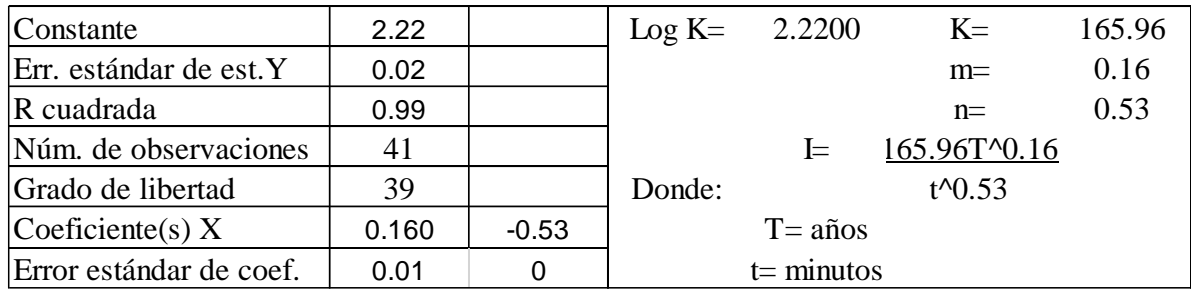

**Figura 21.** Análisis de regresión - Sub cuencas B.

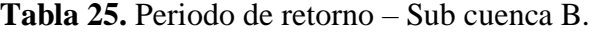

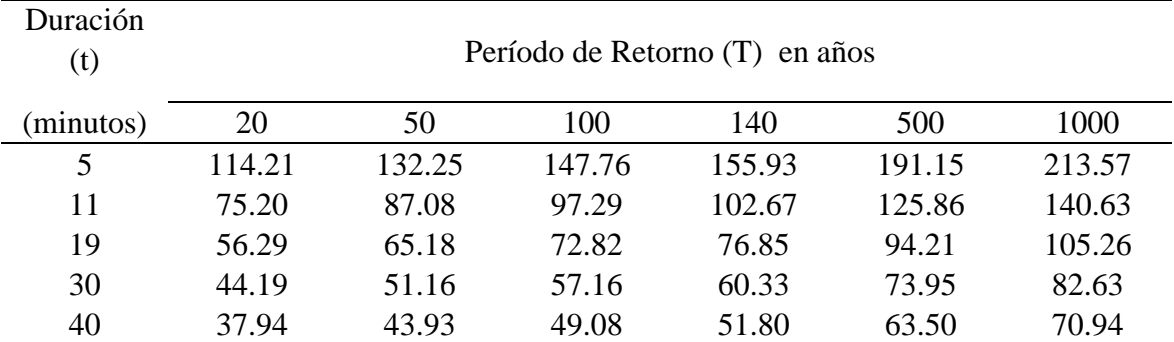

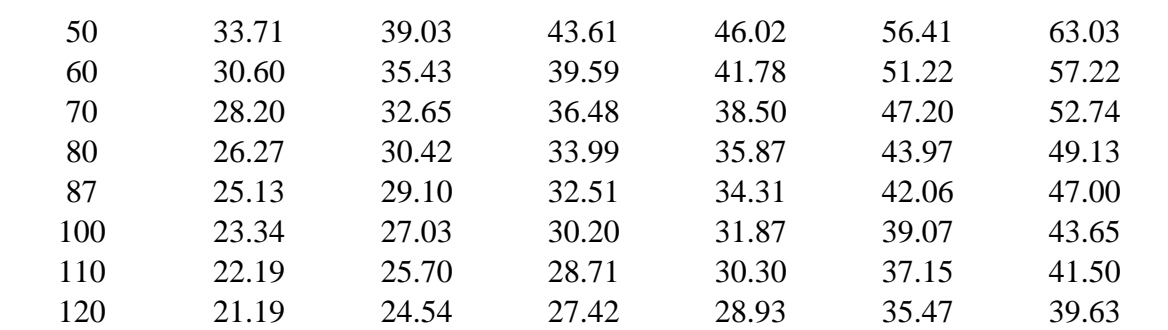

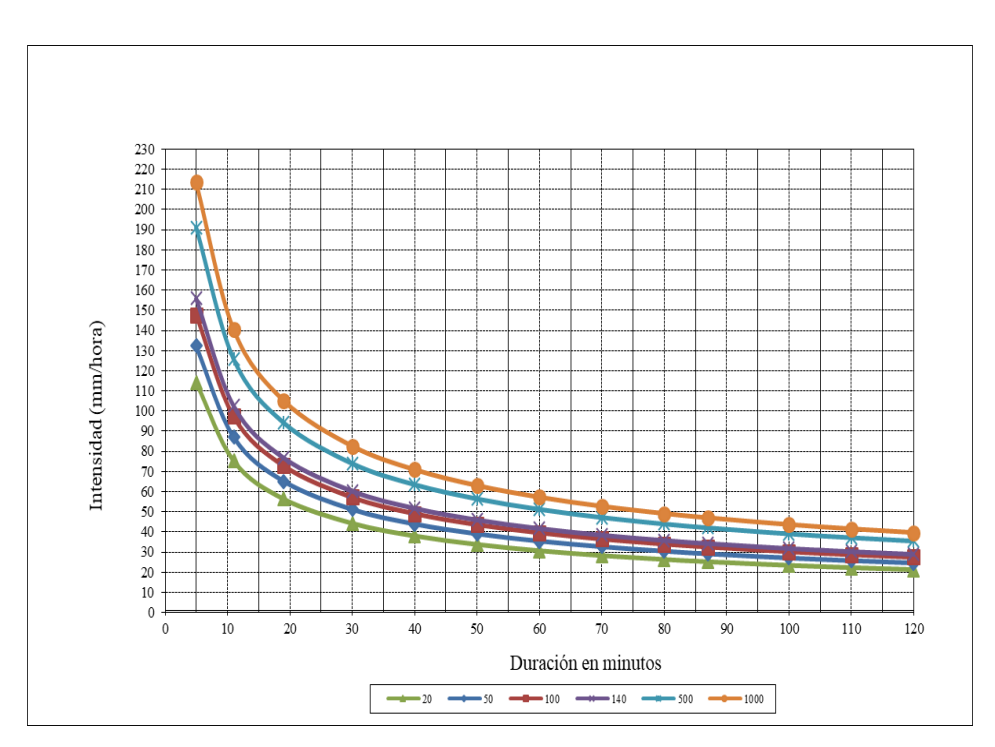

**Figura 22.** Curvas IDF – Sub cuencas B.

Fuente. Elaboración Propia.

| Constante                 | 2.33  |         | $Log K = 2.3300$             |          | $K=$                    | 213.80 |  |
|---------------------------|-------|---------|------------------------------|----------|-------------------------|--------|--|
| Err. estándar de est. Y   | 0.02  |         |                              |          | $m=$                    | 0.16   |  |
| $\mathbb R$ cuadrada      | 0.99  |         |                              |          | $n=$                    | 0.53   |  |
| Núm. de observaciones     | 41    |         |                              | $\equiv$ | 213.8T <sup>^0.16</sup> |        |  |
| Grado de libertad         | 39    |         | Donde:                       |          | $t^{0.53}$              |        |  |
| $\text{Coeficiente}(s)$ X | 0.160 | $-0.53$ | $T = \tilde{a} \tilde{n}$ os |          |                         |        |  |
| Error estándar de coef.   | 0.01  |         | $t =$ minutos                |          |                         |        |  |

**Figura 23.** Análisis de regresión Sub cuencas C.

| Duración  | Período de Retorno (T) en años |        |        |        |        |        |  |  |  |  |
|-----------|--------------------------------|--------|--------|--------|--------|--------|--|--|--|--|
| (t)       |                                |        |        |        |        |        |  |  |  |  |
| (minutos) | 20                             | 50     | 100    | 140    | 500    | 1000   |  |  |  |  |
| 5         | 147.14                         | 170.37 | 190.35 | 200.88 | 246.26 | 275.14 |  |  |  |  |
| 11        | 96.88                          | 112.18 | 125.33 | 132.27 | 162.15 | 181.16 |  |  |  |  |
| 19        | 72.52                          | 83.97  | 93.81  | 99.00  | 121.37 | 135.60 |  |  |  |  |
| 30        | 56.92                          | 65.91  | 73.64  | 77.72  | 95.27  | 106.45 |  |  |  |  |
| 40        | 48.87                          | 56.59  | 63.23  | 66.73  | 81.80  | 91.39  |  |  |  |  |
| 50        | 43.42                          | 50.28  | 56.18  | 59.28  | 72.68  | 81.20  |  |  |  |  |
| 60        | 39.42                          | 45.65  | 51.00  | 53.82  | 65.98  | 73.72  |  |  |  |  |
| 70        | 36.33                          | 42.07  | 47.00  | 49.60  | 60.81  | 67.94  |  |  |  |  |
| 80        | 33.85                          | 39.19  | 43.79  | 46.21  | 56.65  | 63.30  |  |  |  |  |
| 87        | 32.38                          | 37.49  | 41.89  | 44.20  | 54.19  | 60.54  |  |  |  |  |
| 100       | 30.07                          | 34.82  | 38.91  | 41.06  | 50.33  | 56.24  |  |  |  |  |
| 110       | 28.59                          | 33.11  | 36.99  | 39.03  | 47.85  | 53.47  |  |  |  |  |
| 120       | 27.30                          | 31.61  | 35.32  | 37.28  | 45.70  | 51.06  |  |  |  |  |

**Tabla 26.** Periodo de retorno – Sub cuenca C.

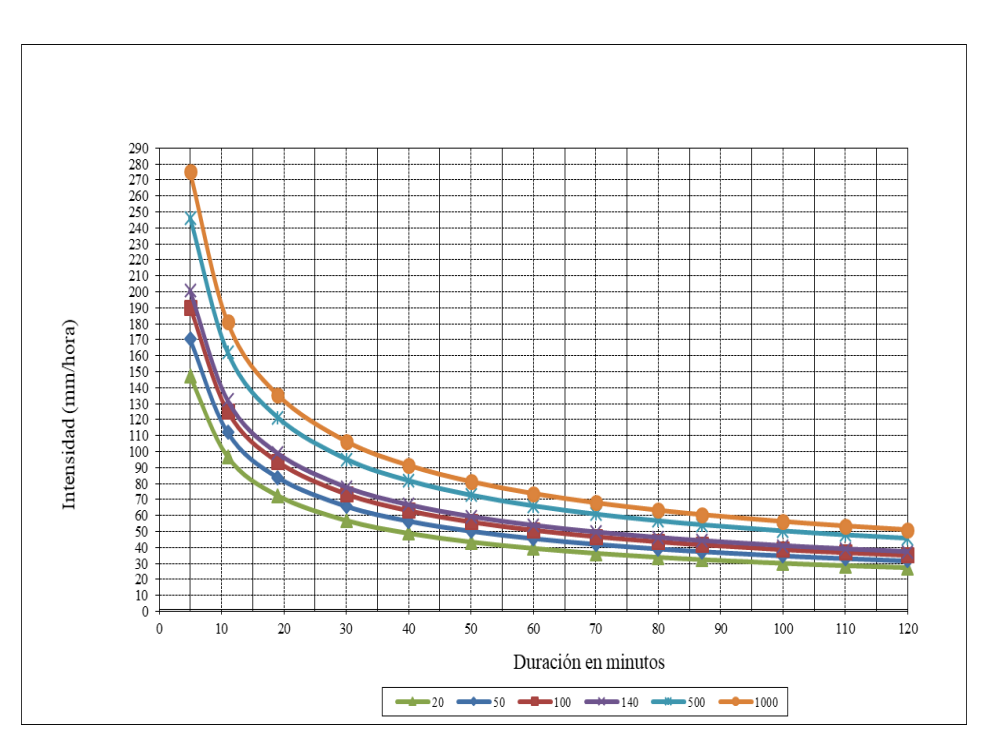

**Figura 24.** Curvas IDF – Sub cuencas C*.*

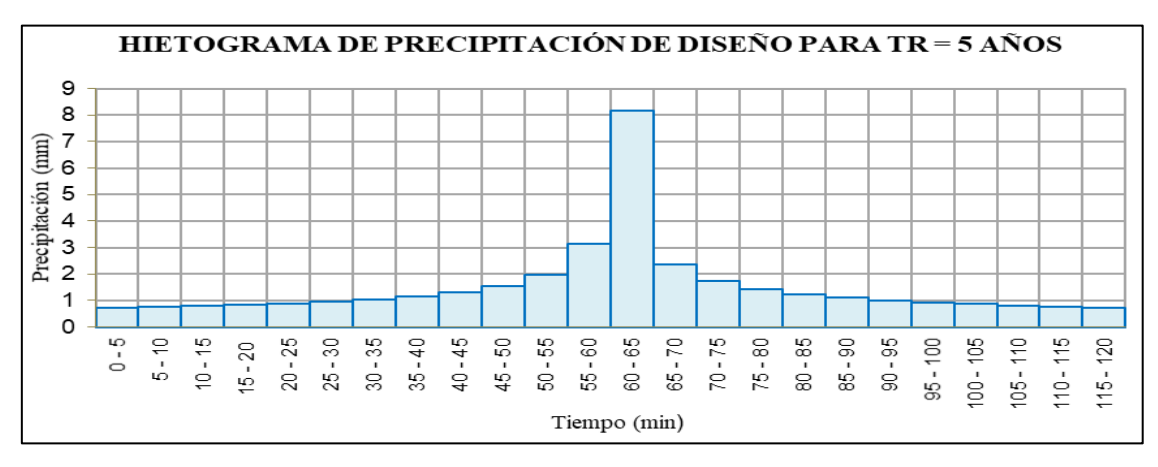

#### **Anexo 6.** Hietogramas – Metodo bloques alternos.

**Figura 25.** Sub cuenca A, Perodo de retonro 5 años.

Fuente. Elaboración propia.

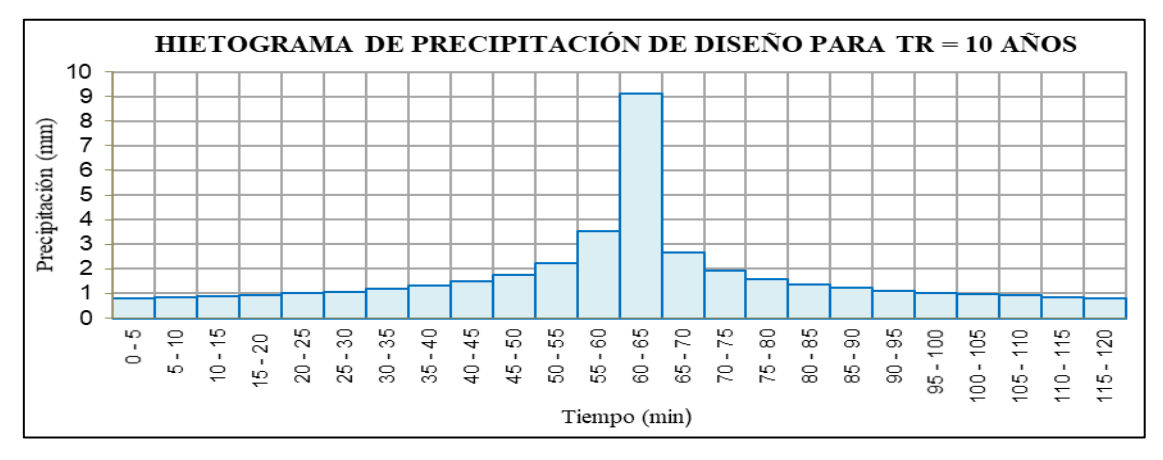

**Figura 26.** Sub cuenca A, Perodo de retonro 10 años.

Fuente. Elaboración propia.

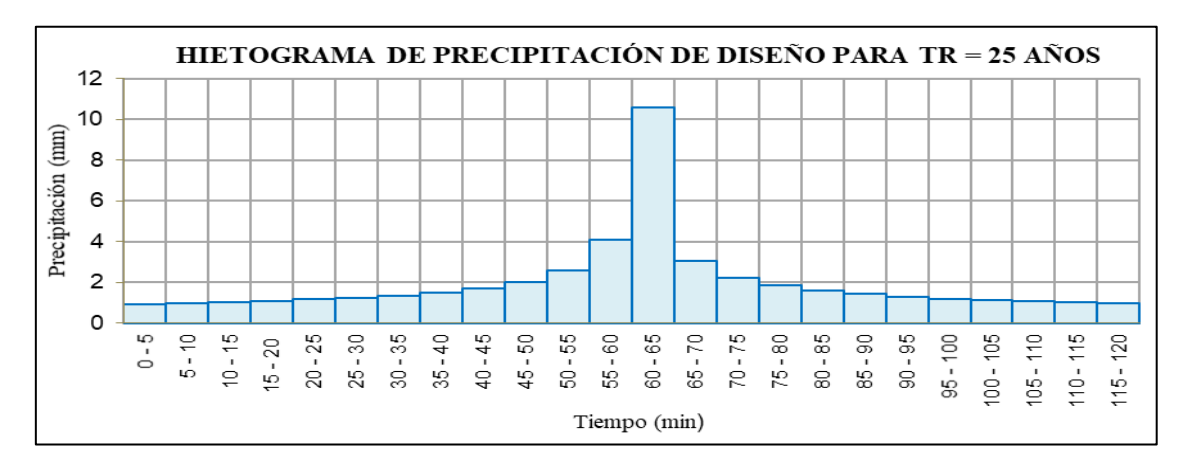

**Figura 27.** Sub cuenca A, Perodo de retonro 25 años.

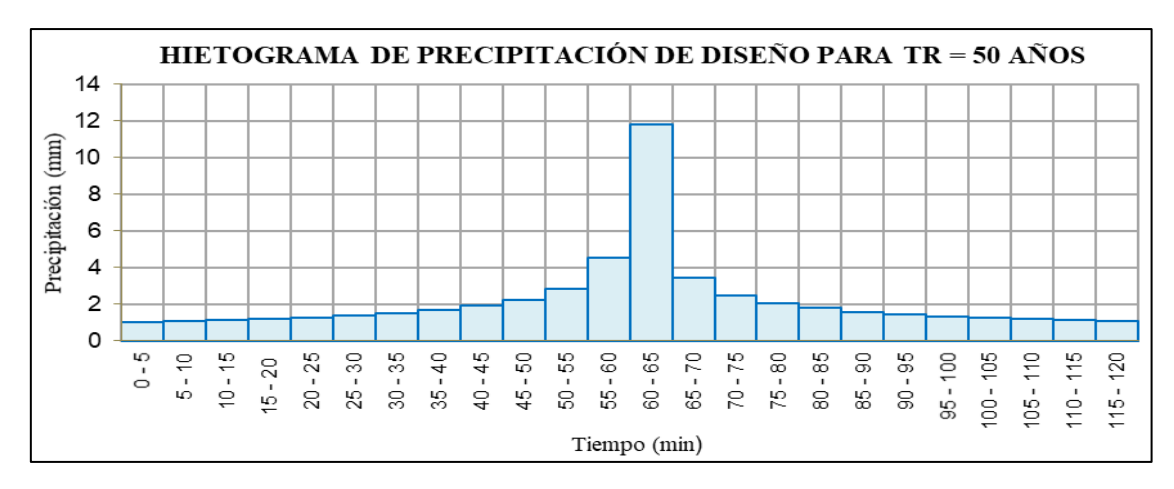

**Figura 28.** Sub cuenca A, Perodo de retonro 50 años. Fuente. Elaboración propia.

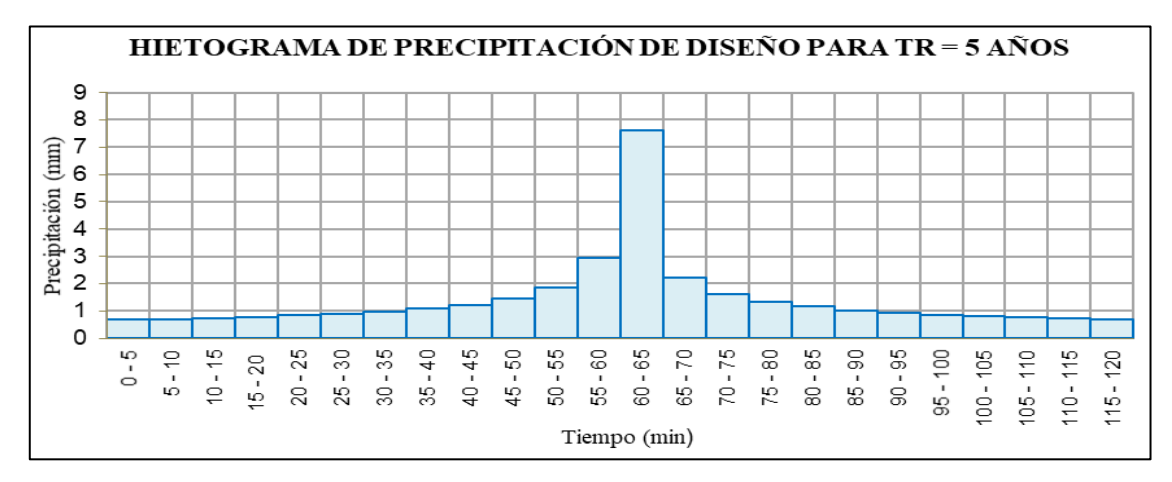

**Figura 29.** Sub cuenca B, Perodo de retonro 5 años.

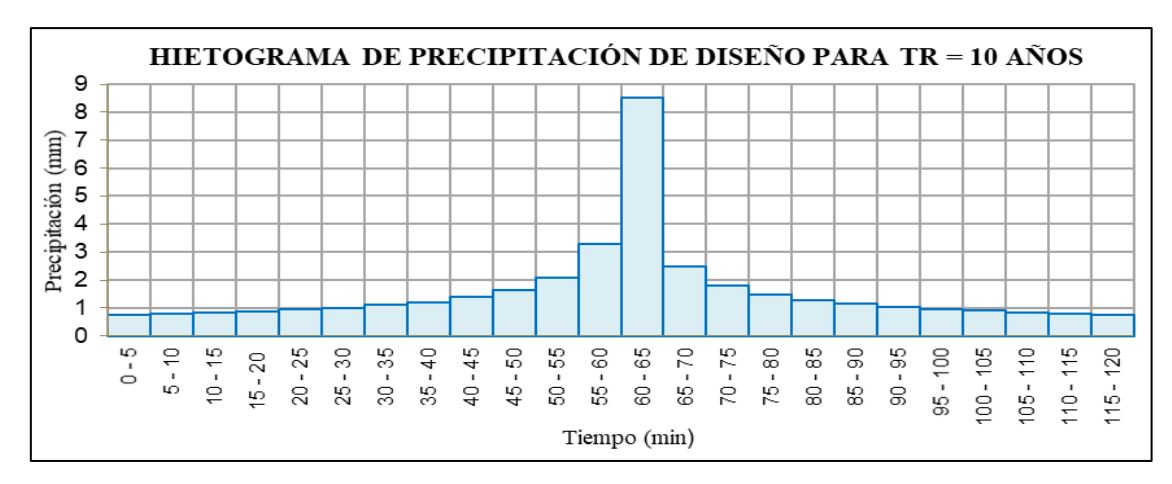

**Figura 30.** Sub cuenca B, Perodo de retonro 10 años.

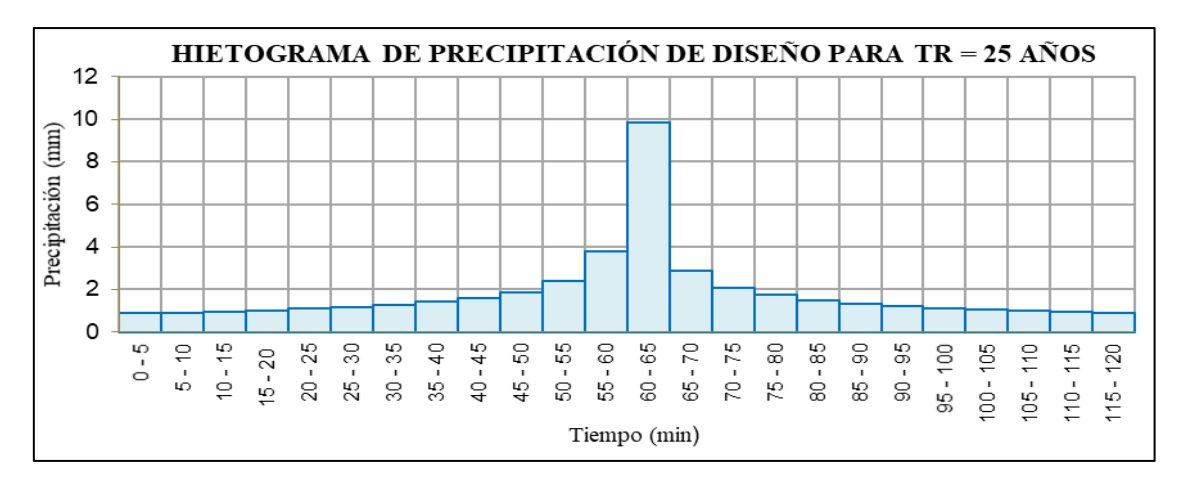

**Figura 31.** Sub cuenca B, Perodo de retonro 25 años. Fuente. Elaboración propia.

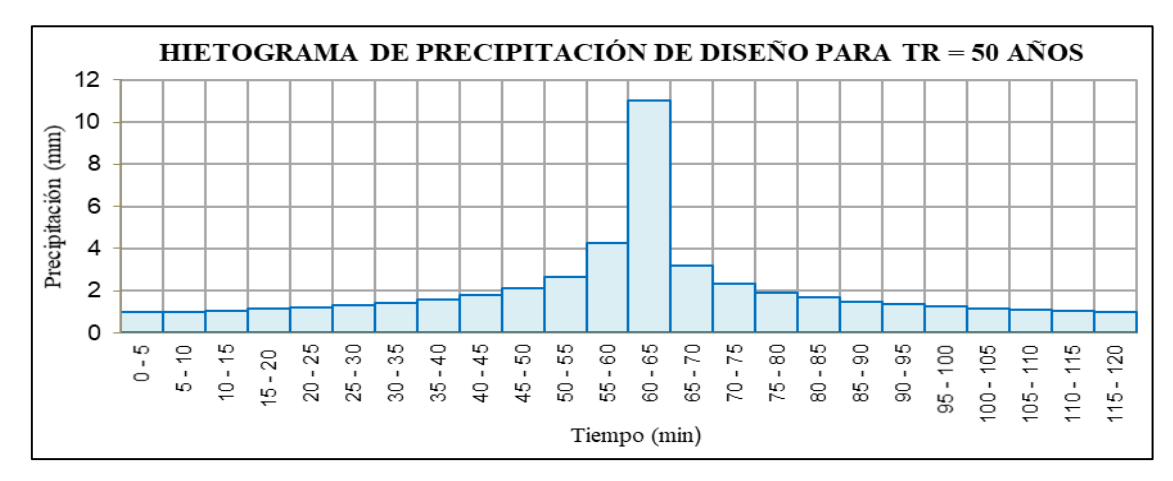

**Figura 32.** Sub cuenca B, Perodo de retonro 50 años.

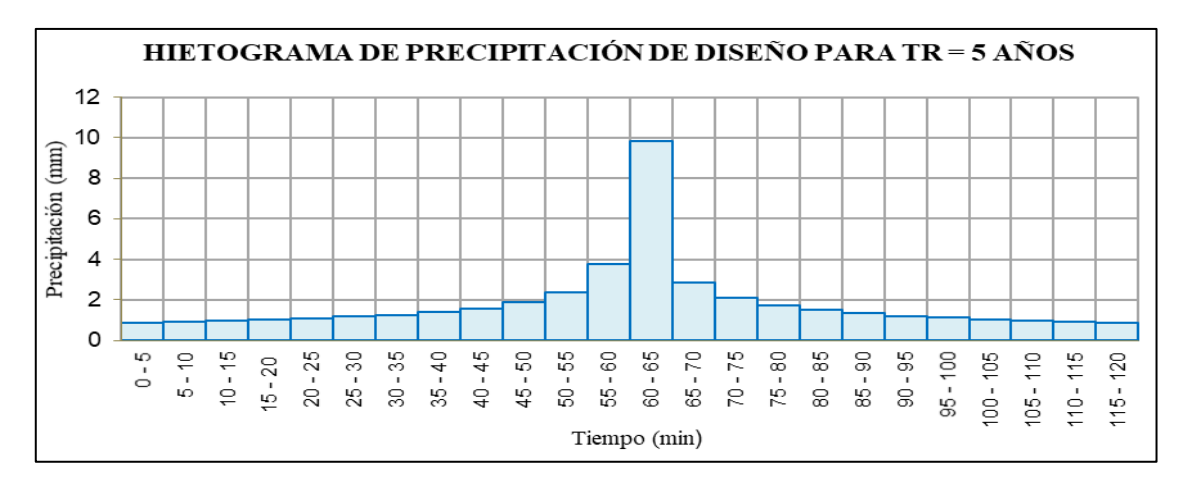

**Figura 33.** Sub cuenca C, Perodo de retonro 5 años.
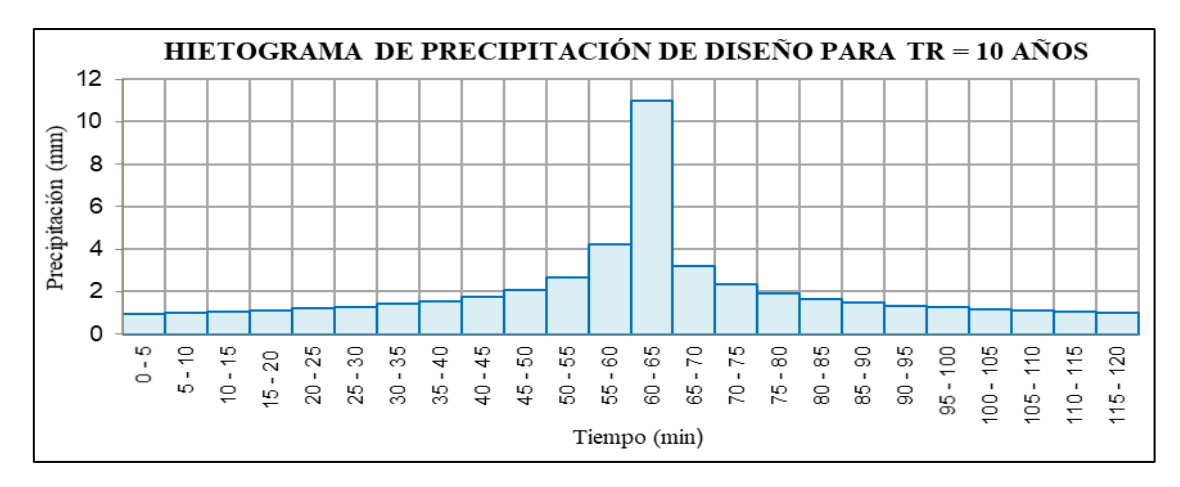

**Figura 34.** Sub cuenca C, Perodo de retonro 10 años. Fuente. Elaboración propia.

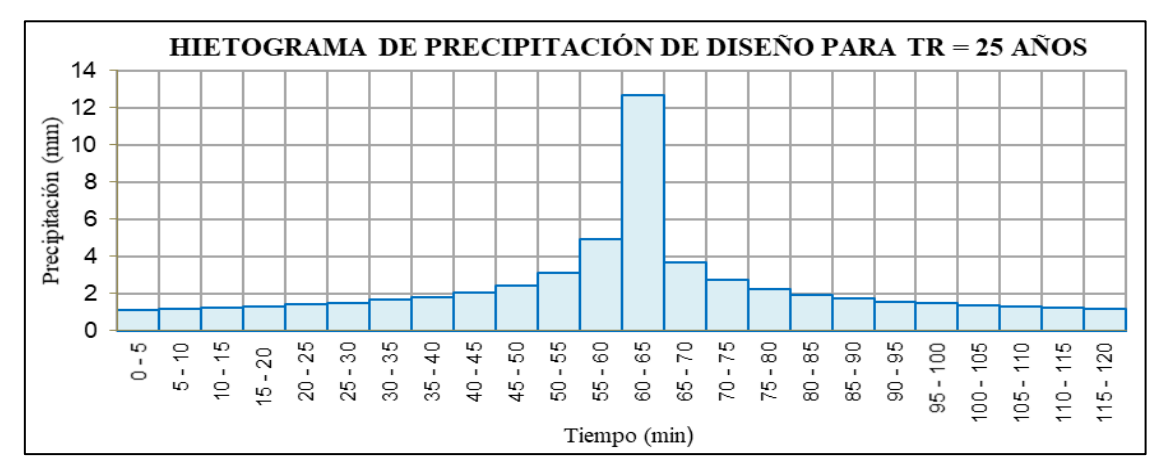

**Figura 35.** Sub cuenca C, Perodo de retonro 25 años.

Fuente. Elaboración propia.

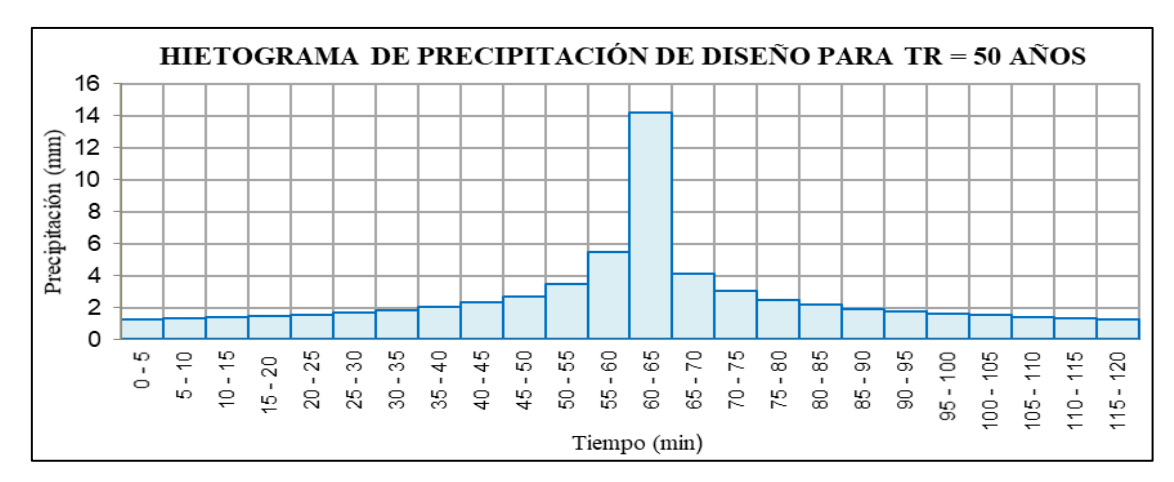

**Figura 36.** Sub cuenca C, Perodo de retonro 50 años.

Fuente. Elaboración propia.

**Anexo 7**. Modelo Hidrologico.

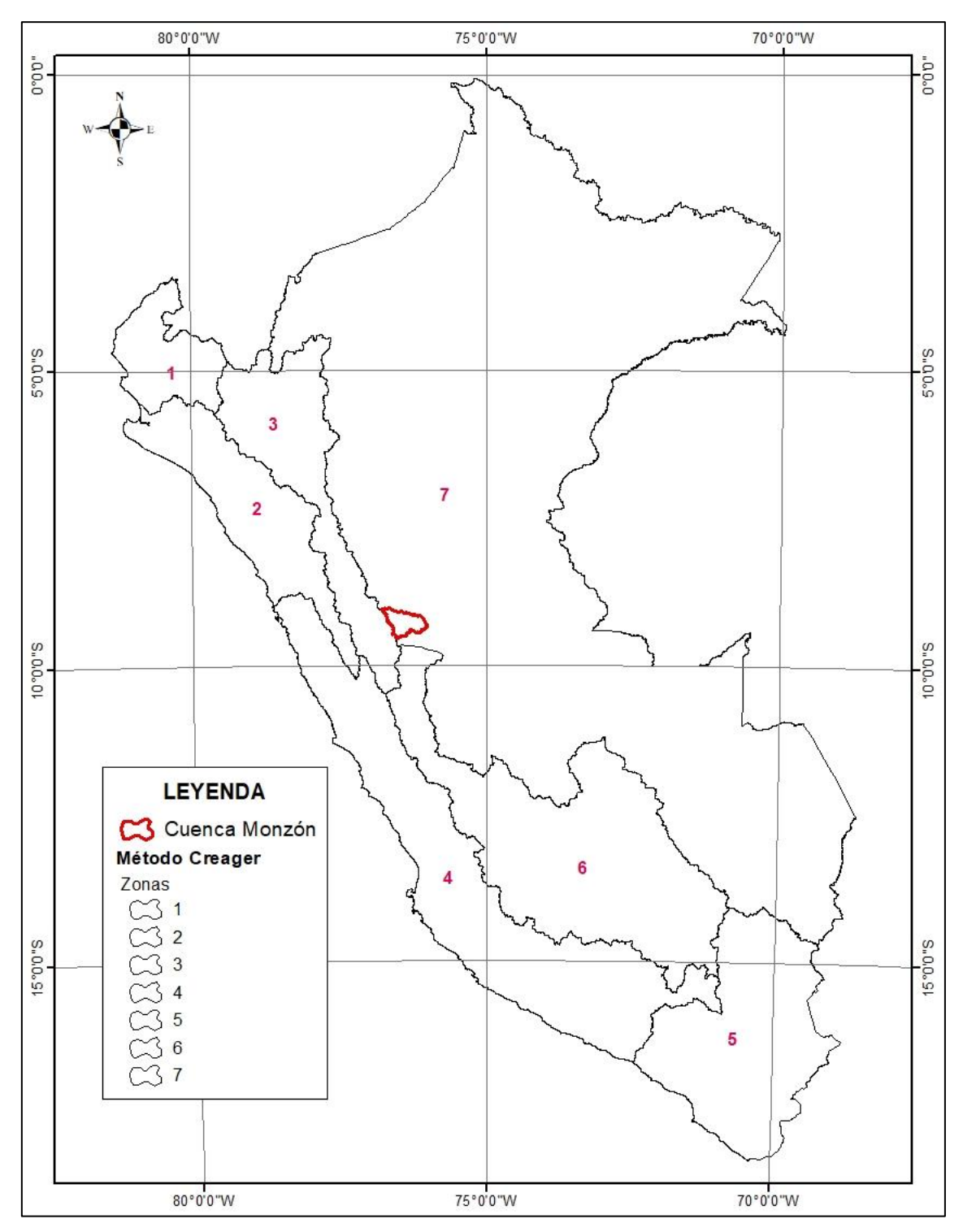

**Figura 37.** Metodo Creager – Cuenca Monzón.

Fuente. Elaboración propia.

**Anexo 8**. Secciones Transversales.

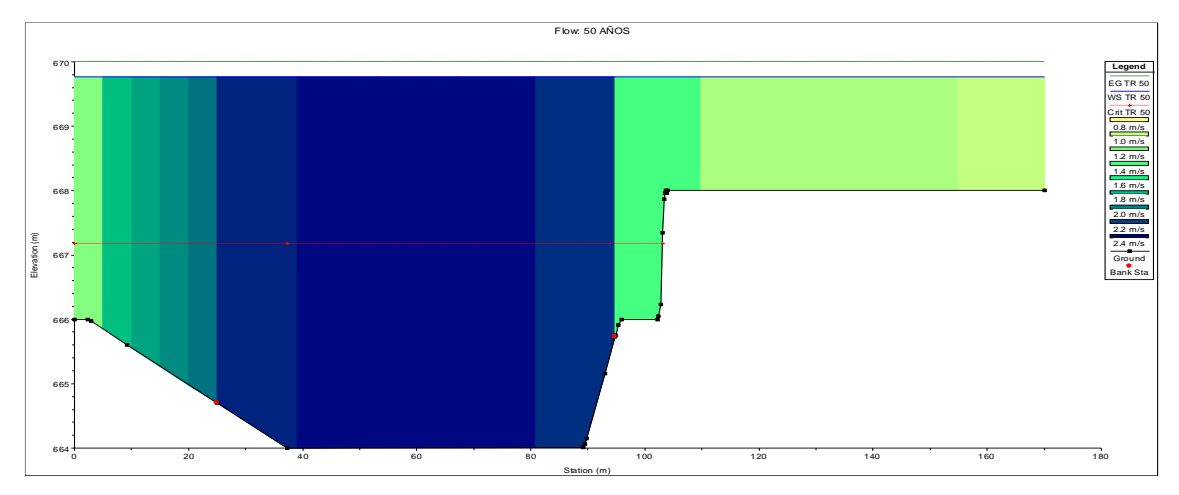

**Figura 38.** Seccion Transversal, Progresiva 1+000.

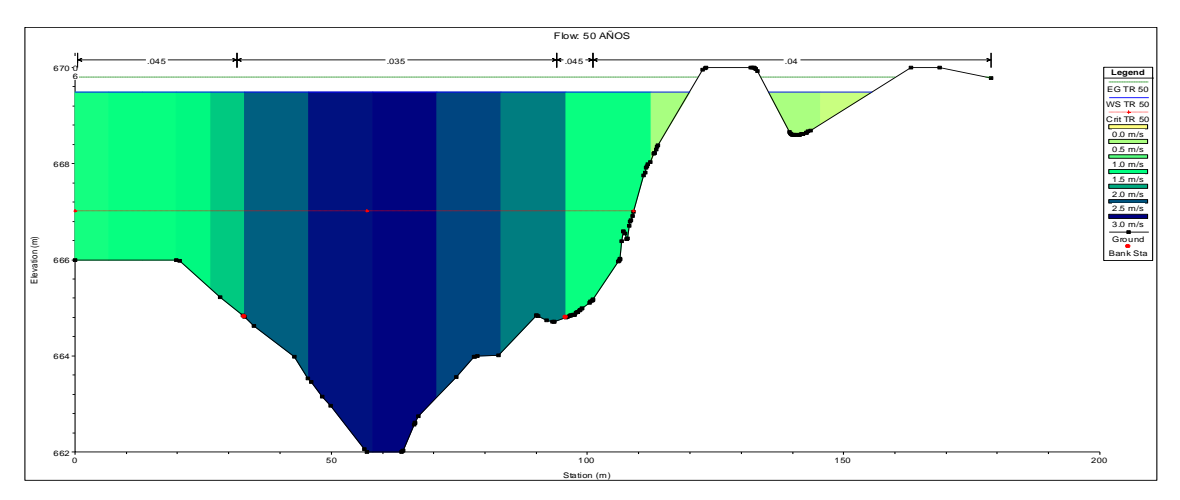

**Figura 39.** Seccion Transversal, Progresiva 0+845.

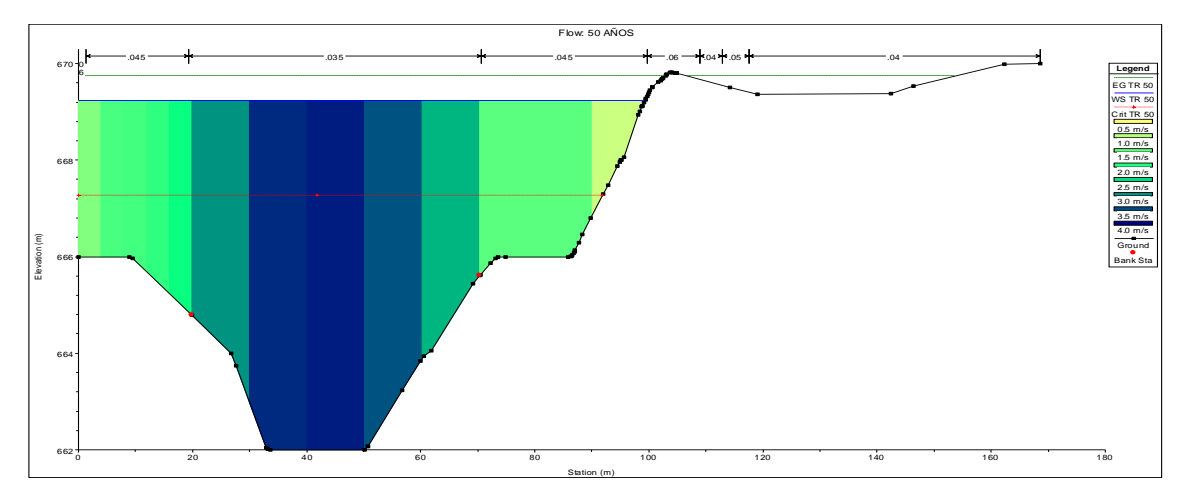

**Figura 40.** Seccion Transversal, Progresiva 0+800.

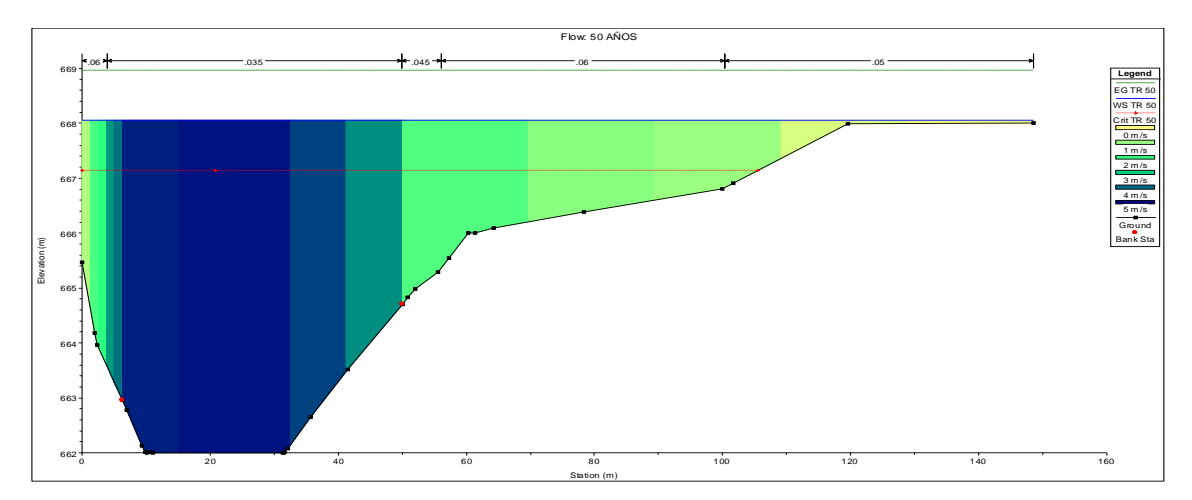

**Figura 41.** Seccion Transversal, Progresiva 0+600.

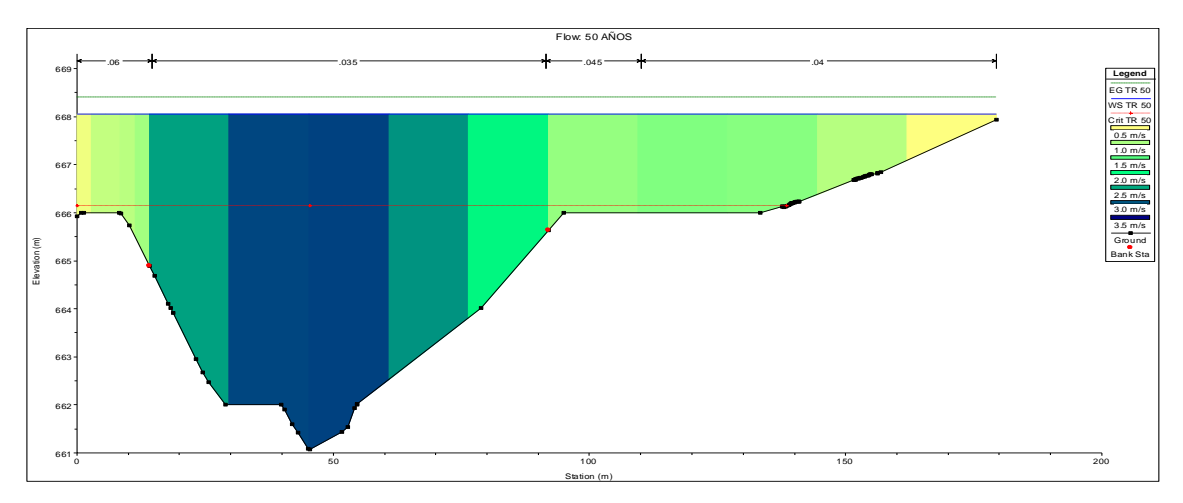

**Figura 42.** Seccion Transversal, Progresiva 0+430.

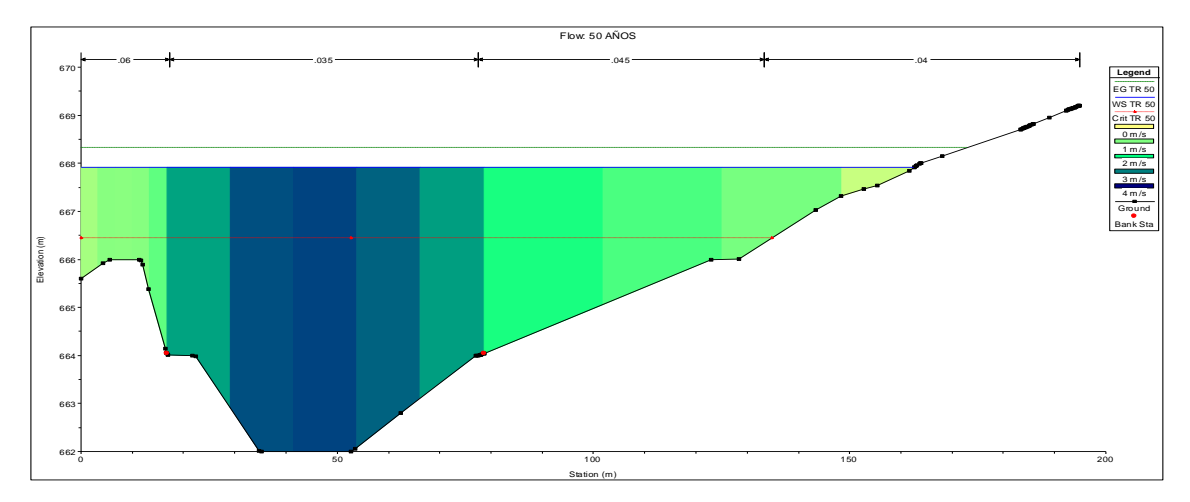

**Figura 43.** Seccion Transversal, Progresiva 0+385.

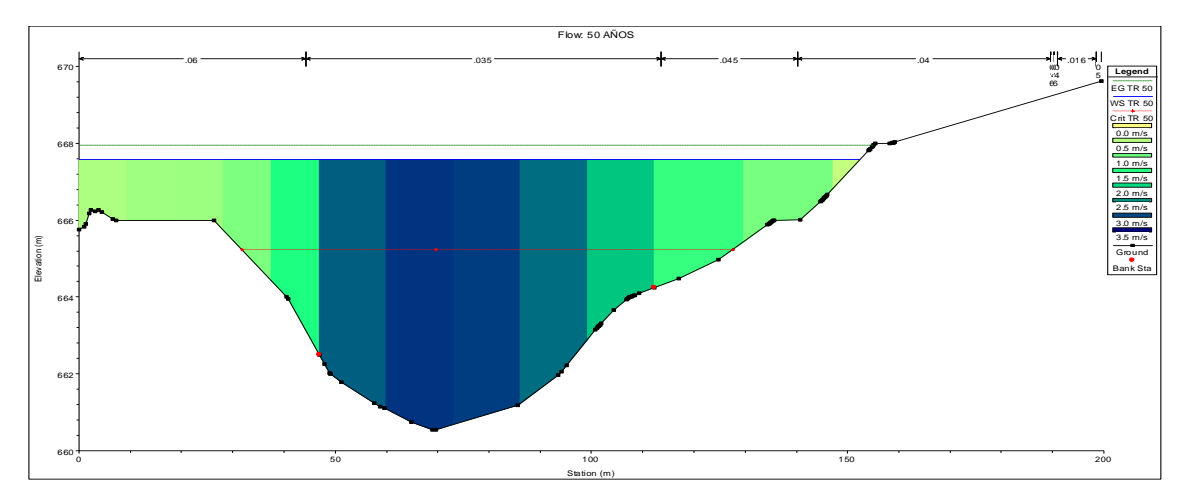

**Figura 44.** Seccion Transversal, Progresiva 0+230.

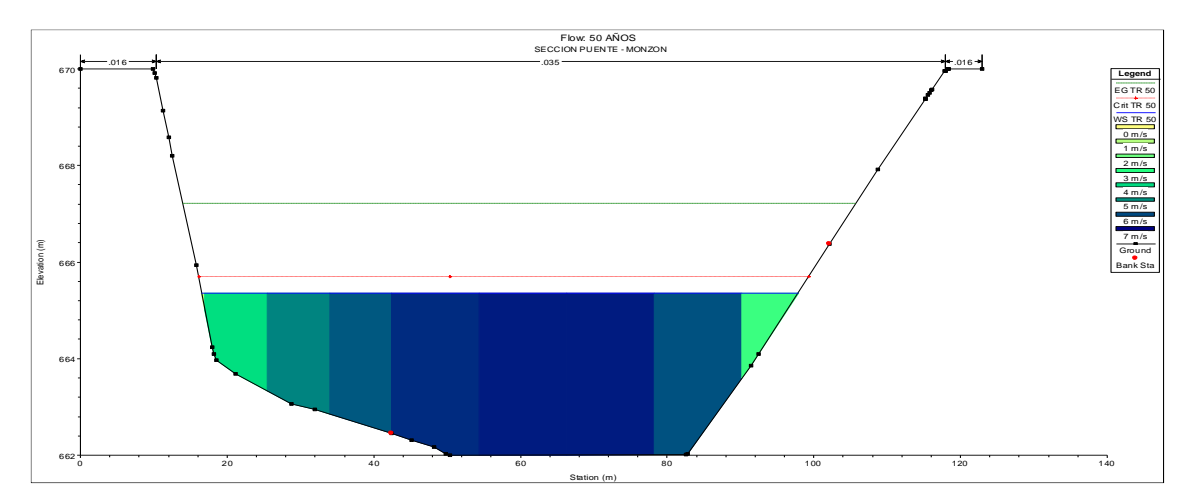

**Figura 45.** Seccion Transversal, Puente Monzón.

## **Anexo 9**. Panel Fotografico.

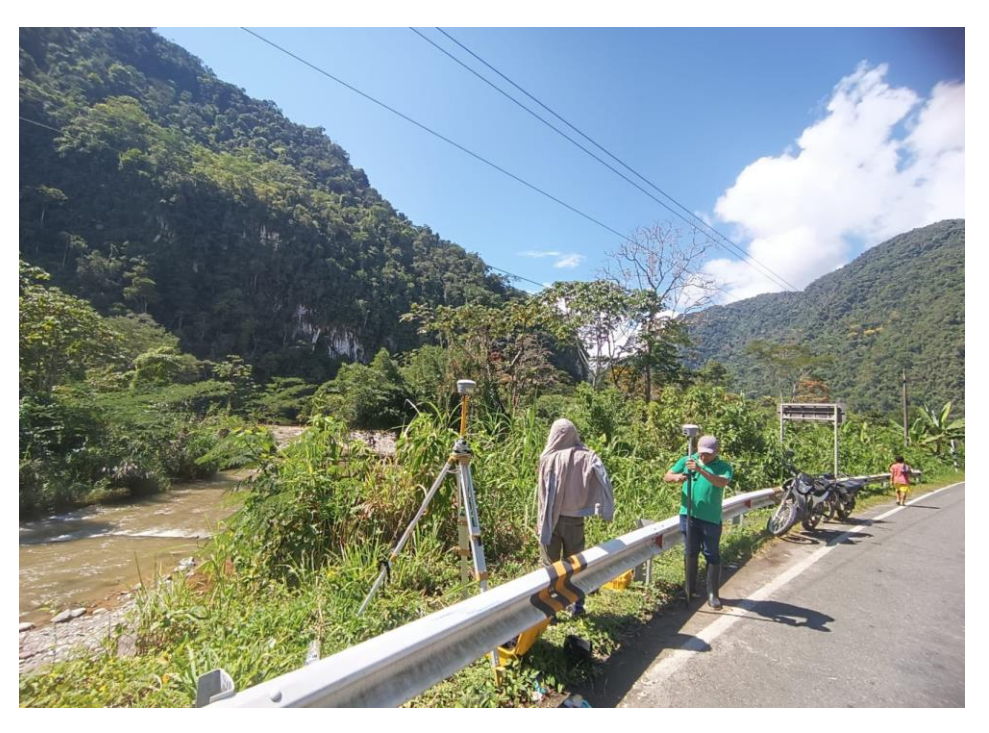

**Figura 46.** Punto de control BM.

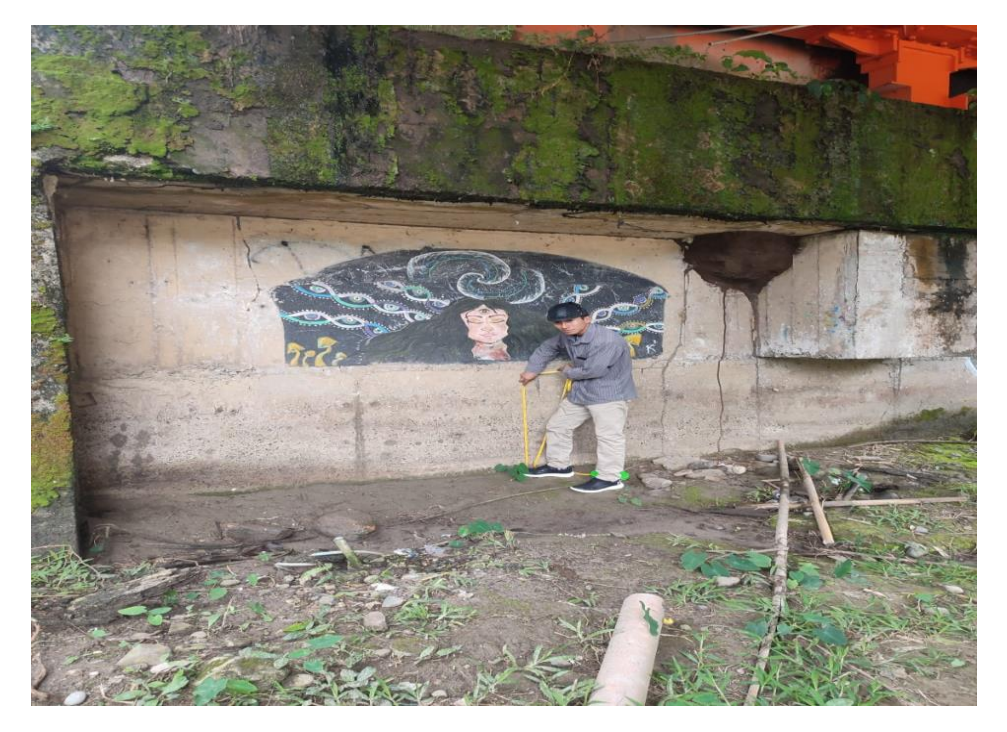

**Figura 47.** Reconocimiento en campo.

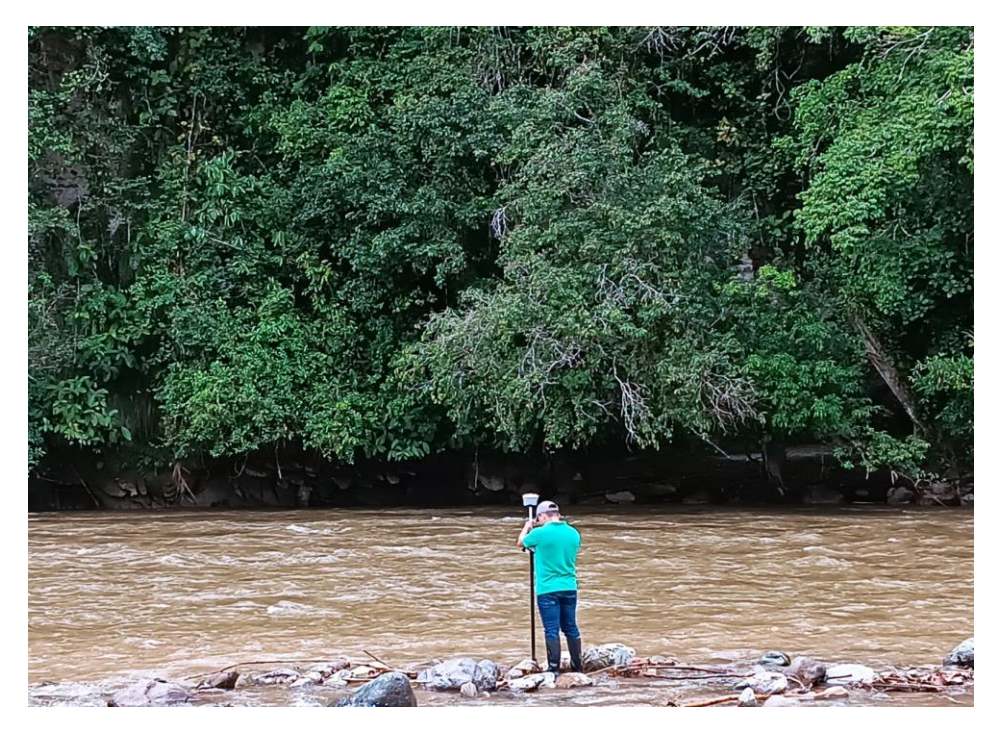

**Figura 48.** Levantameinto Topografico con equipo GPS diferencial.

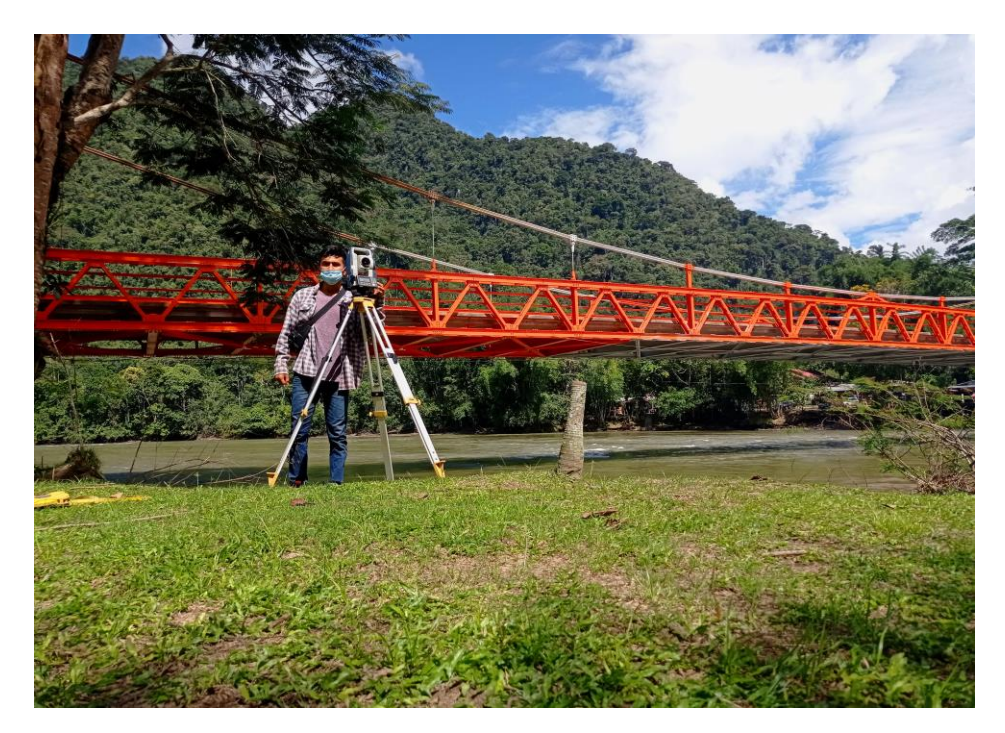

**Figura 49.** Levantamiento Topografico con Estacion Total.

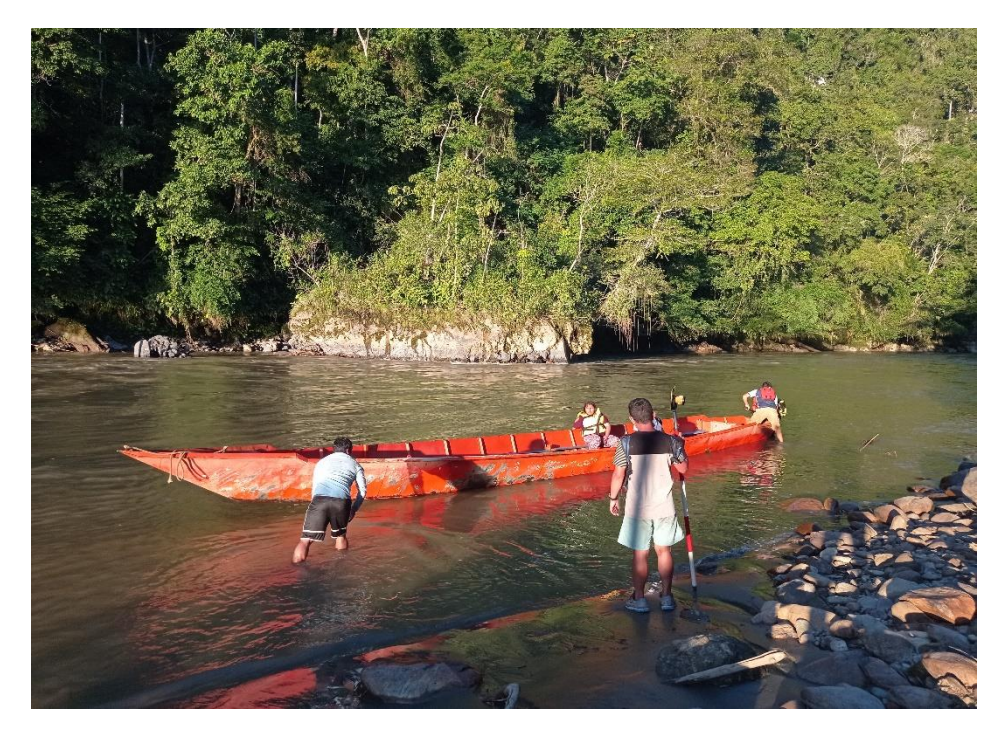

**Figura 50.** Batimetria del tramo de estudio.

**ANEXO 10.** Planos y Mapas temáticos.

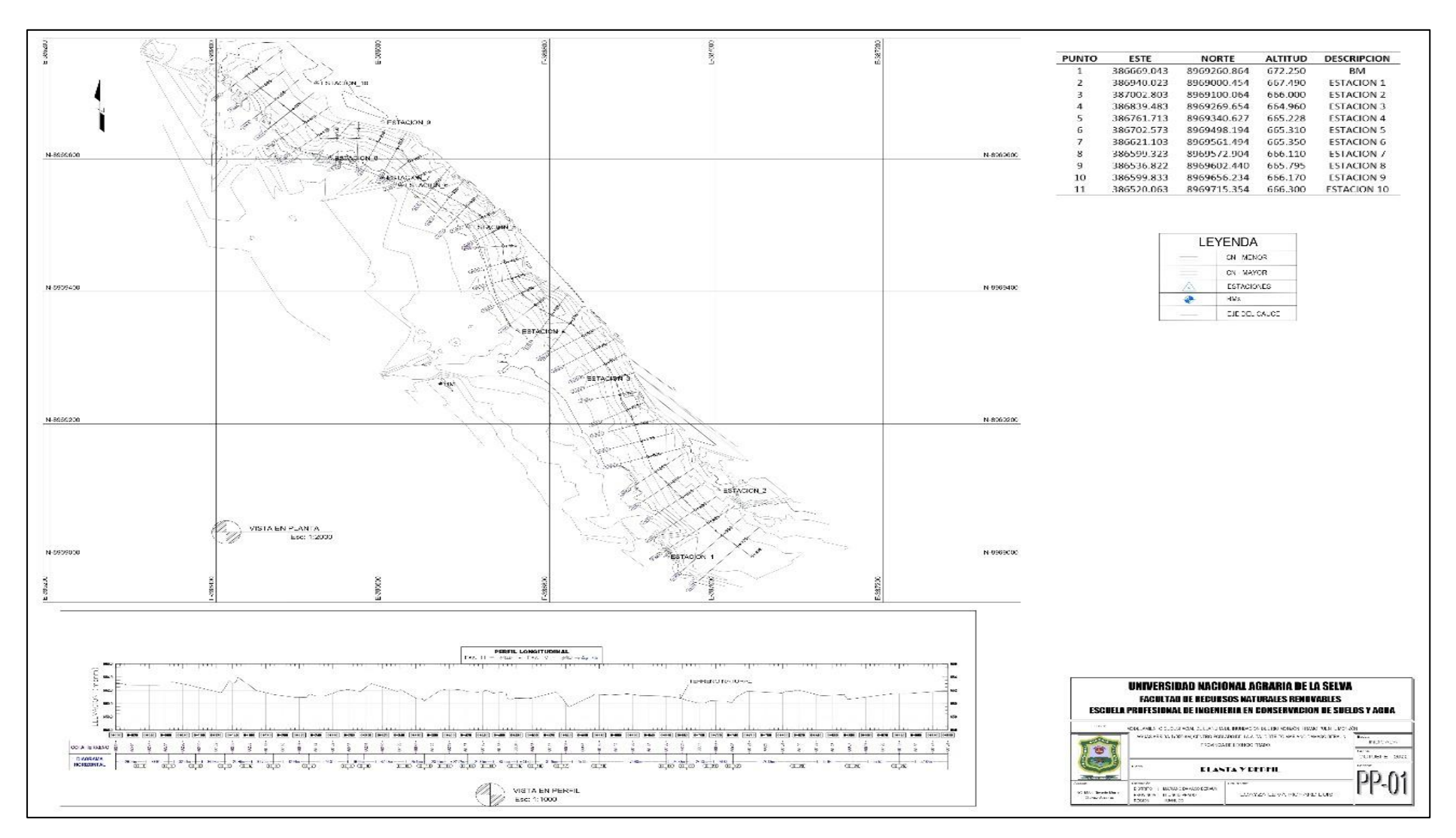

**Figura 51.** Planta y Perfil.

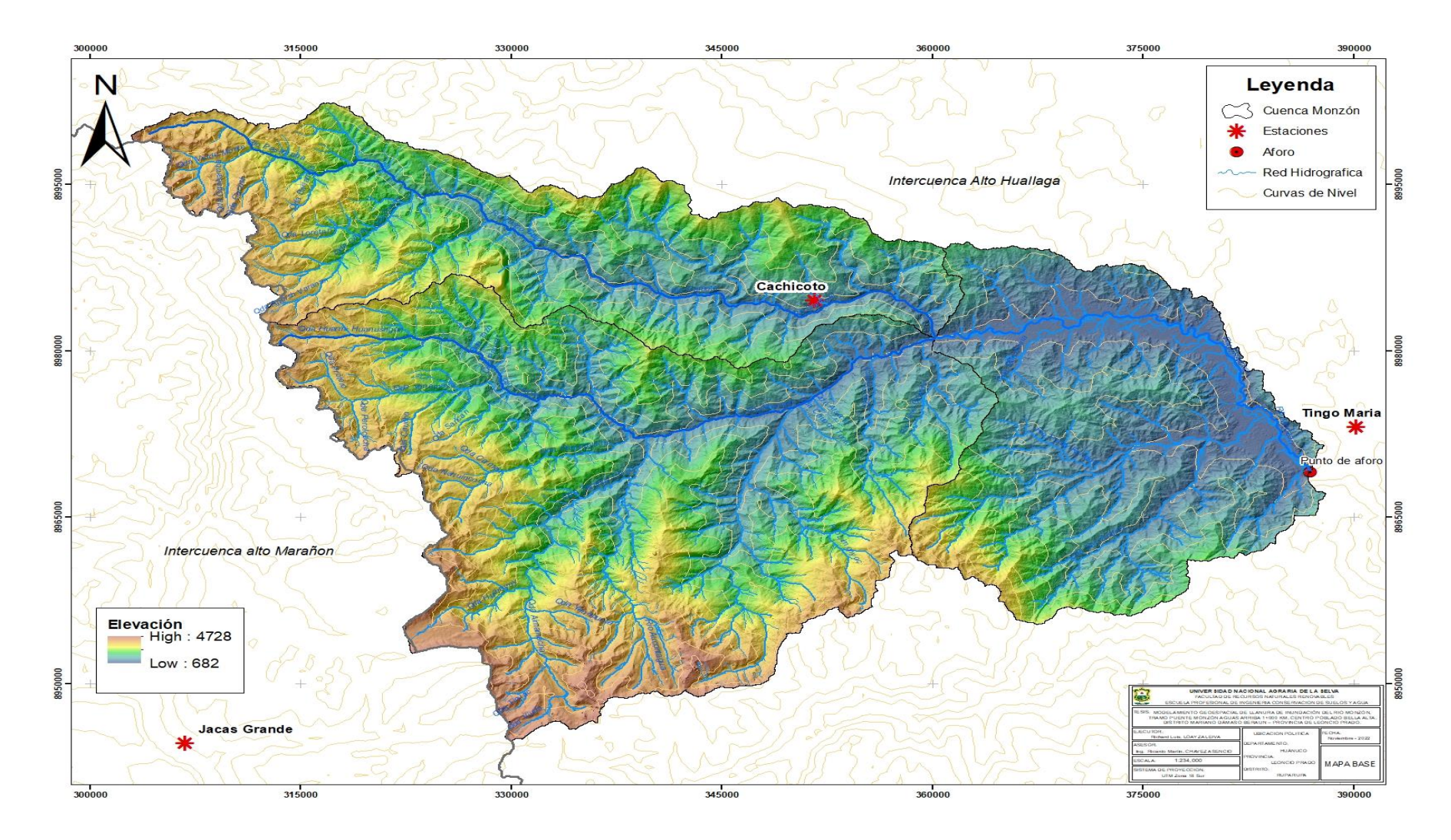

**Figura 52.** Cuenca del Monzón.

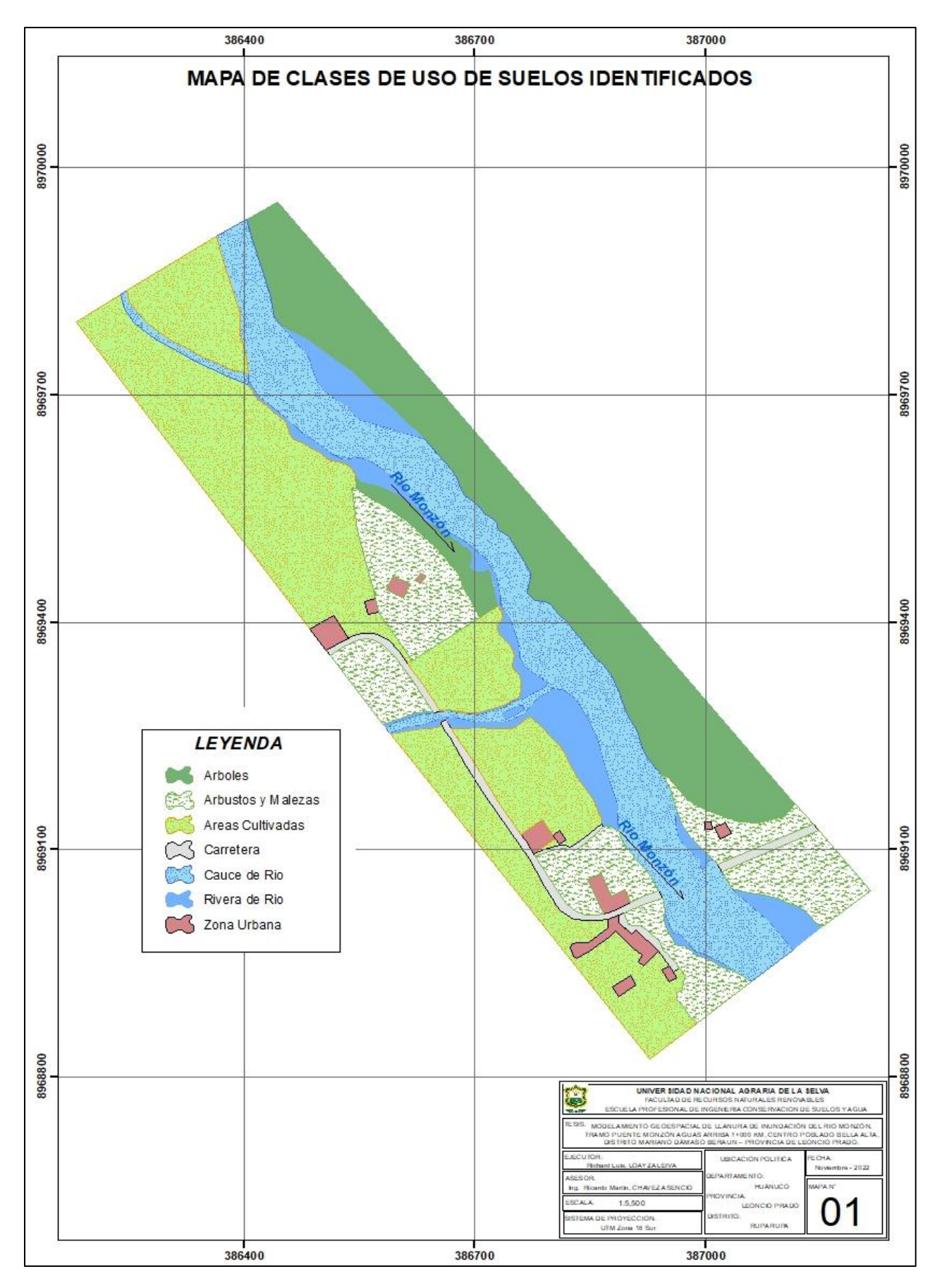

**Figura 53.** Clases de uso de Suelos.

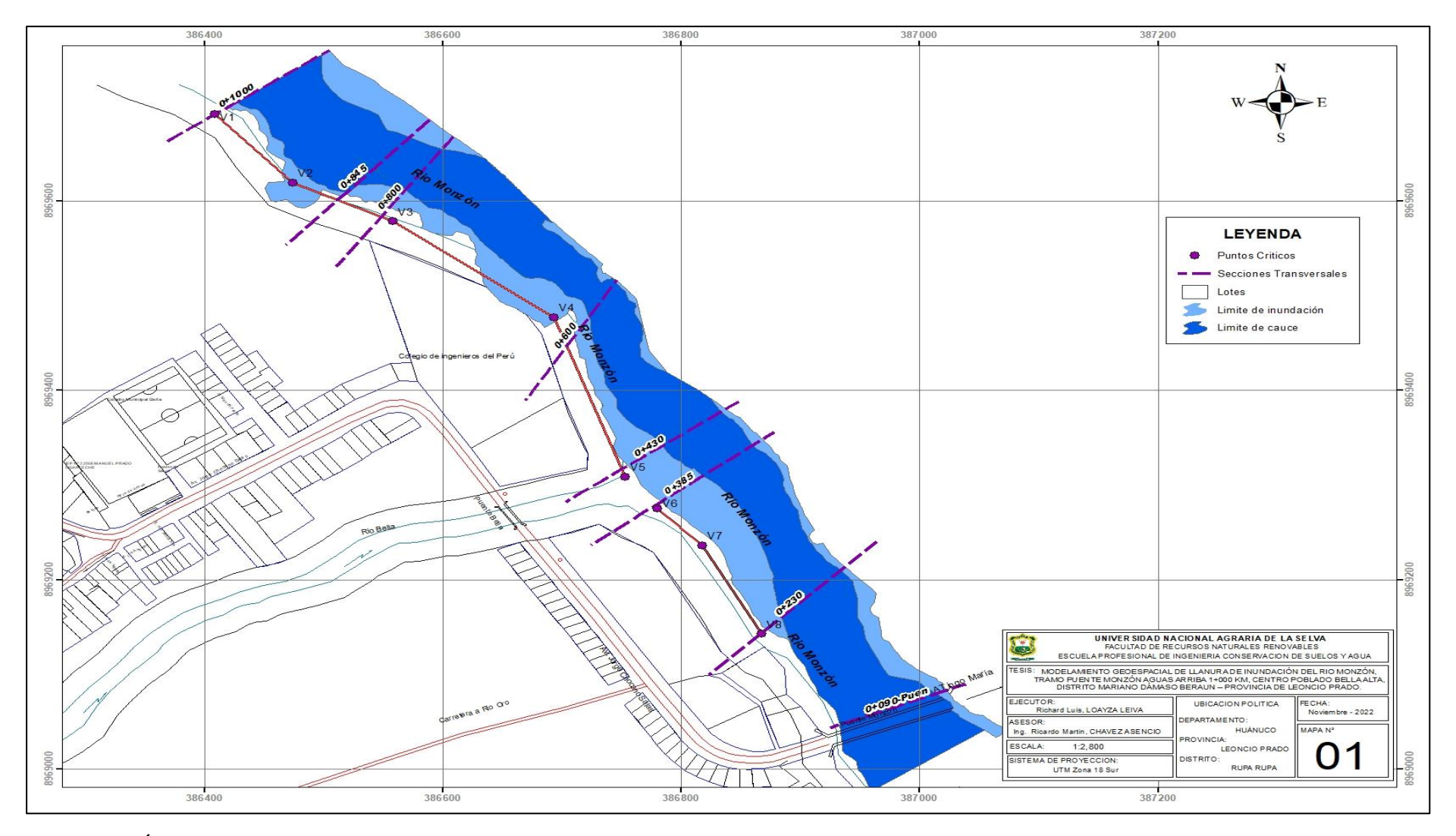

**Figura 54.** Área de inundación, Periodo de retorno de 5 años.

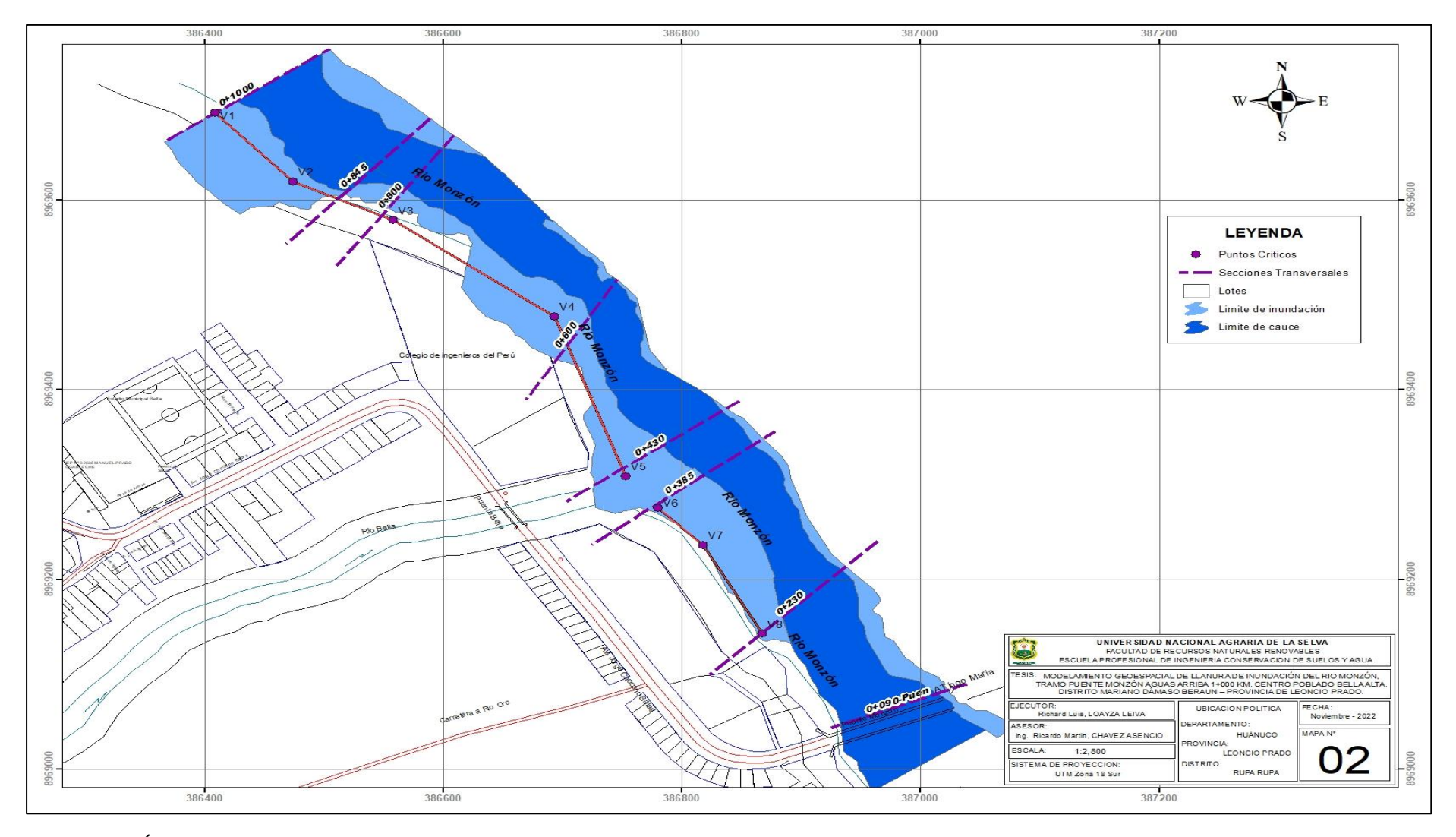

**Figura 55.** Área de inundación, Periodo de retorno de 10 años.

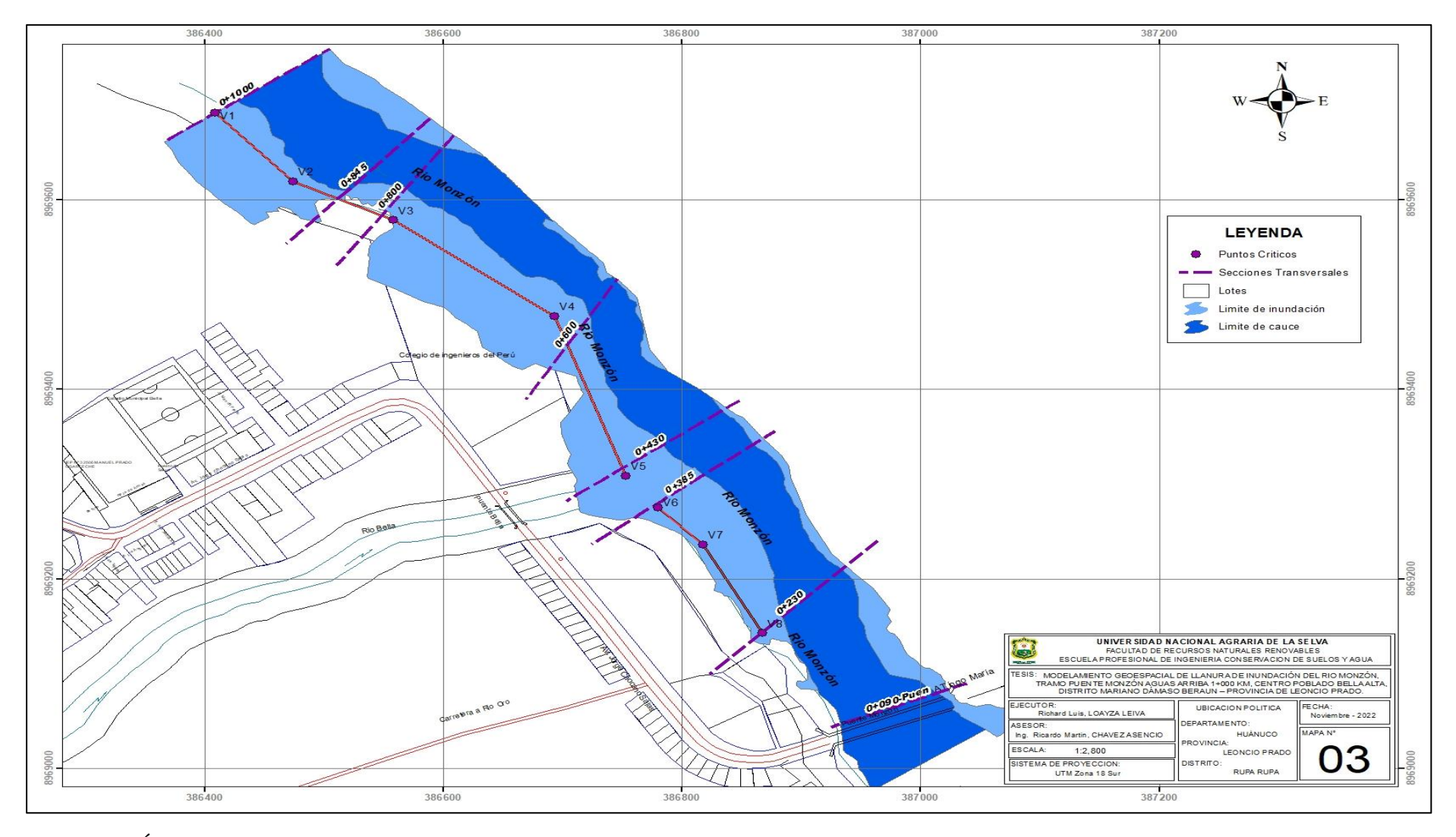

**Figura 56.** Área de inundación, Periodo de retorno de 25 años.

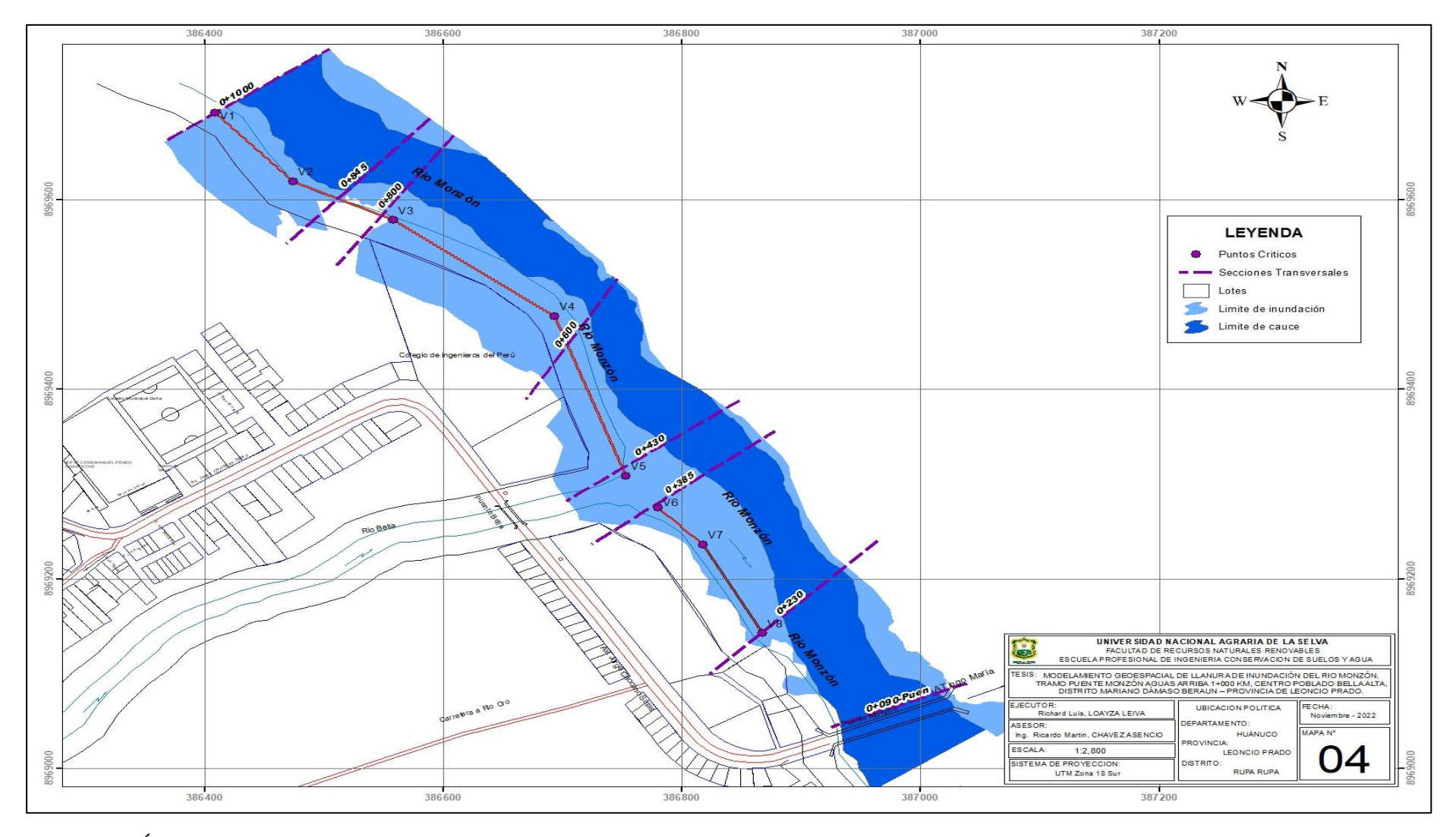

**Figura 57**. Área de inundación, Periodo de retorno de 50 años.